# The VPtoVF processor

(Version 1.5, August 1998)

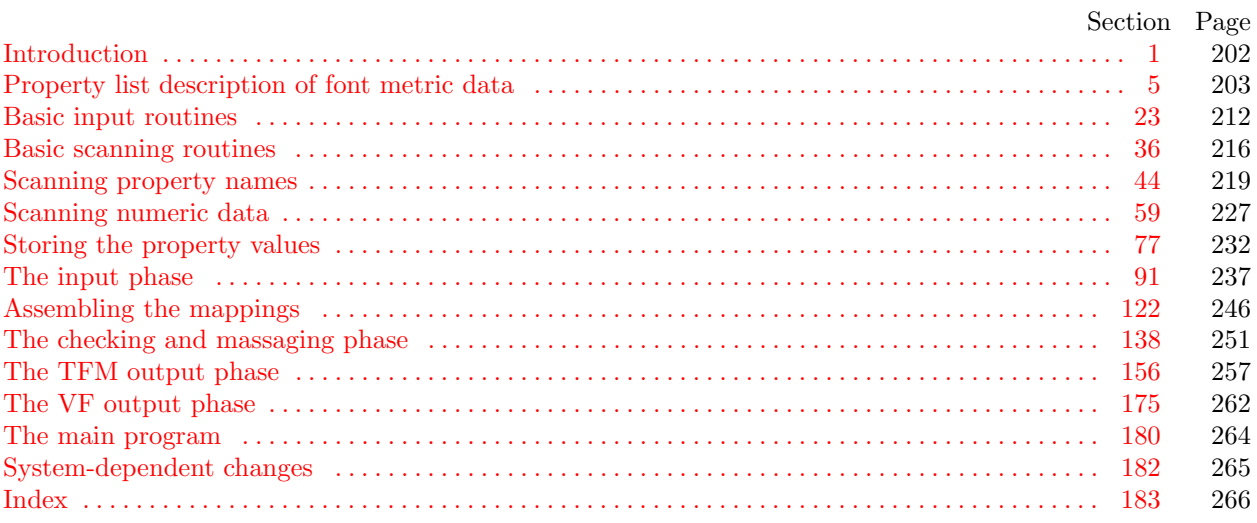

202 INTRODUCTION VPtoVF  $\S$ 

1. Introduction. The VPtoVF utility program converts virtual-property-list ("VPL") files into an equivalent pair of files called a virtual font ("VF") file and a T<sub>E</sub>X font metric ("TFM") file. It also makes a thorough check of the given VPL file, so that the VF file should be acceptable to device drivers and the TFM file should be acceptable to T<sub>E</sub>X.

<span id="page-1-1"></span>VPtoVF is an extended version of the program PLtoTF, which is part of the standard TEXware library. The idea of a virtual font was inspired by the work of David R. Fuchs who designed a similar set of conventions in 1984 while developing a device driver for ArborText, Inc. He wrote a somewhat similar program called PLFONT.

The banner string defined here should be changed whenever VPtoVF gets modified.

define  $\text{banner} \equiv \text{`This} \sqcup \text{is} \sqcup \text{VProVF}, \sqcup \text{Version} \sqcup \text{1.5'}$  { printed when the program starts }

2. This program is written entirely in standard Pascal, except that it has to do some slightly systemdependent character code conversion on input. Furthermore, lower case letters are used in error messages; they could be converted to upper case if necessary. The input is read from *vpl\_file*, and the output is written on *vf* file and tfm file; error messages and other remarks are written on the *output* file, which the user may choose to assign to the terminal if the s[ys](#page-1-0)tem permits it.

The term *print* is used instead [of](#page-11-0) *write* when this program writes on the *output* file, so that all such output can be easily deflected.

<span id="page-1-0"></span>define  $print(\textbf{\#}) \equiv write(\textbf{\#})$ define  $print\_ln(F) \equiv write\_ln(F)$ program  $VP$ to  $VF$  (vpl\_file, vf\_file, tfm\_file, output); const  $\langle$  Constants in [t](#page-2-0)he outer block 3 $\rangle$ type  $\langle$  Types in the outer block 23  $\rangle$ var  $\langle$  Globals in the outer block 5  $\rangle$ **procedure** *initialize*; {this procedure gets things started properly } var  $\langle$  Local variables for i[ni](#page-1-0)tialization 25 $\rangle$ begin  $print\_ln(banner)$ ;  $\langle$  Set initial values 6  $\rangle$ end;

3. The following parameters can be changed at compile time to extend or reduce VPtoVF's capacity.

 $\langle$  Constants in the outer block 3  $\rangle \equiv$ 

 $\textit{buf}\text{-}size = 60; \text{ {length of lines displayed in error messages }}$ 

 $max-header bytes = 100;$  { four times the maximum number of words allowed in the TFM file header block, must be 1024 or less }

 $v f_size = 10000;$  { maximum length of vf data, in bytes }

 $max\_stack = 100;$  $max\_stack = 100;$  { maximum depth of simulated DVI stack }

 $max\_param\_words = 30;$  {the maximum number of fontdimen parameters allowed}

 $max\_lig\_steps = 5000;$  { maximum length of ligature program, must be at most  $32767 - 257 = 32510$ }  $max\_kerns = 500;$  {the maximum number of distinct kern values}

 $hash\_size = 5003;$ 

{ preferably a prime number, a bit larger than the number of character pairs in lig/kern steps } This code is used in section 2.

4. Here are some macros for common programming idioms.

define  $incr(\texttt{\#}) \equiv \texttt{\#} \leftarrow \texttt{\#} + 1$  {increase a variable by unity} define  $decr(\texttt{\#}) \equiv \texttt{\#} \leftarrow \texttt{\#} - 1$  { decrease a variable by unity } define  $do\_nothing \equiv \{$  empty statement  $\}$ 

<span id="page-2-1"></span>

5. Property list description of font metric data. The idea behind VPL files is that precise details about fonts, i.e., the facts that are needed by typesetting routines like TEX, sometimes have to be supplied by hand. The nested property-list format provides a reasonably convenient way to do this.

A good deal of computation is necessary to parse and process a VPL file, so it would be inappropriate for TEX itself to do this every time it loads a font. TEX deals only with the compact descriptions of font metric data that appear in TFM files. Such data is so compact, however, it is almost impossible for anybody but a computer to read it.

Device drivers [a](#page-2-1)lso need a compact way to describe mappings from T<sub>E</sub>X's idea of a font to the actual characters a [dev](#page-10-0)i[ce](#page-11-1) [can](#page-12-0) [p](#page-12-1)r[od](#page-12-2)[uce](#page-15-0)[.](#page-18-0) [The](#page-18-1)[y c](#page-18-2)[an](#page-20-0) [do](#page-28-0) [th](#page-29-0)i[s c](#page-31-0)[on](#page-32-0)[ven](#page-34-0)i[en](#page-34-1)t[ly](#page-36-0) [whe](#page-42-0)[n gi](#page-45-1)[ven](#page-50-0) [a p](#page-51-0)[acke](#page-52-0)[d se](#page-56-1)[que](#page-57-0)[nce](#page-58-0) of b[ytes](#page-61-0) called a VF file.

<span id="page-2-0"></span>The purpose of VPtoV[F](#page-1-1) is to convert from a human-oriented file of text to computer-oriented files of binary numbers. There's a co[mp](#page-2-0)anion program, VFtoVP, which goes the other way.

 $\langle$  Globals in the outer block 5  $\rangle \equiv$  $vpl$ -file: text;

See also sections 21, 24, 27, [29](#page-1-1), 31, 36, 44, 46, 47, 52, 67, 75, 77, 82, 86, 89, 91, 113, 123, 138, 143, 147, 158, 161, 167, and 175. This code is used in section 2.

6.  $\langle$  Set initial values 6  $\rangle \equiv$  $reset(vpl$ -file);

See also sections 22, 26, 28, 30, 32, 45, 49, 68, 80, 84, and 148. This code is used in section 2.

7. A VPL file is like a PL file with a few extra features, so we can begin to define it by reviewing the definition of PL files. The material in the next few sections is copied from the program PLtoTF.

A PL file is a list of entries of the form

#### (PROPERTYNAME VALUE)

where the property name is one of a finite set of names understood by this program, and the value may itself in turn be a property list. The idea is best understood by looking at an example, so let's consider a fragment of the PL file for a hypothetical font.

> (FAMILY NOVA) (FACE F MIE) (CODINGSCHEME ASCII) (DESIGNSIZE D 10) (DESIGNUNITS D 18) (COMMENT A COMMENT IS IGNORED) (COMMENT (EXCEPT THIS ONE ISN'T)) (COMMENT (ACTUALLY IT IS, EVEN THOUGH IT SAYS IT ISN'T)) (FONTDIMEN (SLANT R −.25) (SPACE D 6) (SHRINK D 2) (STRETCH D 3) (XHEIGHT R 10.55) (QUAD D 18) ) (LIGTABLE (LABEL C f) (LIG C f O 200) (SKIP D 1) (LABEL O 200) (LIG C i O 201) (KRN O 51 R 1.5) (/LIG C ? C f) (STOP) ) (CHARACTER C f (CHARWD D 6) (CHARHT R 13.5) (CHARIC R 1.5) )

This example says that the font whose metric information is being described belongs to the hypothetical NOVA family; its face code is medium italic extended; and the characters appear in ASCII code positions. The design size is 10 points, and all other sizes in this PL file are given in units such that 18 units equals the design size. The font is slanted with a slope of −.25 (hence the letters actually slant backward—perhaps that is why the family name is NOVA). The normal space between words is 6 units (i.e., one third of the 18-unit design size), with glue that shrinks by 2 units or stretches by 3. The letters for which accents don't need to be raised or lowered are 10.55 units high, and one em equals 18 units.

The example ligature table is a bit trickier. It specifies that the letter f followed by another f is changed to code  $200$ , while code  $200$  followed by i is changed to  $201$ ; presumably codes  $200$  and  $201$  represent the ligatures 'ff' and 'ffi'. Moreover, in both cases f and '200, if the following character is the code '51 (which is a right parenthesis), an additional 1.5 units of space should be inserted before the ´51 . (The 'SKIP D 1' skips over one LIG or KRN command, which in this case is the second LIG; in this way two different ligature/kern programs can come together.) Finally, if either f or ´200 is followed by a question mark, the question mark is replaced by f and the ligature program is started over. (Thus, the character pair 'f?' would actually become the ligature 'ff', and 'ff?' or 'f?f' would become 'fff'. To avoid this restart procedure, the /LIG command could be replaced by /LIG>; then 'f?' would become 'ff' and 'f?f' would become 'fff'.)

Character f itself is 6 units wide and 13.5 units tall, in this example. Its depth is zero (since CHARDP is not given), and its italic correction is 1.5 units.

8. The example above illustrates most of the features found in PL files. Note that some property names, like FAMILY or COMMENT, take a string as their value; this string continues until the first unmatched right parenthesis. But most property names, like DESIGNSIZE and SLANT and LABEL, take a number as their value. This number can be expressed in a variety of ways, indicated by a prefixed code; D stands for decimal, H for hexadecimal, O for octal, R for real, C for character, and F for "face." Other property names, like LIG, take two numbers as their value. And still other names, like FONTDIMEN and LIGTABLE and CHARACTER, have more complicated values that involve property lists.

A property name is supposed to be used only in an appropriate property list. For example, CHARWD shouldn't occur on the outer level or within FONTDIMEN.

The individual property-and-value pairs in a property list can appear in any order. For instance, 'SHRINK' precedes 'STRETCH' in the example above, although the TFM file always puts the stretch parameter first. One could even give the information about characters like 'f' before specifying the number of units in the design size, or before specifying the ligature and kerning table. However, the LIGTABLE itself is an exception to this rule; the individual elements of the LIGTABLE property list can be reordered only to a certain extent without changing the meaning of that table.

If property-and-value pairs are omitted, a default value is used. For example, we have already noted that the default for CHARDP is zero. The default for every numeric value is, in fact, zero, unless otherwise stated below.

If the same property name is used more than once, VPtoVF will not notice the discrepancy; it simply uses the final value given. Once again, however, the LIGTABLE is an exception to this rule; VPtoVF will complain if there is more than one label for some character. And of course many of the entries in the LIGTABLE property list have the same property name.

9. A VPL file also includes information about how to create each character, by typesetting characters from other fonts and/or by drawing lines, etc. Such information is the value of the 'MAP' property, which can be illustrated as follows:

```
(MAPFONT D 0 (FONTNAME Times−Roman))
(MAPFONT D 1 (FONTNAME Symbol))
(MAPFONT D 2 (FONTNAME cmr10)(FONTAT D 20))
(CHARACTER O 0 (MAP (SELECTFONT D 1)(SETCHAR C G)))
(CHARACTER O 76 (MAP (SETCHAR O 277)))
(CHARACTER D 197 (MAP
    (PUSH)(SETCHAR C A)(POP)
    (MOVEUP R 0.937)(MOVERIGHT R 1.5)(SETCHAR O 312)))
(CHARACTER O 200 (MAP (MOVEDOWN R 2.1)(SETRULE R 1 R 8)))
(CHARACTER O 201 (MAP
    (SPECIAL ps: /SaveGray currentgray def .5 setgray)
    (SELECTFONT D 2)(SETCHAR C A)
    (SPECIAL ps: SaveGray setgray)))
```
(These specifications appear in addition to the conventional PL information. The MAP attribute can be mixed in with other attributes like CHARWD or it can be given separately.)

In this example, the virtual font is composed of characters that can be fabricated from three actual fonts, 'Times−Roman', 'Symbol', and 'cmr10 at 20\u' (where \u is the unit size in this VPL file). Character ´0 is typeset as a 'G' from the symbol font. Character  $\hat{76}$  is typeset as character  $\hat{777}$  from the ordinary Times font. (If no other font is selected, font number 0 is the default. If no MAP attribute is given, the default map is a character of the same number in the default font.)

Character 197 (decimal) is more interesting: First an A is typeset (in the default font Times), and this is enclosed by PUSH and POP so that the original position is restored. Then the accent character  $312$  is typeset, after moving up .937 units and right 1.5 units.

To typeset character ´200 in this virtual font, we move down 2.1 units, then typeset a rule that is 1 unit high and 8 units wide.

Finally, to typeset character  $201$ , we do something that requires a special ability to interpret PostScript commands; this example sets the PostScript "color" to 50% gray and typesets an 'A' from cmr10 at 20\u in that color.

In general, the MAP attribute of a virtual character can be any sequence of typesetting commands that might appear in a page of a DVI file. A single character might map into an entire page.

10. But instead of relying on a hypothetical example, let's consider a complete grammar for VPL files, beginning with the (unchanged) grammatical rules for PL files. At the outer level, the following property names are valid in any PL file:

- CHECKSUM (four-byte value). The value, which should be a nonnegative integer less than  $2^{32}$ , is used to identify a particular version of a font; it should match the check sum value stored with the font itself. An explicit check sum of zero is used to bypass check sum testing. If no checksum is specified in the VPL file, VPtoVF will compute the checksum that METAFONT would compute from the same data.
- DESIGNSIZE (numeric value, default is 10). The value, which should be a real number in the range  $1.0 \leq x \leq 2048$ , represents the default amount by which all quantities will be scaled if the font is not loaded with an 'at' specification. For example, if one says '\font\A=cmr10 at 15pt' in T<sub>E</sub>X language, the design size in the TFM file is ignored and effectively replaced by 15 points; but if one simply says '\font\A=cmr10' the stated design size is used. This quantity is always in units of printer's points.
- DESIGNUNITS (numeric value, default is 1). The value should be a positive real number; it says how many units equals the design size (or the eventual 'at' size, if the font is being scaled). For example, suppose you have a font that has been digitized with 600 pixels per em, and the design size is one em; then you could say '(DESIGNUNITS R 600)' if you wanted to give all of your measurements in units of pixels.
- CODINGSCHEME (string value, default is 'UNSPECIFIED'). The string should not contain parentheses, and its length must be less than 40. It identifies the correspondence between the numeric codes and font characters. (TEX ignores this information, but other software programs make use of it.)
- FAMILY (string value, default is 'UNSPECIFIED'). The string should not contain parentheses, and its length must be less than 20. It identifies the name of the family to which this font belongs, e.g., 'HELVETICA'. (TEX ignores this information; but it is needed, for example, when converting DVI files to PRESS files for Xerox equipment.)
- FACE (one-byte value). This number, which must lie between 0 and 255 inclusive, is a subsidiary identification of the font within its family. For example, bold italic condensed fonts might have the same family name as light roman extended fonts, differing only in their face byte. (T<sub>E</sub>X ignores this information; but it is needed, for example, when converting DVI files to PRESS files for Xerox equipment.)
- SEVENBITSAFEFLAG (string value, default is 'FALSE'). The value should start with either 'T' (true) or 'F' (false). If true, character codes less than 128 cannot lead to codes of 128 or more via ligatures or charlists or extensible characters. (T<sub>E</sub>X82 ignores this flag, but older versions of T<sub>E</sub>X would only accept TFM files that were seven-bit safe.) VPtoVF computes the correct value of this flag and gives an error message only if a claimed "true" value is incorrect.
- HEADER (a one-byte value followed by a four-byte value). The one-byte value should be between 18 and a maximum limit that can be raised or lowered depending on the compile-time setting of max header bytes. The four-byte value goes into the header word whose index is the one-byte value; for example, to set header  $[18] \leftarrow 1$ , one may write '(HEADER D 18 0 1)'. This notation is used for header information that is presently unnamed. (T<sub>E</sub>X ignores it.)
- FONTDIMEN (property list value). See below for the names allowed in this property list.
- LIGTABLE (property list value). See below for the rules about this special kind of property list.
- BOUNDARYCHAR (one-byte value). If this character appears in a LIGTABLE command, it matches "end of word" as well as itself. If no boundary character is given and no LABEL BOUNDARYCHAR occurs within LIGTABLE, word boundaries will not affect ligatures or kerning.
- CHARACTER. The value is a one-byte integer followed by a property list. The integer represents the number of a character that is present in the font; the property list of a character is defined below. The default is an empty property list.
- 11. Numeric property list values can be given in various forms identified by a prefixed letter.
	- C denotes an ASCII character, which should be a standard visible character that is not a parenthesis. The numeric value will therefore be between  $\angle 41$  and  $\angle 176$  but not  $\angle 50$  or  $\angle 51$ .
	- D denotes an unsigned decimal integer, which must be less than  $2^{32}$ , i.e., at most 'D 4294967295'.
	- F denotes a three-letter Xerox face code; the admissible codes are MRR, MIR, BRR, BIR, LRR, LIR, MRC, MIC, BRC, BIC, LRC, LIC, MRE, MIE, BRE, BIE, LRE, and LIE, denoting the integers 0 to 17, respectively.
	- O denotes an unsigned octal integer, which must be less than 232, i.e., at most 'O 37777777777'.
	- H denotes an unsigned hexadecimal integer, which must be less than  $2^{32}$ , i.e., at most 'H FFFFFFFF'.
	- R denotes a real number in decimal notation, optionally preceded by a '+' or '−' sign, and optionally including a decimal point. The absolute value must be less than 2048.

12. The property names allowed in a FONTDIMEN property list correspond to various TFX parameters, each of which has a (real) numeric value. All of the parameters except SLANT are in design units. The admissible names are SLANT, SPACE, STRETCH, SHRINK, XHEIGHT, QUAD, EXTRASPACE, NUM1, NUM2, NUM3, DENOM1, DENOM2, SUP1, SUP2, SUP3, SUB1, SUB2, SUPDROP, SUBDROP, DELIM1, DELIM2, and AXISHEIGHT, for parameters 1 to 22. The alternate names DEFAULTRULETHICKNESS, BIGOPSPACING1, BIGOPSPACING2, BIGOPSPACING3, BIGOPSPACING4, and BIGOPSPACING5, may also be used for parameters 8 to 13.

The notation 'PARAMETER  $n$ ' provides another way to specify the nth parameter; for example, '(PARAMETER D 1 R −.25)' is another way to specify that the SLANT is  $-0.25$ . The value of n must be positive and less than *max\_param\_words*.

13. The elements of a CHARACTER property list can be of six different types.

CHARWD (real value) denotes the character's width in design units.

CHARHT (real value) denotes the character's height in design units.

CHARDP (real value) denotes the character's depth in design units.

CHARIC (real value) denotes the character's italic correction in design units.

- NEXTLARGER (one-byte value), specifies the character that follows the present one in a "charlist." The value must be the number of a character in the font, and there must be no infinite cycles of supposedly larger and larger characters.
- VARCHAR (property list value), specifies an extensible character. This option and NEXTLARGER are mutually exclusive; i.e., they cannot both be used within the same CHARACTER list.

The elements of a VARCHAR property list are either TOP, MID, BOT or REP; the values are integers, which must be zero or the number of a character in the font. A zero value for TOP, MID, or BOT means that the corresponding piece of the extensible character is absent. A nonzero value, or a REP value of zero, denotes the character code used to make up the top, middle, bottom, or replicated piece of an extensible character.

14. A LIGTABLE property list contains elements of four kinds, specifying a program in a simple command language that T<sub>EX</sub> uses for ligatures and kerns. If several LIGTABLE lists appear, they are effectively concatenated into a single list.

LABEL (one-byte value) means that the program for the stated character value starts here. The integer must be the number of a character in the font; its CHARACTER property list must not have a NEXTLARGER or VARCHAR field. At least one LIG or KRN step must follow.

LABEL BOUNDARYCHAR means that the program for beginning-of-word ligatures starts here.

LIG (two one-byte values). The instruction '(LIG  $c\ r$ )' means, "If the next character is c, then insert character r and possibly delete the current character and/or  $c$ ; otherwise go on to the next instruction." Characters  $r$  and  $c$  must be present in the font. LIG may be immediately preceded or followed by a slash, and then immediately followed by > characters not exceeding the number of slashes. Thus there are eight possible forms:

LIG /LIG /LIG> LIG/ LIG/> /LIG/ /LIG/> /LIG/>>

The slashes specify retention of the left or right original character; the > signs specify passing over the result without further ligature processing.

- KRN (a one-byte value and a real value). The instruction '(KRN  $c r$ )' means, "If the next character is c, then insert a blank space of width r between the current character character and c; otherwise go on to the next intruction." The value of  $r$ , which is in design units, is often negative. Character code  $c$ must exist in the font.
- STOP (no value). This instruction ends a ligature/kern program. It must follow either a LIG or KRN instruction, not a LABEL or STOP or SKIP.
- SKIP (value in the range 0 . . 127). This instruction specifies continuation of a ligature/kern program after the specified number of LIG or KRN steps has been skipped over. The number of subsequent LIG and KRN instructions must therefore exceed this specified amount.

15. In addition to all these possibilities, the property name COMMENT is allowed in any property list. Such comments are ignored.

16. So that is what PL files hold. In a VPL file additional properties are recognized; two of these are valid on the outermost level:

- VTITLE (string value, default is empty). The value will be reproduced at the beginning of the VF file (and printed on the terminal by VFtoVP when it examines that file).
- MAPFONT. The value is a nonnegative integer followed by a property list. The integer represents an identifying number for fonts used in MAP attributes. The property list, which identifies the font and relative size, is defined below.

And one additional "virtual property" is valid within a CHARACTER:

MAP. The value is a property list consisting of typesetting commands. Default is the single command SETCHAR  $c$ , where  $c$  is the current character number.

17. The elements of a MAPFONT property list can be of the following types.

FONTNAME (string value, default is NULL). This is the font's identifying name.

- FONTAREA (string value, default is empty). If the font appears in a nonstandard directory, according to local conventions, the directory name is given here. (This is system dependent, just as in DVI files.)
- FONTCHECKSUM (four-byte value, default is zero). This value, which should be a nonnegative integer less than  $2^{32}$ , can be used to check that the font being referred to matches the intended font. If nonzero, it should equal the CHECKSUM parameter in that font.
- FONTAT (numeric value, default is the DESIGNUNITS of the present virtual font). This value is relative to the design units of the present virtual font, hence it will be scaled when the virtual font is magnified or reduced. It represents the value that will effectively replace the design size of the font being referred to, so that all characters will be scaled appropriately.
- FONTDSIZE (numeric value, default is 10). This value is absolute, in units of printer's points. It should equal the DESIGNSIZE parameter in the font being referred to.

If any of the string values contain parentheses, the parentheses must be balanced. Leading blanks are removed from the strings, but trailing blanks are not.

18. Finally, the elements of a MAP property list are an ordered sequence of typesetting commands chosen from among the following:

- SELECTFONT (four-byte integer value). The value must be the number of a previously defined MAPFONT. This font (or more precisely, the final font that is mapped to that code number, if two MAPFONT properties happen to specify the same code) will be used in subsequent SETCHAR instructions until overridden by another SELECTFONT. The first-specified MAPFONT is implicitly selected before the first SELECTFONT in every character's map.
- SETCHAR (one-byte integer value). There must be a character of this number in the currently selected font. (VPtoVF doesn't check that the character is valid, but VFtoVP does.) That character is typeset at the current position, and the typesetter moves right by the CHARWD in that character's TFM file.
- SETRULE (two real values). The first value specifies height, the second specifies width, in design units. If both height and width are positive, a rule is typeset at the current position. Then the typesetter moves right, by the specified width.
- MOVERIGHT, MOVELEFT, MOVEUP, MOVEDOWN (real value). The typesetter moves its current position by the number of design units specified.
- PUSH. The current typesetter position is remembered, to be restored on a subsequent POP.
- POP. The current typesetter position is reset to where it was on the most recent unmatched PUSH. The PUSH and POP commands in any MAP must be properly nested like balanced parentheses.
- SPECIAL (string value). The subsequent characters, starting with the first nonblank and ending just before the first ')' that has no matching  $\langle \cdot \rangle$ , are interpreted according to local conventions with the same system-dependent meaning as a 'special'  $(xx)$  command in a DVI file.
- SPECIALHEX (hexadecimal string value). The subsequent nonblank characters before the next ')' must consist entirely of hexadecimal digits, and they must contain an even number of such digits. Each pair of hex digits specifies a byte, and this string of bytes is treated just as the value of a SPECIAL. (This convention permits arbitrary byte strings to be represented in an ordinary text file.)

19. Virtual font mapping is a recursive process, like macro expansion. Thus, a MAPFONT might specify another virtual font, whose characters are themselves mapped to other fonts. As an example of this possibility, consider the following curious file called recurse.vpl, which defines a virtual font that is self-contained and self-referential:

> (VTITLE Example of recursion) (MAPFONT D 0 (FONTNAME recurse)(FONTAT D 2)) (CHARACTER C A (CHARWD D 1)(CHARHT D 1)(MAP (SETRULE D 1 D 1))) (CHARACTER C B (CHARWD D 2)(CHARHT D 2)(MAP (SETCHAR C A))) (CHARACTER C C (CHARWD D 4)(CHARHT D 4)(MAP (SETCHAR C B)))

The design size is 10 points (the default), hence the character A in font recurse is a  $10 \times 10$  point black square. Character B is typeset as character A in recurse scaled 2000, hence it is a  $20 \times 20$  point black square. And character C is typeset as character B in recurse scaled 2000, hence its size is  $40 \times 40$ .

<span id="page-10-0"></span>Users are responsible for making sure that infinite recursion doesn't happen.

20. So that is what VPL files hold. From these rules, you can guess (correctly) that VPtoVF operates in four main stages. First it assigns the default values to all properties; then it scans through the VPL file, changing property values as new ones are seen; then it checks the information and corrects any problems; and finally it outputs the VF and TFM files.

21. The next question is, ["](#page-2-1)What are VF and TFM files?" A complete answer to that question appears in the documentation of the companion programs, VFtoVP and TFtoPL, so the details will not be repeated here. Suffice it to say that a VF or TFM file stores all of the relevant font information in a sequence of 8-bit bytes. The number of bytes is always a multiple of 4, so we could regard the files as sequences of 32-bit words; but TEX uses the byte interpretation, and so does VPtoVF. Note that the bytes are considered to be unsigned numbers.

 $\langle$  Globals in the outer block 5  $\rangle$  +≡ *vf*<sub>fil[e](#page-2-0)</sub>: packed file of  $0 \ldots 255$ ; *tfm\_file*: **packed file of**  $0 \dots 255$ ;

22. On some systems you may have to do something special to write a packed file of bytes. For example, the following code didn't work when it was first tried at Stanford, because packed files have to be opened with a special switch setting on the Pascal that was used.

 $\langle$  Set initial values 6  $\rangle$  +≡  $rewrite(vf_{\mathcal{I}} file);$  rewrite (tfm\_file); <span id="page-11-0"></span>23. Basic i[np](#page-27-0)[ut](#page-29-1) [rou](#page-31-1)tin[es.](#page-32-1) For the purposes of this program, a byte is an unsigned eight-bit quantity, [an](#page-1-1)d an ASCII code is an integer between  $40$  and  $177$ . Such ASCII codes correspond to one-character constants like "A" in WEB language.

<span id="page-11-1"></span> $\langle$  Types in the outer block 23  $\rangle \equiv$  $byte = 0$ ... 255; {unsigned eight-bit quantity}  $ASCII\_code = 40$ ... '177; { standard ASCII code numbers } See also sections 66, 71, 78, and 81. This code is used in section 2.

24. One of the things VPt[o](#page-2-1)VF has to do is convert characters of strings to ASCII form, since that is the code used for the family name and the coding scheme in a TFM file. An array xord is used to do the conversion from *char*; the method below should w[ork](#page-11-2) with little or no change on most Pascal systems.

<span id="page-11-2"></span>define first ord  $= 0$  { ordinal number of the smallest element of *char* }

define  $last\_ord = 127$  $last\_ord = 127$  $last\_ord = 127$  $last\_ord = 127$  $last\_ord = 127$  [{](#page-33-0)ordinal number of the largest element of *char* }

 $\langle$  Gl[o](#page-1-1)bals in the outer block 5  $\rangle$  += *xord*: **array** [*char*] **of**  $ASCH\_{code}$ ; { conversion table }

```
25. \langle Local variables for initialization 25 \rangle \equivk: integer; { all-purpose initialization index }
See also sections 48, 79, and 83.
This code is used in section 2.
```
26. Characters that should not appear in VPL files (except in comments) are mapped into '177.

define *invalid\_code* =  $'177$  { code deserving an error message}

```
\langle Set initial values 6 \rangle +≡
```

```
for k \leftarrow first_ord to last_ord do xord [chr(k)] \leftarrow invalid_code;xord[\ulcorner\sqcup\urcorner] \leftarrow "\sqcup"; xord[\ulcorner\urcorner] \leftarrow "\sqquare"; xord[\ulcorner"\urcorner] \leftarrow "\sqquare"; xord[\ulcorner\urcorner" \leftarrow "\ur", xord[\ulcorner\urcorner" \leftarrow "\ur", xord[\ulcorner\urcorner" \leftarrow "\ur", xord[\ulcorner" \leftarrow "\urcorner" \leftarrow "\urcorner" \xord[\gamma'_\bullet] \leftarrow "\Gamma", xord[\bullet \& \cdot] \leftarrow "\& "; xord[\bullet \& \cdot] \leftarrow "\cdots] \leftarrow "\cdots" ; xord[\bullet \& \cdot] \leftarrow "\cdots" ; xord[\bullet \& \cdot] \leftarrow "\cdots"xord[\mathcal{I}^*] \leftarrow "\mathcal{I}^*] \leftarrow "\mathxord[7'] \leftarrow "\prime"; xord[50'] \leftarrow "0"; xord[51'] \leftarrow "1"; xord[52'] \leftarrow "2"; xord[53'] \leftarrow "3";
xord \, | \, '4' \, | \leftarrow "4"; xord \, | \, '5' \, | \leftarrow "5"; xord \, | \, '6' \, | \leftarrow "6"; xord \, | \, '7' \, | \leftarrow "7"; xord \, | \, '8' \, | \leftarrow "8";xord[5] \leftarrow "9"; xord[5] \leftarrow "1"; xord[5] \leftarrow "1"; xord[5] \leftarrow "1"; xord[5] \leftarrow "1"; xord[5] \leftarrow "1"; xord[5] \leftarrow "1"; xord[5] \leftarrow "1"; xord[5] \leftarrow "1"; xord[5] \leftarrow "1"; xord[5] \leftarrow "1"; xord[5] \leftarrow "1"; xord[5] \leftarrow "1"; xord[5] \leftarrow "1"; xord[5] \leftarrow "1xord \, [^{\prime\prime}] \leftarrow ">"; xord \, [^{\prime\prime}] \leftarrow "?"; xord \, [^{\prime} \mathbb{C}^{\prime}] \leftarrow "\mathbb{C}"; xord \, [^{\prime} \mathbf{A}^{\prime}] \leftarrow "A"; xord \, [^{\prime} \mathbf{B}^{\prime}] \leftarrow "B";
xord[{}^{\cdot}C^{\cdot}] \leftarrow "C"; xord[{}^{\cdot}D^{\cdot}] \leftarrow "D"; xord[{}^{\cdot}E^{\cdot}] \leftarrow "E"; xord[{}^{\cdot}F^{\cdot}] \leftarrow "F"; xord[{}^{\cdot}G^{\cdot}] \leftarrow "G";
xord \, [\, \lceil H \rceil \leftarrow "H" ; \; xord \, [\, \lceil I \rceil \leftarrow "I" ; \; xord \, [\, \lceil J \rceil \leftarrow "J" ; \; xord \, [\, \lceil K \rceil \leftarrow "K" ; \; xord \, [\, \lceil L \rceil \leftarrow "L" ; \; xord \, [\, \lceil K \rceil \leftarrow "K" ; \; xord \, [\, \lceil L \rceil \leftarrow "L" ; \; xord \, [\, \lceil L \rceil \leftarrow "L" ; \; xord \, [\, \lceil L \rceil \leftarrow "L" ; \; xord \, [\, \lceil L \rceil \leftarrow "L" ; \;xord \, [\,^\prime\mathrm{M}^{\phantom{'}}] \leftarrow "M"; xord \, [\,^\prime\mathrm{N}^{\phantom{'}}] \leftarrow "N"; xord \, [\,^\prime\mathrm{O}^{\phantom{'}}] \leftarrow "0"; xord \, [\,^\prime\mathrm{P}^{\phantom{'}}] \leftarrow "P"; xord \, [\,^\prime\mathrm{O}^{\phantom{'}}] \leftarrow "Q";
xord \, [\,^{\prime}\text{R}^{\,\prime}] \leftarrow "R"; xord \, [\,^{\prime}\text{S}^{\,\prime}] \leftarrow "S"; xord \, [\,^{\prime}\text{T}^{\,\prime}] \leftarrow "T"; xord \, [\,^{\prime}\text{U}^{\,\prime}] \leftarrow "U"; xord \, [\,^{\prime}\text{V}^{\,\prime}] \leftarrow "V";xord [´W´] ← "W"; xord [´X´] ← "X"; xord [´Y´] ← "Y"; xord [´Z´] ← "Z"; xord [´[´] ← "[";
xord[\uparrow\downarrow\uparrow] \leftarrow "\uparrow"; xord[\uparrow\uparrow\uparrow] \leftarrow "\uparrow"; xord[\uparrow\uparrow\uparrow] \leftarrow "\uparrow"; xord[\uparrow\downarrow\uparrow] \leftarrow "\downarrow"; xord[\uparrow\uparrow\uparrow] \leftarrow "\uparrow";
xord[ \lceil a \rceil \leftarrow "a"; xord[ \lceil b \rceil \leftarrow "b"; xord[ \lceil c \rceil \leftarrow "c"; xord[ \lceil d \rceil \leftarrow "d"; xord[ \lceil e \rceil \leftarrow "e";
xord[{}^{'}f'] \leftarrow "f"; xord[{}^{'}g'] \leftarrow "g"; xord[{}^{'}h'] \leftarrow "h"; xord[{}^{'}i'] \leftarrow "i"; xord[{}^{'}j'] \leftarrow "j";xord['k'] \leftarrow "k";\ xord['1'] \leftarrow "1";\ xord['m'] \leftarrow "m";\ xord['n'] \leftarrow "n";\ xord['c'] \leftarrow "o";xord[ \lceil p \rceil \leftarrow "p"; xord[ \lceil q \rceil \leftarrow "q"; xord[ \lceil r \rceil \leftarrow "r"; xord[ \lceil s \rceil \leftarrow "s"; xord[ \lceil t \rceil \leftarrow "t";
xord[ \mathfrak{u}^{\prime}] \leftarrow "u"; xord[ \mathfrak{v}^{\prime}] \leftarrow "\mathfrak{v}"; xord[ \mathfrak{v}^{\prime}] \leftarrow "\mathfrak{w}"; xord[ \mathfrak{v}^{\prime}] \leftarrow "\mathfrak{v}"; xord[ \mathfrak{v}^{\prime}] \leftarrow "\mathfrak{v}";
xord['z'] ← "z"; xord['{'] ← "{"; xord['|'] ← "|"; xord['}'; xord[''"; xord['''] ← """;
```
<span id="page-12-0"></span>

27. In order to help catch errors of badly nested parentheses, VPtoVF assumes that the user will begin each line with a number of [b](#page-2-1)lank spaces equal to some constant times the number of open parentheses at the beginning of that line. However, the program doesn't know in advance what the constant is, nor does it want to print an error message on every line for a user who has followed no consistent pattern of indentation.

Therefore the following strategy is adopted: If the user has been consistent with indentation for ten or more lines, an indentation error will be reported. The constant of indentation is reset on every line that should have nonzero indentation.

<span id="page-12-1"></span> $\langle$  Globals in the outer bl[oc](#page-2-0)k 5  $\rangle$  += *line: integer*; { the number of the current line } good\_indent: integer; {the number of lines since the last bad indentation } *indent: integer*; {the number of spaces per open parenthesis, zero if unknown} level: integer; {the current number of open parentheses}

28. (Set initial values 6) [+](#page-2-1)≡ line  $\leftarrow 0$ ; good\_indent  $\leftarrow 0$ ; indent  $\leftarrow 0$ ; level  $\leftarrow 0$ ;

29. The input need not really be broken into lines of any maximum length, and we could read it character by character without any buffering. But we shall place it into a small buffer so that offending lines can be displayed in error messages.

 $\langle$  Globals in the outer block 5  $\rangle$  += left\_ln, right\_ln: boolean; { are the left and right ends of the buffer at end-of-line marks?}  $limit: 0$ ..  $buf\_size$ ; { position of the last character present in the buffer }  $loc: 0$ ..  $buf\_size$ ; { position of the last character read in the buffer } buffer:  $array [1..$   $but f size]$  of char; input\_has\_ended: boolean; { there is no more input to read }

<span id="page-12-2"></span>**30.**  $\langle$  Set initial values 6  $\rangle$  [+](#page-2-1)≡  $limit \leftarrow 0$ ;  $loc \leftarrow 0$ ;  $left\_ln \leftarrow true$ ;  $right\_ln \leftarrow true$ ;  $input\_has\_ended \leftarrow false$ ;

31. Just before each C[HA](#page-2-0)RACTER property list is evaluated, the character code is printed in octal notation. Up to eight such codes appear on a line; so we have a variable to keep track of how many are currently there.  $\langle$  Globals in the outer block 5  $\rangle$  + $\equiv$ *chars\_on\_line*:  $0 \ldots 8$ ; {the number of characters printed on the current line}

**32.**  $\langle$  Set initial values 6  $\rangle$  +≡  $chars\_on\_line \leftarrow 0;$ 

33. The following routine prints an error message and an indication of where the error was detected. The error message should not include any final punctuation, since this procedure supplies its own.

```
define err\_print(\#) \equivbegin if chars_on_line > 0 then print\_ln(\tilde{\ }_i);
           print(\texttt{\#}); \; show\_error\_context;end
```
procedure show\_error\_context; { prints the current scanner location } var k:  $0$ .. buf\_size; { an index into buffer } begin  $print\_ln($  ( $\lceil (line \lceil ;, line : 1, \rceil) \rceil$ ); if  $\neg left\_ln$  then  $print(\hat{\cdot} \dots \hat{\cdot});$ for  $k \leftarrow 1$  to loc do print(buffer [k]); { print the characters already scanned }  $print\_ln(\ulcorner \rightharpoonup)$ ; if  $\neg left\_ln$  then  $print('$  $\Box \Box$ ; for  $k \leftarrow 1$  to loc do print( $\infty$ ); {space out the second line} for  $k \leftarrow loc + 1$  to limit do print(buffer [k]); { print the characters yet unseen } if right ln then  $print\_ln(\tilde{\ }_{\sqcup})$  else  $print\_ln(\tilde{\ } \ldots)$ ;  $\label{eq:primal} \textit{chars\_on\_line} \gets 0;$ end;

<span id="page-13-0"></span>34. Here is a procedure that does the right thing when we are done reading the present contents of the buffer. It keeps *buffer* [*buf\_size*] empty, in order to avoid range errors on certain Pascal compilers.

An infinite sequence of right parentheses is placed at the end of the file, so that the program is sure to get out of whatever level of nesting it is in.

On some systems it is desirable to modify this code so that tab marks in the buffer are replaced by blank spaces. (Simply setting xord  $[chr(T1)] \leftarrow "$  " would not work; for example, two-line error messages would not come out properly aligned.)

```
procedure fill_buffer:
```

```
begin left_ln \leftarrow right_ln; limit \leftarrow 0; loc \leftarrow 0;
if left\_ln then
   begin if line > 0 then read_ln(vpl_file);
   incr (line);
   end;
if eof(vpl-file) then
   begin limit \leftarrow 1; buffer [1] \leftarrow \cdot \cdot; right_ln \leftarrow false; input_has_ended \leftarrow true;
   end
else begin while (limit < but\_size - 1) \wedge (\neg \text{eoln}(\text{vpl}\text{-file})) do
      begin \text{incr}(\text{limit}); \text{read}(\text{vpl}\text{-file}, \text{buffer}[\text{limit}]);end;
   buffer[limit + 1] \leftarrow \sim \sim; right\_ln \leftarrow \text{coln}(\text{vpl}\_\text{file});if left ln then \langle Set loc to the number of leading blanks in the buffer, and check the indentation 35\rangle;
   end;
```
end;

<span id="page-14-0"></span>

35. The interesting part about fill buffer is the part that learns what indentati[on](#page-14-0) conventions the user is following, if any.

```
define bad_indent(#) \equivbegin if good\_indent \geq 10 then err\_print(\#);good\_indent \leftarrow 0; \text{indent } indent \leftarrow 0;end
```
 $\langle$  Set *loc* to the number of leading blanks in the buffer, and check the indentation  $35$   $\equiv$ begin while  $(loc < limit) \wedge (buffer[loc + 1] = \wedge \wedge)$  do  $incr(loc);$ 

```
if loc < limit then
   begin if level = 0 then
     if loc = 0 then incr(good\_indent)else \mathit{bad}\_\mathit{indent}(\mathtt{^\primeVarning}\text{:}\_\mathit{undented}\_\mathit{line}\_\mathit{occurred}\_\mathit{nat}\_\mathit{level}\_\mathit{zero}\mathtt{^\prime})else if indent = 0 then
         if loc mod level = 0 then
           begin indent \leftarrow loc div level; good_indent \leftarrow 1;
           end
         nt \leftarrow 0else if indent * level = loc then incr(good\_indent)else \mathit{bad\_indent}(´Warning: Inconsistent indentation; i,
                  \gammayou\Boxare\Boxat\Boxparenthesis\Boxlevel\Box, level : 1);
   end;
```
end

This code is used in section 34.

<span id="page-15-0"></span>216 BASIC SCANNING ROUTINES VPtoVF §36

**36.** Basic scanning routines. The global variable *cur char* holds the ASCII code corresponding to the character most recently read from the input buffer, or to a character that has been substituted for the real one.

 $\langle$  Globals in the outer block  $5 \rangle + \equiv$ cur\_char:  $ASCII\_code$ ; {we have just read this }

37. Here is a procedure that sets *cur\_char* to an ASCII code for the next character of input, if that character is a letter or digit or slash or >. Otherwise it sets  $cur_{char} \leftarrow " \cup",$  and the input system will be poised to reread the character that was rejected, whether or not it was a space. Lower case letters are converted to upper case.

```
procedure get_keyword_char;
  begin while (loc = limit) \wedge (\neg right\_ln) do fill_buffer;
  if loc = limit then cur\_char \leftarrow " \sqcup" { end-of-line counts as a delimiter }
  else begin cur\_char \leftarrow xord[buffer[loc + 1]];
     if cur_char \geq "a" then cur_char \leftarrow cur_char - '40;
     if ((cur\_char > "0") \wedge (cur\_char < "9") then incr(loc)else if ((cur\_char \geq "A") \wedge (cur\_char \leq "Z") then incr(loc)else if cur\_char = "\prime" then incr(loc)else if cur\_char = ">" then incr(loc)else cur\_char \leftarrow";
     end;
  end;
```
38. The following procedure sets *cur\_char* to the next character code, and converts lower case to upper case. If the character is a left or right parenthesis, it will not be "digested"; the character will be read again and again, until the calling routine does something like 'incr(loc)' to get past it. Such special treatment of parentheses insures that the structural information they contain won't be lost in the midst of other error recovery operations.

```
define backup \equivbegin if (cur_{char} > ")'') \vee (cur_{char} < "("") then decr(loc);end { undoes the effect of get\_next }
procedure qet\_next; { sets cur\_char to next, balks at parentheses }
  begin while loc = limit do fill buffer;
  incr(loc); cur\_char \leftarrow xord[buffer[loc];
  if cur\_char \geq "a" then
    if cur_char \leq "z" then cur_char \leftarrow cur_char - '40 { uppercasify }
    else begin if cur\_char = invalid\_code then
         begin err\_print('Illegal_0character_1 in_1, the_1 file'); cur\_char \leftarrow "?";end;
       end
  else if (cur\_char \leq ")'') \wedge (cur\_char \geq "("') then decr(loc);end;
```
39. Here's a procedure that scans a hexadecimal digit or a right parenthesis.

```
function get\_hex: byte;var a: integer; { partial result }
  begin repeat get_next;
  until cur\_char \neq " \sqcup";
  a \leftarrow cur\_char - "";
  if a > 0 then
     begin a \leftarrow cur\_char - "0";if cur\_char > "9" then
       if cur\_char < "A" then a \leftarrow -1else a \leftarrow cur\_char – "A" + 10;
     end;
  if (a < 0) \vee (a > 15) then
     begin err\_print( [Illegal hexadecimal digit ); get\_hex \leftarrow 0;
     end
  else get_hex \leftarrow a;
  end;
```
40. The next procedure is used to ignore the text of a comment, or to pass over erroneous material. As such, it has the privilege of passing parentheses. It stops after the first right parenthesis that drops the level below the level in force when the procedure was called.

procedure  $skip_to$ <sub>-end-of-item</sub>;

**var** l: integer; {initial value of level } begin  $l \leftarrow level;$ while  $level \geq l$  do begin while  $loc = limit$  do fill buffer;  $incr(loc);$ if  $buffer[loc] = \cdot$  then  $decr(level)$ else if  $buffer[loc] = '('then incr(level);$ end;

if input has ended then  $err\_print($   $^TFile_{\text{u}}ended_{\text{u}}$ unexpectedly:  $\text{uNo}_{\text{u}}c$ losing $\text{u}$ ");  $cur\_char \leftarrow "u"$ ; { now the right parenthesis has been read and digested } end;

41. A similar procedure copies the bytes remaining in an item. The copied bytes go into an array vf that we'll declare later. Leading blanks are ignored.

```
define vf\_store(\#) \equivbegin \mathit{vf}[v_f\text{-}ptr] \leftarrow #;if v f-ptr = v f-size then err-print(´I´™
<sub>u</sub>out of memory---increase my vfsize!´)
             else \text{incr}(v f_{\text{-}} p t r);end
procedure copy_to_end_of_item;
  label 30;
  var l: integer; { initial value of level }
     nonblank_found: boolean; { have we seen a nonblank character yet? }
  begin l \leftarrow level; nonblank_found \leftarrow false;
  while true do
     begin while loc = limit do fill buffer;
     if buffer[loc + 1] = \gamma^* then
       if level = l then goto 30 else decr(level);incr(loc);if buffer[loc] = ' ('then incr(level);if buffer[loc] \neq \sim then nonblank found \leftarrow true;if nonblank found then
       if \text{word}[buffer][loc]] = invalid\_code then
          begin err\_print( [Illegal<sub>\cup</sub>character\cupin\cupthe\cupfile´); vf\_store("?");
          end
       else \mathit{vf\_store}(xord[b{\mathit{u}}\mathit{ffer}[loc]]);end;
```
30: end;

42. Sometimes we merely want to skip past characters in the input until we reach a left or a right parenthesis. For example, we do this whenever we have finished scanning a property value and we hope that a right parenthesis is next (except for possible blank spaces).

define  $skip\_to\_parent \equiv$ repeat get\_next until  $(cur\_char = "(") \vee (cur\_char = ")")$ define  $skip\_error(\#) \equiv$ begin  $err\_print(\#);$  skip\_to\_paren; end { this gets to the right parenthesis if something goes wrong } define  $flush_error$  (#)  $\equiv$ begin  $err\_print(\#);$  skip\_to\_end\_of\_item; end { this gets past the right parenthesis if something goes wrong }

43. After a property value has been scanned, we want to move just past the right parenthesis that should come next in the input (except for possible blank spaces).

**procedure** finish\_the\_property; { do this when the value has been scanned } begin while  $cur\_char = "u"$  do get\_next; if  $cur\_char \neq "$ )" then  $err\_print('Junk\_after\_property\_value\_will\_be\_ignore')$ ;  $skip_to$ <sub>-end-of-item</sub>; end;

<span id="page-18-0"></span>44. Scanning property [n](#page-2-1)ames. We have to figure out the meaning of names that appear in the VPL file, by looking them up in a dictionary of known keywords. Keyword number n appears in locations start  $[n]$ through  $start[n+1]-1$  of an array called *dictionary*.

define  $max_name\_index = 100$  {upper bound on the number of keywords } define  $max\_letters = 666$  {upper bound on the total length of all keywords }  $\langle$  Globals in the outer bl[oc](#page-2-0)k 5  $\rangle$  += start:  $array [1.. max_name_index]$  of  $0.. max-letters;$ dictionary:  $array \t [0.. max\_letters]$  of  $ASCII\_code;$ start ptr:  $0 \ldots max_name_index;$  {the first available place in start}  $dict\_ptr: 0...max\_letters; \{ the first available place in dictionary \}$ 

<span id="page-18-1"></span>45.  $\langle$  Set initial values 6  $\rangle$  [+](#page-2-1)≡  $start\_ptr \leftarrow 1; start[1] \leftarrow 0; dict\_ptr \leftarrow 0;$ 

46. When we are looking for a name, we put it into the *cur name* array. When we have found it, the corresponding *start* index will go into the global variable name ptr.

<span id="page-18-2"></span>define  $longest_name = 20$  { length of DEFAULTRULETHICKNESS }  $\langle$  Globals in the outer block  $5 \rangle + \equiv$ 

cur name:  $array [1..longest_name]$  of  $ASCII_code; \{a$  name to look up } name\_length:  $0$ .. longest\_name; {its length} name\_ptr:  $0 \ldots max_name_index;$  $0 \ldots max_name_index;$  $0 \ldots max_name_index;$  {its ordinal number in the dictionary }

47. A conventional hash table with linear probing (cf. Algorithm 6.4L in The Art of Computer Programming) is used for the dictionary operations. If  $nhash[h] = 0$ , the table position is empty, otherwise  $nhash[h]$ points into the start array.

<span id="page-18-3"></span>define hash prime  $= 141$  { size of t[he](#page-11-2) hash table }  $\langle$  Globals in the outer block 5  $\rangle$  +≡ nhash:  $array [0..hash\_prime - 1]$  $array [0..hash\_prime - 1]$  $array [0..hash\_prime - 1]$  of  $0..max\_name\_index;$  $cur\_hash: 0 \dots hash\_prime - 1;$  { current position in the hash table }

48. (Local variables for initialization  $25$ ) +≡ h: 0... hash\_prime  $-1$ ; { runs through the hash table }

49. (Set initial values 6) +≡ for  $h \leftarrow 0$  to hash\_prime  $-1$  do nhash  $[h] \leftarrow 0$ ; <span id="page-19-1"></span>50. Since there is no chance of the hash table overflowing, the procedure is very simple. After lookup has done its work, cur hash will point to t[he](#page-19-0) place where the given name was found, or where it should be inserted.

procedure  $lookup$ ; {finds  $cur_name$  in the dictionary} var  $k: 0$ ... longest\_name; {index into cur\_name} j: 0.. max-letters; {index into dictionary} not\_found: boolean; { clumsy thing necessary to avoid **goto** statement } **begin**  $\langle$  Compute the hash code, *cur\_hash*, for *cur\_name* 51 $\rangle$ ;  $not\_found \leftarrow true;$ while not\_found do begin if  $cur\_hash = 0$  then  $cur\_hash \leftarrow hash\_prime - 1$  else  $decr (cur\_hash)$ ; if  $nhash[cur\_hash] = 0$  then  $not\_found \leftarrow false$ else begin  $j \leftarrow start[nhash[cur\_hash]]$ ; if  $start[nhash[cur\_hash] + 1] = j + name\_length$  then begin not\_found  $\leftarrow$  false; for  $k \leftarrow 1$  to name\_length do if dictionary  $[j + k - 1] \neq cur_name[k]$  then not found  $\leftarrow true$ ; end; end; end;  $name\_ptr \leftarrow nhash[cur\_hash];$  $name\_ptr \leftarrow nhash[cur\_hash];$  $name\_ptr \leftarrow nhash[cur\_hash];$ end;

<span id="page-19-0"></span>51. (Compute the hash code, *cur\_hash*, for *cur\_name*  $51$ )  $\equiv$  $cur\_hash \leftarrow cur\_name[1];$ for  $k \leftarrow 2$  to name\_length do cur\_hash  $\leftarrow$  (cur\_hash + cur\_hash + cur\_name[k]) mod hash\_prime This code is used in section 50.

<span id="page-20-0"></span>

52. The "meaning" of the keyword that begins at start[k] in the dictionary is kept in equiv[k]. The numeric equiv codes are given symbolic meanings by the following definitions.

define  $comment\_code = 0$ define  $check\_sum\_code = 1$ define  $design\_size\_code = 2$ define  $design\_units\_code = 3$ define  $coding\_scheme\_code = 4$ define  $family\_code = 5$ define  $face\_code = 6$ define  $seven\_bit\_safe\_flag\_code = 7$ define  $header\_code = 8$ define  $font\_dimensione = 9$ define  $liq\_table\_code = 10$ define boundary\_char\_code =  $11$ define *virtual\_title\_code* =  $12$ define  $map\_font\_code = 13$ define  $character\_code = 14$ define  $font_name\_code = 20$ define  $font\_area\_code = 21$ define  $font\_checksum\_code = 22$ define  $font\_at\_code = 23$ define  $font\_disize\_code = 24$ define  $parameter\_code = 30$ define  $char\_info\_code = 60$ define  $width = 1$ define  $height = 2$ define  $depth = 3$ define  $\text{ } italic = 4$ define  $char\_wd\_code = char\_info\_code + width$ define  $char_-ht\_code = char\_info\_code + height$ define  $char\_dp\_code = char\_info\_code + depth$ define  $char\_ic\_code = char\_info\_code + italic$ define  $next\_{larger\_{code}} = 65$ define  $map\_code = 66$ define  $var\_char\_code = 67$ define  $select\_font\_code = 80$ define  $set\_char\_code = 81$ define  $set_{rule}code = 82$ define  $move\_right\_code = 83$ define  $move\_down\_code = 85$ define  $push\_code = 87$ define  $pop\_code = 88$ define  $specialcode = 89$ define  $special\_hex\_code = 90$  $special\_hex\_code = 90$  $special\_hex\_code = 90$ define  $label\_code = 100$ define  $stop\_code = 101$ define  $skip\_code = 102$ define  $km\_code = 103$ define  $liq\_{code} = 104$  $\langle$  Globals in the outer block 5  $\rangle$  +≡ equiv:  $array \; [0..$  max\_name\_index  $]$  of byte;  $cur\_code: byte; \{ equivalent most recently found in equiv\}$  53. We have to get the keywords into the hash table and into the dictionary in the first place (sigh). The procedure that does this has the desired equiv code as a parameter. In order to facilitate WEB macro writing for the initialization, the keyword being initialized is placed into the last positions of *cur name*, instead of the first positions.

**procedure** enter\_name(v : byte); { cur\_name goes into the dictionary }

var  $k: 0$ ... longest\_name;

begin for  $k \leftarrow 1$  to name length do cur\_name  $[k] \leftarrow cur_name[k] + longest_name - name_length];$ { now the name has been shifted into the correct position }

lookup; {this sets *cur\_hash* to the proper insertion place }  $nhash[cur\_hash] \leftarrow start\_ptr; \; \textit{equiv[start\_ptr]} \leftarrow v;$ for  $k \leftarrow 1$  to name\_length do begin dictionary  $|dict\_ptr| \leftarrow cur_name[k];$  incr(dict\_ptr); end;  $incr(start\_ptr); start[start\_ptr] \leftarrow dict\_ptr;$ 

end;

54. Here are the macros to load a name of up to 20 letters into the dictionary. For example, the macro load5 is used for five-letter keywords.

```
define tail(\#) \equiv enter_name(\#)define t20 (\#) \equiv \text{cur_name}[20] \leftarrow *, \text{tail}define t19(\texttt{#}) \equiv \textit{cur_name}[19] \leftarrow \texttt{#}; \; t20define t18 (\#) \equiv \text{cur_name} [18] \leftarrow *, t19define t17(\texttt{#}) \equiv \textit{cur_name}[17] \leftarrow \texttt{#}; \; t18define t16 (\#) \equiv \text{cur_name} [16] \leftarrow *, \; t17define t15 (\#) \equiv \text{cur_name} [15] \leftarrow \#; t16define t14 \text{ } (\#) \equiv \text{cur_name} [14] \leftarrow 4; t15define t13(\texttt{#}) \equiv \textit{cur_name}[13] \leftarrow \texttt{#}; \; t14define t12 (\#) \equiv \text{cur_name}[12] \leftarrow \#; t13define t11 (#) \equiv cur_name[11] \leftarrow #; t12
define t10 (\#) \equiv \text{cur_name} [10] \leftarrow \#; t11define t\theta (#) \equiv cur\_name[9] \leftarrow #; t10define t8 (\#) \equiv \text{cur_name}[8] \leftarrow 4; t9define t\mathcal{T}(\#) \equiv \text{cur_name}[7] \leftarrow *, t\mathcal{S}define t6 (#) \equiv cur_name[6] \leftarrow #; t7
define t5 (\#) \equiv \text{cur_name}[5] \leftarrow \#; t6define t/4 (#) \equiv cur_name[4] \leftarrow #; t5
define t3(\#) \equiv \text{cur_name}[3] \leftarrow \#; t4define t2(\textbf{\#}) \equiv \text{cur_name}[2] \leftarrow \textbf{\#}; \; t3define t1 (\#) \equiv \text{cur_name}[1] \leftarrow \#; t2define load3 \equiv name\_length \leftarrow 3; t18
define load4 \equiv name\_length \leftarrow 4; t17
define load5 \equiv name\_length \leftarrow 5; t16define load6 \equiv name\_length \leftarrow 6; t15
define load7 \equiv name\_length \leftarrow 7; t14
define load8 \equiv name\_length \leftarrow 8; t13define load9 \equiv name\_length \leftarrow 9; t12
define load10 \equiv name\_length \leftarrow 10; t11
define load11 \equiv name\_length \leftarrow 11; t10define load12 \equiv name\_length \leftarrow 12; t9
define load13 \equiv name\_length \leftarrow 13; t8define load14 \equiv name\_length \leftarrow 14; t7
define load15 \equiv name\_length \leftarrow 15; to
define load16 \equiv name\_length \leftarrow 16; t5
define load17 \equiv name\_length \leftarrow 17; t4
define load18 \equiv name\_length \leftarrow 18; t3
define load19 \equiv name\_length \leftarrow 19; t2
define load20 \equiv name\_length \leftarrow 20; t1
```
55. (Thank goodness for keyboard macros in the text editor used to create this WEB file.)

 $\{$  Enter all the PL names and their equivalents, except the parameter names  $55$   $\}\equiv$  $equiv[0] \leftarrow comment\_code; \{ this is used after unknown keywords \}$  $load8("C")("H")("E")("C")("K")("S")("U")("M")(*check\_sum\_code*);$  $load10("D")("E")("S")("I")("G")("N")("S")("I")("Z")("E")("E") (design_size-code);$  $load11$  ("D")("E")("S")("I")("G")("N")("U")("N")("I")("T")("S")( $design\_units\_code$ );  $load12$  ("C")("D")("I")("N")("G")("S")("C")("H")("E")("M")("E")(coding\_scheme\_code);  $load6("F")("A")("M")("I")("L")("Y") (family_{code};$  $load\{(\text{``F''})(\text{``A''})(\text{``C''})(\text{``E''})(face\_code);$  $load16("S")("E")("V")("E")("N")("B")("B")("I")("T")$  $("S")("A")("F")("E")("F")("L")("A")("G")(*seven\_bit\_safe\_flag\_code*);$  $load6$  ("H")("E")("A")("D")("E")("R")( $header\_code$ );  $load9("F")("O")("N")("T")("O")("T")("O")("T")("N")("E")("N") (font\_dimen\_code);$  $load8("L")("I")("G")("T")("A")("B")("L")("L")("E") (lig_table_code);$  $load12$  ("B")("U")("N")("D")("A")("R")("R")("C")("H")("A")("R")(boundary\_char\_code);  $load9("C")("H")("A")("R")("A")("A")("C")("T")("E")("R") (character_code);$  $load9("P")("A")("R")("A")("M")("M")("E")("T")("E")("R")(*parameter\_code*);$  $load6$  ("C")("H")("A")("R")("W")("D")( $char\_wd\_code$ );  $load6$  ("C")("H")("A")("R")("H")("T")( $char\_ht\_code$ );  $load6$  ("C")("H")("A")("R")("D")("P")( $char\_dp\_code$ );  $load6("C")("H")("A")("R")("I")("C")(*char*.ic<sub>-code</sub>);$  $load10$  ("N")("E")("X")("T")("L")("A")("R")("G")("E")("R")(next\_larger\_code);  $load7("V")("A")("R")("C")("H")("A")("R")("R")(*var\_char\_code*);$  $load3("T")("O")("P")(*var\_char\_code + 1*);$  $load3$  ("M")(" $I$ ")(" $I$ ")(" $q$ ")( $var\_char\_code + 2$ );  $load3("B")("O")("T")(var\_char\_code + 3);$  $load3("R")("E")("P")(var\_char\_code + 4);$  $load3$  ("E")("X")("T")(var char code + 4); { compatibility with older PL format}  $load7("C")("O")("M")("M")("E")("N")("T")(*commentcode*);$  $load5("L")("A")("B")("E")("L") (label\_code);$  $load\pounds$  ("S")("T")("O")("P")( $stop\_code$ );  $load\{$  ("S")("K")("I")("P")( $skip\_code$ );  $load3("K")("R")("N")(krn\_code);$  $load3("L")("I")("G")(*lig\_code*);$  $load_4$  ("/")("L")("I")("G")( $liq\_code + 2$ );  $load5("/")("L")("I")("G")("G")(*lig\_code + 6*);$  $load5("/")("L")("I")("G")("G")(*lig\_code + 6*);$  $load5("/")("L")("I")("G")("G")(*lig\_code + 6*);$  $load\{N(T'')("T")("G")("G")("N'')$  $load5("L")("I")("G")("A")("A")("A") (lig_code + 5);$  $load5("/")("L")("I")("G")("G")("/") (liq_code + 3);$  $load6("/")("L")("I")("G")("G")("/")(">")(*lig\_code + 7*);$  $load7("/")("L")("I")("G")("G")("/")(">")("P")(*lig\_code + 11*);$ 

This code is used in section 180.

## 56. VPL files may contain the following in addition to the PL names.

 $\langle$  Enter all the VPL names 56  $\rangle \equiv$  $load6$  ("V")("T")("I")("T")("L")("E")(*virtual\_title\_code*);  $load7("M")("A")("P")("F")("O")("N")("T")((map\_font\_code);$  $load3("M")("A")("P")( $map\_code$ );$  $load8("F")("O")("N")("T")("N")("A")("A")("M")("E") (font_name_code);$  $load8("F")("O")("N")("T")("A")("R")("E")("B")("A") (for Larea_code);$  $load12("F")("O")("N")("T")("C")("H")("E")("C")("C")("K")("S")("U")("M") (font\_checksum. code);$  $load6("F")("O")("N")("T")("A")("T")(font_at_code);$  $load9("F")("O")("N")("T")("O")("O")("C")("S")("I")("Z")("E") (font\_disize\_code);$  $load10("S")("E")("L")("E")("C")("T")("T")("F")("O")("N")("T")(*select_font_code*);$  $load7("S")("E")("T")("C")("H")("A")("A")("R")(*set\_char\_code*);$  $load7("S")("E")("T")("R")("U")("U")("L")("E")(*set_{rule\_code};*$  $load9("M")("O")("V")("E")("R")("I")("G")("H")("T")("T")(*move\_right_code*);$  $load8("M")("O")("V")("E")("L")("E")("E")("F")("T")(*move\_right\_code + 1);*$  $load8("M")("O")("V")("E")("D")("O")("W")("N")("M")(*move\_down\_code*);$  $load8("M")("O")("V")("E")("D")("O")("W")("N")("M")(*move\_down\_code*);$  $load8("M")("O")("V")("E")("D")("O")("W")("N")("M")(*move\_down\_code*);$  $load6("M")("O")("V")("E")("U")("P")(*move\_down\_code + 1*);$  $load_4$  ("P")("U")("S")("H")( $push\_code$ );  $load3("P")("O")("P")(pop\_code);$  $load7("S")("P")("E")("C")("I")("A")("L")(*special_code*);$  $load10("S")("P")("E")("C")("T")("A")("L")("H")("E")("X") (special_hexc. code);$ This code is used in section 180.

### 226 SCANNING PROPERTY NAMES VPtoVF  $\S57$

```
57. \langle Enter the parameter names 57 \rangle \equivload5("S")("L")("A")("N")("T")(<i>parameter\_code + 1);load5("S")("P")("A")("C")("E")(<i>parameter\_code + 2);load7("S")("T")("R")("E")("T")("C")("C")("H")(<i>parameter\_code + 3</i>);load6 ("S")("H")("R")("I")("N")("K")(parameter_code + 4);
  load7("X")("H")("E")("I")("G")("H")("H")("T")(<i>parameter</i> = code + 5);load\{(\text{``Q''})(\text{``U''})(\text{``A''})(\text{``D''})(parameter\_code + 6);load10("E")("X")("T")("R")("A")("S")("P")("A")("C")("E")("E") (parameter<sub>-code</sub> + 7);load_4 ("N")("U")("M")("1")(parameter_code + 8);
  load_4 ("N")("U")("M")("2")(parameter_code + 9);
  load\text{\textsterling}} ("N")("U")("M")("3")(parameter_code + 10);
  load6("D")("E")("N")("O")("M")("M")("1")(<i>parameter\_code + 11);load6("D")("E")("N")("O")("M")("2")(parameter_code + 12);load4 ("S")("U")("P")("1")(parameter_code + 13);
  load4 ("S")("U")("P")("2")(parameter_code + 14);
  load_4 ("S")("U")("P")("3")(parameter_code + 15);
  load4 ("S")("U")("B")("1")(parameter_code + 16);
  load_4 ("S")("U")("B")("2")(parameter_code + 17);
  load7("S")("U")("P")("D")("R")("O")("P")(<i>parameter\_code + 18</i>);load7("S")("U")("B")("D")("R")("O")("P")(<i>parameter\_code + 19</i>);load6("D")("E")("L")("I")("M")("M")("1")(<i>parameter\_code + 20</i>);load6 ("D")("E")("L")("I")("M")("2")(parameter_code + 21);
  load10("A")("X")("I")("S")("H")("E")("I")("I")("G")("H")("I")(<i>parameter-code + 22</i>);\textit{load20} ("D")("E")("F")("A")("U")("L")("T")("R")("U")("L")("E")
       "C")("K")("N")("E")("S")("S")(<i>parameter</i> <i>code</i> + 8);load13("B")("I")("G")("G")("D")("P")("S")("B")("A")("C")("I")("N")("G")("I")(<i>parameter</i><i>code + 9</i>);load13 ("B")("I")("G")("D")("P")("S")("P")("A")("C")("I")("N")("G")("2")(parameter_code + 10);
  load13("B")("I")("G")("G")("P")("S")("S")("A")("C")("I")("N")("G")("S")("O"("S")("S")load13 ("B")("I")("G")("D")("P")("S")("P")("A")("C")("I")("N")("G")("4")(parameter_code + 12);
  load13 ("B")("I")("G")("O")("P")("S")("P")("A")("C")("I")("N")("G")("5")(parameter_code + 13);
```
This code is used in section 180.

58. When a left parenthesis has been scanned, the following routine is used to interpret the keyword that follows, and to store the equivalent value in  $\mathit{cur\_code}$ .

```
procedure qet_name;begin incr(loc); incr(level); { pass the left parenthesis }
  cur\_char \leftarrow "\cdots"while cur\_char = "u" do get\_next;if (cur_{char} > ")') \vee (cur_{char} < "("") then decr(loc); {back up one character}
  name_length \leftarrow 0; get_keyword(char; \{ prepare to scan the name\}while cur\_char \neq "_{\sqcup}" do
    begin if name_length = longest_name then cur_name[1] \leftarrow "X" { force error }
    else \text{incr}(name\_length);
     cur_name[name_length] \leftarrow cur(char; get_keyword(char;end;
  lookup;
  if name\_ptr = 0 then err\_print('Sorry, \text{uI}_don' 't_uknow_tthat \text{uproperty}_name');cur\_code \leftarrow equiv(name\_ptr);end;
```
<span id="page-26-2"></span><span id="page-26-0"></span>

59. Scanning numeric data. The next thing we need is a trio of subroutines to read the one-byte, four-byte, and real numbers that may appear as property values. These subroutines are careful to stick to numbers between  $-2^{31}$  and  $2^{31} - 1$ , inclusive, so that a computer with two's complement 32-bit arithmetic will not be interrupted by overflow.

60. The first number scanner, which returns a one-byte value, surely has no problems of arithmetic overflow.

function  $get\_byte$ :  $byte$ ; {scans a one-byte property value} var *acc*: *integer*; { an accumulator } t:  $ASCII\_code; \{ the type of value to be scanned \}$  $ASCII\_code; \{ the type of value to be scanned \}$  $ASCII\_code; \{ the type of value to be scanned \}$ begin repeat get\_next; until  $\text{cur}\_\text{char} \neq " \sqcup"$ ; { skip the blanks before the [typ](#page-27-1)e code }  $t \leftarrow cur_{char};$  acc  $\leftarrow 0;$ repeat  $get.next;$ until  $\text{cur}\_\text{char} \neq \text{``} \text{''}$ ; { skip the blanks after the type code } if  $t = "C"$  then  $\langle$  Scan an ASCII character code 61 $\rangle$ else if  $t = "D"$  then  $\langle$  Scan a small decimal number 62 $\rangle$ else if  $t = "0"$  then  $\langle$  Scan a small octal number 63  $\rangle$ else if  $t = "H"$  then  $\langle$  Scan a small hexadecimal number 64 $\rangle$ else if  $t = "F"$  then  $\langle$  Scan a face code 65 $\rangle$ else  $skip\_error($   $\text{'You\_need\_ "C" \_\text{or\_ "D" \_\text{or\_ "O" \_\text{or\_ "H" \_\text{or\_ "F" \_\text{there'}}};$  $\text{'You\_need\_ "C" \_\text{or\_ "D" \_\text{or\_ "O" \_\text{or\_ "H" \_\text{or\_ "F" \_\text{there'}}};$  $\text{'You\_need\_ "C" \_\text{or\_ "D" \_\text{or\_ "O" \_\text{or\_ "H" \_\text{or\_ "F" \_\text{there'}}};$  $cur\_char \leftarrow " \sqcup" ; get\_byte \leftarrow acc;$ end;

<span id="page-26-1"></span>61. The *get next* rout[ine](#page-26-2) converts lower case to upper case, but it leaves the character in the buffer, so we can unconvert it.

<span id="page-26-3"></span> $\langle$  Scan an ASCII character code 61 $\rangle \equiv$ **if**  $(cur\_char \geq 71) \wedge (cur\_char \leq 776) \wedge ((cur\_char < \mathsf{``v\mathsf{``v\mathsf{``}(\textit{cur\_char} > \mathsf{``v\mathsf{''})\mathsf{``}}))$  then  $acc \leftarrow xord[buffer[loc]]$  $\epsilon$ lse  $skip\_error($ <sup> $\text{``C''_uvalue}_\text{``}$ must $\text{``be}_\text{``}$ standard $\text{``ASCII}_\text{``}$ and $\text{``i}_\text{``}$ paren $\text{``i}_\text{``}$ </sup>

This code is used in section 60.

```
62. \langle Scan a small decimal number 62 \rangle \equivbegin while (cur\_char \geq "0") \wedge (cur\_char \leq "9") do
     begin acc \leftarrow acc * 10 + cur\_char - "0";
     if acc > 255 then
       begin skip\_error( (This value shouldn 't exceed 255'); acc \leftarrow 0; cur char \leftarrow "\sqcup";
       end
     else qet\_next;end;
  backup;
  end
This code is used in section 60.
```
## <span id="page-27-1"></span>228 SCANNING NUMERIC DATA VPtoVF §63

```
63. \langle Scan a small octal number 63 \rangle \equivbegin while (cur\_char \geq "0") \wedge (cur\_char \leq "7") do
     begin acc \leftarrow acc * 8 + cur\_char - "0";if acc > 255 then
       begin skip\_error( (This value shouldn 't exceed '377'); acc \leftarrow 0; cur char \leftarrow "\sqcup";
       end
     else get\_next;end;
  backup;
  end
```
This code is used in section 60.

```
64. \langle Scan a small hexadecimal number 64\rangle \equivbegin while ((cur\_char \geq "0") \wedge (cur\_char \leq "9") \vee ((cur\_char \geq "A") \wedge (cur\_char \leq "F")) do
     begin if cur\_char \geq "A" then cur\_char \leftarrow cur\_char + "O" + 10 - "A";
     acc \leftarrow acc * 16 + cur\_char - "0";if acc > 255 then
        begin skip\_error( This value shouldn 't exceed "FF'); acc \leftarrow 0; cur char \leftarrow "\sqcup";
        end
     else get_next;
     end;
   backup;
  end
This code is used in section 60.
65. \langle Scan a face code 65 \rangle \equivbegin if cur\_char = "B" then acc \leftarrow 2else if cur\_char = "L" then acc \leftarrow 4else if cur\_char \neq "M" then acc \leftarrow 18;get_next;
  if cur\_char = "I" then incr(ac)else if cur_{char} \neq "R" then acc \leftarrow 18;get_next;
  if cur_char = "C" then acc \leftarrow acc + 6else if "E" then acc \leftarrow acc + 12else if cur\_char \neq "R" then acc \leftarrow 18;if acc \geq 18 then
     begin skip\_error( [Illegal _1face _1code, _1I<sub>\cup</sub>changed_1it_1to _1MRR<sup>\cap</sup>); acc \leftarrow 0;
     end;
  end
This code is used in section 60.
```
<span id="page-27-0"></span>**66.** The routine that scans a four-byte value puts its output into *cur-bytes*, which is a record containing (yes, you guessed it) four bytes.

```
\langle Types in the outer block 23 \rangle +≡
  four\_bytes = record b0: byte; b1: byte; b2: byte; b3: byte;end;
```
<span id="page-28-0"></span>

```
67. define c\theta \equiv cur_bytes.b\thetadefine c1 \equiv cur_bytes.b1define .b2define c3 \equiv cur_bytes.b3\langle Globals in the outer block 5 \rangle +=
cur_bytes: four_bytes; \{ a four-byte accountator \}zero_bytes: four_bytes; { four bytes all zero }
68. \langle Set initial values 6 \rangle +≡
   zero\_bytes.b0 \leftarrow 0; zero\_bytes.b1 \leftarrow 0; zero\_bytes.b2 \leftarrow 0; zero\_bytes.b3 \leftarrow 0;69. Since the get-four-bytes routine is used very infrequently, no attempt has been made to make it fast;
we only want it to work.
procedure get_four_bytes; { scans an unsigned constant and sets four_bytes }
   var c: integer; { local two-byte accumulator }
      r: integer; { radix }
   begin repeat get.next;until cur\_char \neq "u"; {skip the blanks before the type code }
   r \leftarrow 0; cur_bytes \leftarrow zero_bytes; { start with the accumulator zero }
   if cur\_char = "H" then r \leftarrow 16else if cur\_char = "0" then r \leftarrow 8else if cur_{char} = "D" then r \leftarrow 10else skip\_error( \text{Decimal}_{\sqcup}("D"), \sqcup \text{total}_{\sqcup}("O"), \sqcup \text{or}_{\sqcup}hex\sqcup("H")\sqcupvalue\sqcupneeded\sqcuphere´);
   if r > 0 then
      begin repeat get\_next;until cur\_char \neq "u";type code }
      while ((\text{cur}\_\text{char} \geq "0") \land (\text{cur}\_\text{char} \leq "9") \lor ((\text{cur}\_\text{char} \geq "A") \land (\text{cur}\_\text{char} \leq "F") do
         \langle Multiply by r, add cur_char – "0", and get_next 70\rangle;
      end;
   end;
70. \langle Multiply by r, add cur_char − "0", and get_next 70\rangle \equivbegin if cur_{char} > "A" then cur_{char} \leftarrow cur_{char} + "0" + 10 - "A";
   if cur\_char \geq "0" + r then skip\_error( [Illegal digit')
   else begin c \leftarrow c3 \cdot r + \text{cur\_char} - "0"; \ c3 \leftarrow c \mod 256;c \leftarrow c2 \cdot r + c div 256; c2 \leftarrow c \mod 256;
      c \leftarrow c1 \cdot r + c div 256; c1 \leftarrow c \mod 256;
      c \leftarrow c\theta * r + c div 256;
      if c < 256 then c\theta \leftarrow celse begin cur\_bytes \leftarrow zero\_bytes;if r = 8 then skip\_error( Sorry, \cupthe \cupmaximum\cupoctal \cupvalue\cupis\cup0\cup3777777777777777\capelse if r = 10en skip\_error('Sorry, \text{athe}maximum decimal value is D_14294967295')else skip\_error('Sorry, \text{ifhe\_maximum} \text{the} x \text{if}_\text{u} a \text{if}_\text{u} s \text{if}_\text{u} s \text{if}_\end;
      get_next;
      end;
   end
This code is used in section 69.
```
<span id="page-29-1"></span>71. The remaining scann[ing](#page-11-0) routine is the most interesting. It scans a real constant and returns the nearest fix word approximation to that constant. A fix word is a 32-bit integer that represents a real value that has been multiplied by  $2^{20}$ . Since VPtoVF restricts the magnitude of reals to 2048, the fix-word will have a magnitude less than  $2^{31}$ .

<span id="page-29-3"></span>define  $unity \equiv \langle 4000000 \rangle \{ 2^{20}, \text{ the } fix\text{-}word 1.0 \}$ 

 $\langle$  Types in the outer block 23  $\rangle$  +≡

 $fix\_word = integer;$  { a scaled real value with 20 bits of fraction }

72. When a real value is desired, we might as well treat 'D' and 'R' formats as if they were identical.

```
function get fix: fix word; { scans a real property value }
  var negative: boolean; { was there a minus sign?}
      acc: integer; \{ an accumulator\}int part: integer; { the integer part }
     j: 0 \ldots 7; { the number of decimal places stored }
  begin repeat get\_next;until \text{cur}\_\text{char} \neq " \Box"; { skip the blanks before the type code }
   negative \leftarrow false; acc \leftarrow 0; {start with the accumulators zero }
  if (cur\_char \neq "R") \wedge (cur\_char \neq "D") then skip\_error('An □'R" □or □"D" □value□is□needed□here')else begin \langle Scan the blanks and/or signs after the type code \langle 73\rangle;
     while (cur_{char} \geq "0") \wedge (cur_{char} \leq "9") do \langle Multiply by 10, add cur_{char} - "0", and get_{next} 74\rangle;
     int_{\mathcal{A}} part \leftarrow acc; acc \leftarrow 0;if cur char = "." then \langle Scan the fraction part and put it in acc 76\rangle;
     if (\textit{acc} \geq \textit{unity}) \land (\textit{int-part} = 2047) then \textit{skip_error} (\text{Real} \text{jconstants}<sub>L</sub>ext<sub>Li</sub>be<sub>Li</sub>less<sub>Li</sub>than<sub>1</sub>2048<sup>-</sup>)
     else acc \leftarrow int\_part * unity + acc;end;
  if negative then get fix \leftarrow acc else get fix \leftarrow acc;end;
```
<span id="page-29-2"></span>73.  $\langle$  Scan the blanks and/or signs after the type code 73  $\rangle \equiv$ repeat get\_next;

if  $cur\_char = "−"$  then begin  $cur\_char \leftarrow " \sqcup"$ ; negative  $\leftarrow true$ ; end else if  $cur\_char = "\dagger"$  then  $cur\_char \leftarrow "\dagger"$ ; until  $cur\_char \neq "$ 

This code is used in section 72.

<span id="page-29-0"></span>**74.**  $\langle$  Multiply by 10, add *cur\_char* − "0", and *get\_next* 74 $\rangle \equiv$ begin  $acc \leftarrow acc * 10 + cur\_char - "0";$  $acc \leftarrow acc * 10 + cur\_char - "0";$  $acc \leftarrow acc * 10 + cur\_char - "0";$ if  $acc > 2048$  then begin skip error (´Real constants must be less than 2048´); acc ← 0; cur char ← " "; end else  $get.next;$ end

This code is used in section 72.

75. To scan the fraction  $d_1d_2\dots$ , we keep track of up to seven of the digits  $d_j$ . A correct result is obtained if we first compute  $f' = \lfloor 2^{21}(d_1 \ldots d_j)/10^j \rfloor$ , after which  $f = \lfloor (f' + 1)/2 \rfloor$ . It is possible to have  $f = 1.0$ .  $\langle$  Globals in the outer block 5  $\rangle$  + $\equiv$ fraction\_digits:  $array [1.. 7]$  of  $integer; \{2^{21} \text{ times } d_j\}$ 

```
76. {Scan the fraction part and put it in acc 76 \rangle \equivbegin j \leftarrow 0; get_next;
   while (cur\_char \geq "0") \wedge (cur\_char \leq "9") do
      begin if j < 7 then
        begin \text{incr}(j); fraction_digits [j] \leftarrow \text{'}10000000 * (\text{cur}\text{-}char - "0");end;
     \mathit{get\_next};end;
   acc \leftarrow 0;while j > 0 do
      begin acc \leftarrow fraction\_digits[j] + (acc \div 10); \; decr(j);end;
   acc \leftarrow (acc + 10) div 20;
   end
This code is used in section 72.
```
## <span id="page-31-0"></span>232 STORING THE PROPERTY VALUES SUPPOSED ASSESSMENT OF THE PROPERTY VALUES SUPPOSED ASSESSMENT OF THE STOLEN ST

77. Storing the property values. When property values have been found, they are squirreled away in a bunch of arrays. The header information is unpacked into bytes in an array called header bytes . The ligature/kerning program is stored in an array of type *four bytes*. Another *four bytes* array holds the specifications of extensible c[h](#page-2-1)aracters. The kerns and parameters are stored in separate arrays of  $\hbar x$ -word values. Virtual font data goes into an array  $v f$  of single-byte values.

We maintain information about at most 256 local fonts. (If this is inadequate, several arrays need to be made longer and we need to output font definitions that go beyond  $fnt1$  and  $fnt\_def1$  in the VF file.)

Instead of storing the design size in the header array, we will keep it in a  $fix\_word$  variable until the last minute. The number of units in the design size is also kept in a  $fix\_word$ .

 $\langle$  Globals in the outer block 5  $\rangle$  += header\_bytes:  $array$  [header\_index] of byte; {the header block} header\_ptr: header\_index; {the number of header bytes in use} design\_size:  $fix\_word$ ; {the design size}  $design\_units:$   $fix\_word$ ; { reciprocal of the scaling factor }  $frozen\_du: boolean; \{ have we used design\_units irreycably? \}$ seven bit safe flag: boolean; { does the file claim to be seven-bit-safe? } lig kern:  $array [0.. max\_lig\_steps]$  of  $four\_bytes$ ; {the ligature program} nl:  $0 \ldots 32767$ ; { the number of ligature/kern instructions so far } min\_nl:  $0 \ldots 32767$ ; {the final value of nl must be at least this } kern: **array**  $[0 \t ... \t max\text{ terms}]$  of  $fix\text{ word}$ ; {the distinct kerning amounts} nk:  $0 \ldots \text{max\_terms};$  {the number of entries of kern } exten:  $array [0.. 255]$  of  $four\_bytes$ ; {extensible character specs} ne:  $0$ ... 256; {the number of extensible characters} param:  $array [1.. max\_param\_words]$  of  $fix\_word$ ; {FONTDIMEN parameters} np:  $0 \ldots$  max\_param\_words; {the largest parameter set nonzero } check\_sum\_specified: boolean; { did the user name the check sum?} bchar:  $0 \ldots 256$ ; {the right boundary character, or 256 if unspecified } *vf* : **array**  $[0 \tcdot \tcdot \tcdot y]$  **of** byte; { stored bytes for VF file }  $v f_{\mathcal{I}} v f : 0 \ldots v f_{\mathcal{I}} s i z e; \{ \text{first unused location in } v f \}$ *vtitle\_start*:  $0 \ldots vf\_size$ ; { starting location of VTITLE string } *vtitle\_length*: *byte*; { length of **VTITLE** string } packet\_start:  $array [byte] of 0.. vf_size;$  { beginning location of character packet } packet\_length:  $array [byte]$  of integer; {length of character packet} font ptr:  $0$ . 256; { number of distinct local fonts seen }  $cur\_font: 0...256; \{ number of the current local font \}$ frame\_start:  $array [byte] of 0.. vf_size;$  {beginning of local font name} frame length:  $array [byte] of byte; {\text{length of local font name}}$ farea start: **array** [byte] **of**  $0 \dots vf_size;$  { beginning of local font area } farea length:  $array [byte] of byte; {\text{length of local font area}}$  $array [byte] of byte; {\text{length of local font area}}$  $array [byte] of byte; {\text{length of local font area}}$  $font\_checksum:$   $array [byte]$  of  $four\_bytes;$  { local font checksum } font\_number:  $array [0.. 256]$  of four\_bytes; {local font id number} font\_at:  $array [byte] of$  fix\_word; {lo[ca](#page-11-2)l font "at size" } font\_dsize:  $array [byte] of$  fix\_word; { local font design size}

<span id="page-31-2"></span><span id="page-31-1"></span>78.  $\langle$  Types in the outer block 23  $\rangle$  +≡ header\_index =  $0$ .. max\_header\_bytes; indx =  $0$ ..  $\gamma\gamma\gamma\gamma\gamma$ ;

**79.**  $\langle$  Local variables for initialization  $25$   $\rangle$  += d: header\_index; { an index into header\_bytes }

80. We start by setting up the default values.

define  $check\_sum\_loc = 0$  $check\_sum\_loc = 0$  $check\_sum\_loc = 0$ define  $design\_size\_loc = 4$ define  $coding\_scheme\_loc = 8$ define  $family\_loc = coding\_scheme\_loc + 40$ define  $seven\_flag\_loc = family\_loc + 20$ define  $face\_loc = seven\_flag\_loc + 3$  $\langle$  Set initial values 6  $\rangle$  +≡ for  $d \leftarrow 0$  to  $18 * 4 - 1$  do header\_bytes [d]  $\leftarrow 0$ ; header\_bytes  $[8]$  ← 11; header\_bytes  $[9]$  ← "U"; header\_bytes  $[10]$  ← "N"; header\_bytes  $[11]$  ← "S"; header\_bytes  $[12]$  ← "P"; header\_bytes  $[13]$  ← "E"; header\_bytes  $[14]$  ← "C"; header\_bytes  $[15]$  ← "I"; header\_bytes  $[16]$  ← "F"; header\_bytes  $[17]$  ← "I"; header\_bytes  $[18]$  ← "E"; header\_bytes  $[19]$  ← "D"; for  $d \leftarrow$  family\_loc to family\_loc + 11 do header\_bytes  $[d] \leftarrow$  header\_bytes  $[d-40]$ ;  $design\_size \leftarrow 10*$  unity;  $design\_units \leftarrow unity;$  frozen\_du  $\leftarrow false;$  seven\_bit\_safe\_flag  $\leftarrow false;$ header\_ptr  $\leftarrow$  18  $\ast$  4; nl  $\leftarrow$  0; min\_nl  $\leftarrow$  0; nk  $\leftarrow$  0; ne  $\leftarrow$  0; np  $\leftarrow$  0;  $check\_sum\_specified \leftarrow false$ ; bchar  $\leftarrow$  256; vf ptr ← 0; vtitle start ← 0; vtitle length ← 0; font ptr ← 0; for  $k \leftarrow 0$  to 255 do packet\_start[k]  $\leftarrow$  vf\_size; for  $k \leftarrow 0$  to 127 do packet\_length  $[k] \leftarrow 1$ ; for  $k \leftarrow 128$  to 255 do packet\_length  $[k] \leftarrow 2$ ;

<span id="page-32-1"></span>81. Most of the dimensions, however, go into the *memory* array. There are at most 257 widths, 257 heights, 257 depths, and 257 italic corrections, since the value 0 is required but it need not be used. So memory has room for 1028 entries, each of which is a  $fix\_word$ . An auxiliary table called *link* is used to link these words together in linear lists, so [tha](#page-11-0)t sorting and other operations can be done conveniently.

<span id="page-32-0"></span>We also add four "list head" words to the *memory* and *link* arrays; these are in locations width through italic, i.e., 1 through 4. For example, *link* [height] points to the smallest element in the sorted list of distinct heights that have appeared so far, and memory  $[height]$  is the number of distinct heights.

define  $mem\_size = 1028 + 4$  { number of nonzero memory addresses }

 $\langle$  Types in the outer block 23  $\rangle$  +≡ pointer =  $0$ .. mem\_size; { an index into memory }

82. The arrays *char\_wd*, *char\_ht*, *char\_dp*, and *char\_ic* contain pointers to the *memory* array entries where the corresponding dimensions appear. Two other arrays, *char tag* and *char remainder*, hold the other information that TFM [fil](#page-2-1)es pack into a *char-info-word*.

define  $no\_tag = 0$  { vanilla character } define  $lig\_tag = 1$  { character has a ligature/kerning program } define  $list\_tag = 2$  { character has a successor in a charlist } define  $ext\_tag = 3$  { character is extensible } define bchar\_label  $\equiv$  char\_remainder [256] { beginning of ligature program for left boundary }  $\langle$  Globals in the outer block 5  $\rangle$  + $\equiv$ memory: array [pointer] of  $fix\_word$ ; { character dimensions and kerns } mem\_ptr: pointer; { largest memory word in use } link:  $array[pointer]$  of pointer; {to make lists of memory items} *char\_wd*: **array** [byte] **of** pointer; { pointers to the widths } *char\_ht:* array [byte] of pointer; { pointers to the heights } *char\_dp*: **array** [*byte*] **of** pointer; { pointers to the depths } *char\_ic*: **array** [byte] **of** pointer; { pointers to italic corrections } *char\_tag*: **array** [*byte*] **of** no\_tag . . ext\_tag; { character tags } *char\_remainder*:  $array [0.. 256] of 0.. 65535;$ { pointers to ligature labels, next larger characters, or extensible characters }

<span id="page-33-0"></span>83. (Local variables for initialization  $25$ ) +≡ c: byte; { runs through all character codes }

```
84. (Set initial values 6) +≡
   bchar_label \leftarrow '77777;
  for c \leftarrow 0 to 255 do
     begin char_wd [c] \leftarrow 0; char_ht [c] \leftarrow 0; char_dp [c] \leftarrow 0; char_ic [c] \leftarrow 0;
      char\_tag[c] \leftarrow no\_tag; char\_remainder[c] \leftarrow 0;end;
   memory[0] \leftarrow '17777777777; \{ an "infinite" element at the end of the lists \}memory[width] \leftarrow 0; link[width] \leftarrow 0; \{width list is empty\}memory[height] \leftarrow 0; link[height] \leftarrow 0; { height list is empty }
   memory[depth] \leftarrow 0; link[depth] \leftarrow 0; {\text{depth list is empty}}memory[italic] \leftarrow 0; link[italic] \leftarrow 0; \{ \text{italic list is empty} \}mem\_ptr \leftarrow italic;
```
85. As an example of these data structures, let us consider the simple routine that inserts a potentially new element into one of the dimension lists. The first parameter indicates the list head (i.e.,  $h = width$  for the width list, etc.); the second parameter is the value that is to be inserted into the list if it is not already present. The procedure returns the value of the location where the dimension appears in memory . The fact that memory [0] is larger than any legal dimension makes the algorithm particularly short.

We do have to handle two somewhat subtle situations. A width of zero must be put into the list, so that a zero-width character in the font will not appear to be nonexistent (i.e., so that its *char-wd* index will not be zero), but this does not need to be done for heights, depths, or italic corrections. Furthermore, it is necessary to test for memory overflow even though we have provided room for the maximum number of different dimensions in any legal font, since the VPL file might foolishly give any number of different sizes to the same character.

function  $sort_in(h: pointer; d: fix\_word): pointer; \{ inserts into list\}$ var p: pointer; { the current node of interest} begin if  $(d = 0) \wedge (h \neq width)$  then sort\_in  $\leftarrow 0$ else begin  $p \leftarrow h$ ; while  $d \geq \text{memory}[\text{link}[p]]$  do  $p \leftarrow \text{link}[p]$ ; **if**  $(d = \text{memory}[p]) \land (p \neq h)$  **then** sort\_in ← p else if  $mem\_ptr = mem\_size$  then begin  $err\_print$  ( $M_{\text{Memory} \rightarrow}$   $overflow: \text{more} \rightarrow 1028$  widths,  $\text{etc}$ );  $print\_ln($  Congratulations! $_l$ It´´s  $_l$ hard  $_l$ to  $_l$ make  $_l$ this  $_l$ error.´); sort $_l$ in  $\leftarrow p$ ; end else begin  $\text{incr}(\text{mem\_ptr})$ ; memory  $[\text{mem\_ptr}] \leftarrow d$ ;  $\text{link}[\text{mem\_ptr}] \leftarrow \text{link}[p] \leftarrow \text{mem\_ptr}$ ;  $incr(memory[h])$ ; sort\_in  $\leftarrow mem\_ptr$ ; end; end;

end;

<span id="page-34-0"></span>

86. When these lists of dimensions are eventually written to the TFM file, we may have to do some rounding of values, because the TFM file allows at most 256 widths, 16 heights, 16 depths, and 64 italic corrections. The following procedure tak[es](#page-2-1) a given list head h and a given dimension d, and returns the minimum m such that the elements of the list can be covered by m intervals of width d. It also sets next d to the smallest value  $d' > d$  such that the covering found by this procedure would be different. In particular, if  $d = 0$  it computes the number of elements of the list, and sets next d to the smallest distance between two list elements. (The covering by intervals of width next d is not guaranteed to have fewer than  $m$  elements, but in practice this seems to happen most of the time.)

 $\langle$  Globals in the outer block 5  $\rangle$  += next\_d: fix\_word; {the next larger interval that is worth trying}

87. Once again we can make good use of the fact that  $memory[0]$  is "infinite."

```
function min\_cover(h: pointer; d: fix\_word): integer;
```

```
var p: pointer; { the current node of interest }
  l: fix word; { the least element covered by the current interval }
   m: integer; {the current size of the cover being generated}
begin m \leftarrow 0; p \leftarrow link[h]; next\_d \leftarrow memory[0];
while p \neq 0 do
  begin \text{incr}(m); \ l \leftarrow \text{memory}[p];while memory \left[link[p] \right] \leq l + d do p \leftarrow \left[link[p] \right];
  p \leftarrow link[p];if memory[p] - l < next_d then next_d \leftarrow memory[p] - l;
  end;
min\_cover \leftarrow m;end;
```
88. The following procedure uses *min\_cover* to determine the smallest d such that a given list can be covered with at most a given number of intervals.

```
function shorten(h:pointer; m: integer): fix-word; {finds best way to round }
  var d: fix-word; { the current trial interval length }
     k: integer; { the size of a minimum cover }
  begin if memory [h] > m then
     begin excess \leftarrow memory[h] - m; k \leftarrow min\_cover(h, 0); d \leftarrow next_d; \{now the answer is at least d\}repeat d \leftarrow d + d; k \leftarrow min\_cover(h, d);
     until k \leq m; { first we ascend rapidly until finding the range }
     d \leftarrow d div 2; k \leftarrow min\_cover(h, d); { now we run through the feasible steps }
     while k > m do
       begin d \leftarrow next\_d; k \leftarrow min\_cover(h, d);
       end;
     shorten \leftarrow d;
     end
  else shorten \leftarrow 0;
  end;
```
<span id="page-34-1"></span>89. When we are nearly ready to output the TFM file, we will set  $index[p] \leftarrow k$  if the dimension in memory [p] is being rounded to the kth element of its list.

 $\langle$  Globals in the outer block  $5 \rangle + \equiv$ index:  $array$  [pointer] of byte; excess: byte; { number of words to remove, if list is being shortened } 90. Here is the procedure that sets the index values. It also shortens the list so that there is only one element per covering interval; the remaining elements are the midpoints of their clusters.

**procedure**  $set\_indices(h : pointer; d : fix\_word);$  {reduces and indexes a list} var  $p: pointer; \{ the current node of interest \}$ q: pointer; { trails one step behind  $p$  }

m: byte; {index number of nodes in the current interval} l: fix word; { least value in the current interval } **begin**  $q \leftarrow h$ ;  $p \leftarrow link[q]$ ;  $m \leftarrow 0$ ; while  $p \neq 0$  do **begin**  $\text{incr}(m); l \leftarrow \text{memory}[p]; \text{ index}[p] \leftarrow m;$ while memory  $\left[link[p] \right] \leq l + d$  do **begin**  $p \leftarrow link[p]$ ; index  $[p] \leftarrow m$ ; decr(excess); if  $excess = 0$  then  $d \leftarrow 0$ ; end; link [q] ← p; memory [p] ← l + (memory [p] – l) div 2;  $q \leftarrow p$ ;  $p \leftarrow link$  [p]; end;  $memory[h] \leftarrow m;$ end;
<span id="page-36-2"></span>

91. The input phase. We're ready now to read and parse the VPL file, storing property values as we go.

<span id="page-36-1"></span> $\langle$  Globals in the outer block 5  $\rangle$  +=

c: byte; {the current character or byte being processed}

- x:  $\hat{f}xxword; \{ current dimension of interest \}$
- k:  $integer; \{ general-purpose index\}$

```
92. \langle Read all the input 92 \rangle \equivcur\_char \leftarrow "\sqcup";
  repeat while cur\_char = "_{\sqcup}" do get\_next;then \langle Read a font property value 94\rangleelse if (cur\_char = ")\") \wedge \neg input\_has\_ended then
          begin err_print('Extra_{\Box}right_{\Box}parenthesis'); incr(loc); cur_char \leftarrow "\Box";
          end
        else if \neg input\_has\_ended then junk\_error;
  until input_has_ended
```
<span id="page-36-3"></span>This code is used in section 180.

<span id="page-36-0"></span>93. The junk error routine just referred to is called when something appears in the forbidden area between properties of a property list.

```
procedure junk_error; { gets past no man's land }
   err\_print (There's junk here that is not in parentheses'); skip\_to\_parent;
  end;
```
94. For each font property, we are supposed to read the data from the left parenthesis that is the current value of *cur\_char* to the right parenthesis that matches it in the input. The main complication is to recover with reasonable grace from various error conditions that might arise.

```
\langle Read a font property value 94 \rangle \equivbegin get_name;
  if cur\_code = comment\_code then skip\_to\_end\_of\_itemelse if aracter\_code then
        \text{flux} \text{error}(\text{`This}\text{`preparty}\text{`name}\text{`does} \text{n``t}\text{`be} \text{long}\text{`one} \text{`the}\text{`outer}\text{`le} \text{vec1`})else begin \langle Read the font property value specified by cur_code 95\rangle;
        finish\_the\_property;
        end;
  end
```
This code is used in section 92.

# <span id="page-37-0"></span>238 THE INPUT PHASE SUBSEX 195

```
95. (Read the font property value specified by cur\_code 95) \equivcase cur_code of
  check_sum_code: begin check_sum_specified \leftarrow true; read_four_bytes(check_sum_loc);
     end;
  design size_code: \langle Read the design size 98\rangle;
  ign_units_code: \langle Read the design units 99\rangle;
  coding\_scheme\_code: read\_BCPL(coding\_scheme\_loc, 40);family\_code: read\_BCPL(family\_loc, 20);face\_code: header\_bytes[face\_loc] \leftarrow get\_byte;seven bit safe flag code: \langle Read the seven-bit-safe flag 100\rangle;
  header_code: \langle Read an indexed header word 101\rangle;
  font_dimen_code: \langleRead font parameter list 102\rangle;
  lig\_table\_code:~read\_lig\_kern;boundary_char_code: bchar \leftarrow get_byte;
  virtual title code: begin vtitle start \leftarrowvf ptr; copy to end of item;
     if vf\_ptr > vitile\_start + 255 then
       begin err\_print (VTIME_Uclipped_Uto_U255_U characters); \textit{title\_length} \leftarrow 255;end
     else vtitle_length \leftarrow vf_ptr – vtitle_start;
     end;
  map font code: \langle Read a local font list 104\rangle;
  character\_code: read\_char\_info;end
This code is used in section 94.
```
<span id="page-37-1"></span>96. The case statement just given makes use of three subroutines that we haven't defined yet. The first of these puts a 32-bit octal quantity into four specified bytes of the header block.

procedure  $read\_four\_bytes$  ( $l : header\_index$ ); **begin** get\_four\_bytes; header\_bytes[l]  $\leftarrow c0$ ; header\_bytes[l + 1]  $\leftarrow c1$ ; header\_bytes[l + 2]  $\leftarrow c2$ ;  $header\_bytes[l + 3] \leftarrow c3;$ end;

<span id="page-38-1"></span>

97. The second little procedure is used to scan a string and to store it in the "BCPL format" required by TFM files. The string is supposed to contain at most  $n$  bytes, including the first byte (which holds the length of the rest of the string).

```
procedure read\_BCPL(l:header\_index; n:byte);var k: header_index;
  begin k \leftarrow l;
  while cur\_char = "u" do get\_next;while (cur\_char \neq "(") \wedge (cur\_char \neq ")" do
     begin if k < l + n then \text{incr}(k);
     if k < l + n then header-bytes [k] \leftarrow cur_{\text{c}}char;get.next;end;
  if k = l + n then
     begin err print(´String is too long; its first ´, n − 1 : 1, ´ characters will be kept´);
     decr(k);end;
  header_bytes[l] \leftarrow k - l;while k < l + n - 1 do { tidy up the remaining bytes by setting them to nulls}
     begin \text{incr}(k); header_bytes [k] \leftarrow 0;
     end;
  end;
98. \langle Read the design size 98 \rangle \equivbegin next_d \leftarrow get\_fix;if next_d < unity then err\_print( The design size must be at least 1<sup>'</sup>)
  else design\_size \leftarrow next\_d;
  end
This code is used in section 95.
99. \langle units 99 \rangle \equivbegin next\_d \leftarrow get\_fix;if next_d \leq 0 then err\_print('The \textsubscript{u}mber \textsubscript{u}pr\_design \textsubscript{u}must \textsubscript{u}pe\_positive')else if frozen\_du then err\_print('Sorr, \text{bit} 's \text{ubool} \text{late} \text{ubcoll} \text{angle} \text{other} \text{days}else design_units \leftarrow next_d;
  end
This code is used in section 95.
100. (Read the seven-bit-safe flag 100 \equivbegin while r\_char = "u" do get_next;
  if cur\_char = "T" then seven bit safe flag \leftarrow trueelse if cur\_char = "F" then seven\_bit\_safe\_flag \leftarrow falseelse err\_print( The_{\sqcup}flag_{\sqcup}value_{\sqcup}should_{\sqcup}be_{\sqcup} "TRUE"_{\sqcup}or_{\sqcup} "FALSE"^{\prime});
  skip to paren;
  end
This code is used in section 95.
```
<span id="page-39-2"></span>240 THE INPUT PHASE SERVICE SERVICE SERVICE SERVICE SERVICE SERVICE SERVICE SERVICE SERVICE SERVICE SERVICE SERVICE SERVICE SERVICE SERVICE SERVICE SERVICE SERVICE SERVICE SERVICE SERVICE SERVICE SERVICE SERVICE SERVICE SE

```
101. \langle Read an indexed header word 101 \rangle \equivbegin c \leftarrow get\_byte;if c < 18 then skip\_error( HEADER indices should be 18 or more )else if 4 \times c + 4 > max \nIm \, c.
       skip\_error( This HEADER index is too big for my present table size ')else begin while header\_ptr < 4*c + 4 do
         begin header_bytes [header_ptr] \leftarrow 0; incr(header_ptr);
         end;
       read\_four\_bytes(4 * c);end;
  end
This code is used in section 95.
```
<span id="page-39-0"></span>102. The remaining kinds of font property values that need to be read are those that involve property lists on higher levels. Each of t[hes](#page-39-0)e has a loop similar to the one that was used at level zero. Then we put the right parenthesis back so that 'finish\_the\_property' will be happy; there is probably a more elegant way to do this.

```
define \text{f}\text{in} inner_property_list \equivbegin decr(loc); incr(level); cur_char \leftarrow)";
             end
\langle Read font parameter list 102 \rangle \equivbegin while level = 1 do
     begin while cur\_char = "u" do get\_next;then \langle Read a parameter value 103)
     else if cur\_char = ")" then skip\_tot\_end\_of\_itemelse junk_error;
     end;
  finish_inner_property_list;
  end
This code is used in section 95.
103. \langle Read a parameter value 103\rangle \equivbegin get_name;
  if cur\_code = comment\_code then skip\_to\_end\_of\_itemelse if (cur\_code < parameter\_code) \vee (cur\_code \ge char\_wd\_code) then
       \mathit{fush\_error} (\mathsf{This\_property\_name\_doesn\_t\_belong\_in\_a\_FORMIDIMEN\_list\_})else begin if cur\_code = parameter\_code then c \leftarrow get\_byteelse c ← cur\_code - parameter\_code;if c = 0 then \text{flux} \text{error} (\text{PARAMETER} index \text{mass} \text{matrix} be zero')
       else if c > max\_param\_words then
             {\it fluxh\_error} (This PARAMETER index is too big for {\tt m} present table size<sup>'</sup>)
          else begin while np < c do
               n \text{incr}(np); \text{param}[np] \leftarrow 0;
               end;
             param[c] \leftarrow get\_fix; finish_the_property;
            end;
       end;
  end
This code is used in section 102.
```
<span id="page-40-0"></span>

```
104. define numbers_differ \equiv (font_number [cur_font].b3 \neq font_number [font_ptr].b3) \vee(font_number[cur_font].b2 \neq font_number[font_ptr].b2 ) \veefont_number \lceil \text{cur\_font} \rceil. b1 \neq font_number \lceil \text{font\_put} \rceil. b1 ) \vee(font_number \lceil cur_font \rceil.b0 \neq font_number \lceil font_ptr \rceil.b0 )\langle Read a local font list 104 \rangle \equivbegin get_four_bytes; font_number [font\_ptr] \leftarrow cur\_bytes; cur_font \leftarrow 0;
  while numbers_differ do incr(cur_font);
  if cur\_font = font\_ptr then {it's a new font number}
     if font ptr \langle 256 then \langle Initialize a new local font 105 \rangle{\bf else}~err\_print(~\verb|`I_Ucan_Uhandle_Uon1y_U256_U different_Umapfonts`);if cur\_font = font\_ptr then skip\_to\_end\_of\_itemelse while level = 1 do
        begin while cur\_char = "u" do get_next;
        "(" then \langle Read a local font property 106)
        else if cur\_char = ")" then skip\_tot\_end\_of\_itemelse junk_error;
        end;
  finish_inner_property_list;
  end
This code is used in section 95.
 local font 105) \equivbegin incr (font\_ptr); frame_start |cur\_font] \leftarrow vf\_size; frame_length |cur\_font] \leftarrow 4; \{ NULL \}area\_start[cur\_font] \leftarrow vf\_size; \; \text{frac\_length[cur\_font] \leftarrow 0; \; \text{font\_checksum[cur\_font] \leftarrow zero\_bytes;}font\_at[cur\_font] \leftarrow \langle 4000000; \{ denotes design size of this virtual font \}font\_disize[cur\_font] \leftarrow '50000000; \{ the fix-word for 10 \}end
This code is used in section 104.
106. (Read a local font property 106) \equivbegin get_name;
  if cur\_code = comment\_code then skip\_to\_end\_of\_itemelse if (cur\_code < font_name\_code) \vee (cur\_code > font\_disize\_code) then
        \text{flux}<sub>c</sub>\text{error} (\text{This}<sub>u</sub>property name doesn´\text{true} belong in a MAPFONT dist\text{true}else begin case cur_code of
        font_name_code: \langle Read a local font name 107\rangle;
        font_area_code: \langleRead a local font area 108\rangle;
        font\_checksum_code: \text{begin} get-four\_bytes; font\_checksum[cur\_font] \leftarrow cur\_bytes;end;
        font_at_code: begin frozen_du \leftarrow true;
          if design_units = unity then font\_at[cur\_font] \leftarrow get\_fixelse font\_at[cur\_font] \leftarrow round((get\_fix/design\_units) * 1048576.0);end;
        font\_disize\_code: font\_disize[cur\_font] \leftarrow get\_fix;end; { there are no other cases }
        f\nin h. the property;
        end;
  end
This code is used in section 104.
```
<span id="page-41-3"></span>242 THE INPUT PHASE SERVICE SERVICE SERVICE SERVICE SERVICE SERVICE SERVICE SERVICE SERVICE SERVICE SERVICE SERVICE SERVICE SERVICE SERVICE SERVICE SERVICE SERVICE SERVICE SERVICE SERVICE SERVICE SERVICE SERVICE SERVICE SE

<span id="page-41-2"></span><span id="page-41-1"></span><span id="page-41-0"></span>107. (Read a local font name  $107 \ge$ **begin** frame\_start  $[cur\_font] \leftarrow vf\_ptr$  $[cur\_font] \leftarrow vf\_ptr$  $[cur\_font] \leftarrow vf\_ptr$ ; copy\_to\_end\_of\_item; if  $vf_{\perp}$   $ptr$  > fname\_start  $[cur_{\perp}$ font  $]+$  255 then begin $err\_print$  ( $\text{TDNTNAME}_\text{u}$ clipped $\text{u}$ to  $\text{u}$ 255 $\text{u}$ characters´);  $\text{fname.length}[curr\_font] \leftarrow 255;$ end else fname\_length  $[cur\_font] \leftarrow vf\_ptr - \text{fname\_start}[\text{cur\_font}];$ end This code is used in section 106. 108. (Read a local font area  $108$ ) ≡ **begin** farea\_start  $[cur\_font] \leftarrow vf\_ptr$  $[cur\_font] \leftarrow vf\_ptr$  $[cur\_font] \leftarrow vf\_ptr$ ; copy\_to\_end\_of\_item; if  $vf_{\perp}$   $ptr > \text{farea\_start}$  [cur\_font] + 255 then begin  $err\_print$  ( $\text{TDNTAREA} \ll 25$  characters');  $\text{fraca\_length} \sim 255$ ; end else  $\text{face\_length}[\text{cur}\text{-} \text{font}] \leftarrow \text{vf}\text{-} \text{ptr} - \text{face}\text{-} \text{start}[\text{cur}\text{-} \text{font}]$ ; end This code is used in section 106. 109.  $\langle$  Read ligature/kern list 109  $\rangle \equiv$ begin  $lk\_step\_ended \leftarrow false;$ while  $level = 1$  do begin while  $cur\_char = "u"$  do get next; if cur char = "(" [then](#page-63-0)  $\langle$  Read a ligature/kern command 110) else if  $cur\_char = "$ )" then  $skip\_tot\_end\_of\_item$ else junk\_error: end; finish\_inner\_property\_list; end This code is used in section 180. 110.  $\langle$  Read a ligature/kern comma[nd](#page-42-0) 110  $\rangle \equiv$ begin  $get_name$ ; if  $cur\_code = comment\_code$  then  $skip\_to\_end\_of\_item$  $skip\_to\_end\_of\_item$ else if  $cur\_code < label\_code$  then  $flush\_error($  This property name doesn  $^{\sim}$ t belong in a LIGTABLE list') else begin case cur\_code of *label\_code*:  $\langle$  Read a label step 112 $\rangle$ ; stop\_code:  $\langle$  Read a stop step 114 $\rangle$ ; skip\_code:  $\langle$  Read a skip step 115 $\rangle$ ;  $krn\_code$ :  $\langle Read \text{ a kerning step 117} \rangle;$  $lig\_code + 1, lig\_code + 2, lig\_code + 3, lig\_code + 5, lig\_code + 6, lig\_code + 7, lig\_code + 11:$  $lig\_code + 1, lig\_code + 2, lig\_code + 3, lig\_code + 5, lig\_code + 6, lig\_code + 7, lig\_code + 11:$  $lig\_code + 1, lig\_code + 2, lig\_code + 3, lig\_code + 5, lig\_code + 6, lig\_code + 7, lig\_code + 11:$  $\langle$  Read a ligature step 116 $\rangle$ ; end; {there are no other cases  $\geq$  *label\_code* } finish\_the\_property; end; end This code is used in section 109.

<span id="page-42-3"></span>

111. When a character is about to be tagged, we call the following procedure so that an error message is given in case of multiple tags.

```
procedure check tag(c : byte); { print error if c already tagged}
  begin case char\_tag [c] of
  no\_tag: do\_nothing;
  character \_\_already \_\_appered\_in \_\_al\_LIGTABLE \_\_LABEL'});list\_tag: err\_print( This_{\sqcup}character_{\sqcup}already_{\sqcup}has_{\sqcup}a_{\sqcup}NEXTLARGER_{\sqcup}spec^{'});
  ext\_tag: err\_print( This\Boxcharacter\Boxalready\Boxhas\Boxa\BoxVARCHAR\Boxspec\Box);
  end;
  end;
112. \langle Read a label step 112\rangle \equivbegin while cur\_char = "_{\sqcup}" do get\_next;
  if cur\_char = "B" then
     begin bchar_label \leftarrow nl; skip_to_paren; { LABEL BOUNDARYCHAR }
     end
  else begin backup; c \leftarrow get\_byte; check_tag(c); char_tag[c] \leftarrow lig_tag; char_remainder [c] \leftarrow nl;
     end;
  if min\_nl \leq nl then min\_nl \leftarrow nl + 1;
  lk\_step\_ended \leftarrow false;end
This code is used in section 110.
113. define  128 { value indicating 'STOP' in a lig/kern program }
  define \text{kern\_flag} = 128 { op code for a kern step }
\langle Globals in the outer block 5 \rangle +\equivlk\_step\_ended:boolean; { was the last LIGTABLE property LIG or KRN? }
{ \text{an index into } kern \}114. \langle Read a stop step 114\rangle \equivif \negk_step_ended then err\_print('STOP \text{unust} \text{of} 011ow \text{in} \text{LIG} \text{of} \text{in} \text{KRN}^*)else begin lig\text{-}kern[nl - 1].b0 \leftarrow stop\text{-}flag; lk\text{-}step\text{-}ended \leftarrow false;end
This code is used in section 110.
115. \langle Read a skip step 115\rangle \equiv\mathbf{if} \neg \mathit{lk\_step\_ended} then \mathit{err\_print}(\mathit{`SKIP\_must\_follow\_LIG\_or\_KRN'})else begin c \leftarrow get\_byte;if c \ge 128 then err\_print( Maximum SKIP amount is 127<sup>-</sup>)
     else if ax\_lig\_steps then err\_print('Sory, \text{LIGTABLE\_too\_long\_for\_me\_to\_handle')else begin lig\text{-}kern[nl - 1].b0 \leftarrow c;if min\_nl < nl + c then min\_nl \leftarrow nl + c + 1;
          end;
     lk\_step\_ended \leftarrow false;end
This code is used in section 110.
```
# <span id="page-43-2"></span>244 THE INPUT PHASE SERVICE SERVICE SERVICE SERVICE SERVICE SERVICE SERVICE SERVICE SERVICE SERVICE SERVICE SERVICE SERVICE SERVICE SERVICE SERVICE SERVICE SERVICE SERVICE SERVICE SERVICE SERVICE SERVICE SERVICE SERVICE SE

<span id="page-43-0"></span>116.  $\langle$  Read a ligature step 116 $\rangle \equiv$ **begin** lig\_kern[nl].b0 [←](#page-41-2) 0; lig\_kern[nl].b2 ← cur\_code – lig\_code; lig\_kern[nl].b1 ← get\_byte;  $lig\_{\ell}$   $\left[ nl \right]$ .b3  $\leftarrow get\_byte;$ if  $nl \geq max\_lig\_steps - 1$  t[hen](#page-43-0)  $err\_print('Sory, \text{LIGTABLE\_too\_long\_for\_me\_to\_handle'})$ else  $\text{incr}(nl)$ ;  $lk\_step\_ended \leftarrow true;$ end This code is used in section 110.

117. (Read a kerning step  $117$ )  $\equiv$ **begin** lig kern[nl].b0  $\leftarrow$  0; lig kern[nl].b1  $\leftarrow$  get byte; kern[nk]  $\leftarrow$  get fix; krn ptr  $\leftarrow$  0; while  $\text{kern}[krn_+ptr] \neq \text{kern}[nk]$  do  $\text{incr}(krn_+ptr)$ ; if  $km\_ptr = nk$  then begin if  $nk < max_{\text{terms}}$  then  $\text{incr}(nk)$ else begin  $err\_print('Sory, \text{``joto\_many\_different\_kerns\_for\_me\_to\_handle'});$   $decr(krn\_ptr);$ end; end;  $lig_{\text{term}}[nl]$ .b2  $\leftarrow$  kern\_flag + (krn\_ptr div 256); lig\_kern[nl].b3  $\leftarrow$  krn\_ptr mod 256; if  $nl \geq max\_lig\_steps - 1$  then  $err\_print('Sory, \text{LIGTABLE\_too\_long\_for\_me\_to\_handle'})$ else  $\text{incr}(nl)$ ;  $lk\_step\_ended \leftarrow true;$ end

<span id="page-43-1"></span>This code is used in section 110.

118. Finally we come to the part of VPtoVF's input mechanism that is used most, the processing of individual character data.

 $\langle$  Read character info list 118  $\rangle \equiv$ **begin**  $c \leftarrow get\_byte$ ; {read the character code that is being specified }  $\langle$  Print c in octal notation 137 $\rangle$ ; while  $level = 1$  do begin while  $cur\_char = "u"$  do  $get\_next;$ if cur\_char = "(" then  $\langle$  Read a character property 119 $\rangle$ else if  $cur\_char = "$ )" then  $skip\_top\_to\_end\_of\_item$ else junk\_error; end; if  $char_wd[c] = 0$  then  $char_wd[c] \leftarrow sort_in(width, 0);$  { legitimatize c } finish inner property list; end This code is used in section 180.

<span id="page-44-1"></span>

<span id="page-44-0"></span>119.  $\langle$  Read a character property 119  $\rangle \equiv$ begin get\_name; if  $cur\_code = comment\_code$  then  $skip\_to\_end\_of\_item$ else if  $(cur\_code < char\_wd\_code) \vee (cur\_code > var\_char\_code)$  then  $\text{flush\_error}$  ( $\text{This}$ <sub>U</sub>property name doesn'<sup>t</sup> to belong in a CHARACTER list') else begin case cur\_code of  $char\_wd\_code: char\_wd[c] \leftarrow sort\_in(width, get\_fix);$  $char\_ht\_code$ :  $char\_ht[c] \leftarrow sort\_in(height, get\_fix);$  $char\_ht[c] \leftarrow sort\_in(height, get\_fix);$  $char\_dp\_code$ :  $char\_dp[c] \leftarrow sort\_in(depth, get\_fix);$ char\_ic\_code: char\_ic[c]  $\leftarrow sort\_in(tali c, get\_fix);$ next larger\_code: **begin** check\_tag(c); char\_tag[c]  $\leftarrow$  list\_tag; char\_remainder[c]  $\leftarrow$  get\_byte; end;  $map\_code: read\_packet(c);$  $map\_code: read\_packet(c);$  $map\_code: read\_packet(c);$ var\_char\_code:  $\langle$  Read an extensible recipe for c 120 $\rangle$ ; end;  $f\nimplies$  the property; end; end This code is used in section 118. 120.  $\langle$  Read an extensible recipe for c 120  $\rangle \equiv$ begin if  $ne = 256$  then  $err\_print('At \text{\texttt{u}most} \text{\texttt{u}}256 \text{\texttt{u}}$ VARCHAR specs are allowed´) else begin  $check\_tag(c)$ ; char  $tag [c] \leftarrow ext\_tag$ ; char remainder  $[c] \leftarrow ne$ ;  $exten[ne] \leftarrow zero\_bytes;$ while  $level = 2$  do begin while  $cur\_char = "u"$  do get\_next; if  $cur\_char = "(" then \ Read an extensible piece 121)$ else if  $cur\_char = "$  $cur\_char = "$  $cur\_char = "$ )" then  $skip\_top\_to\_end\_of\_item$ else  $junk\_error$ ; end;  $incr(ne);$  finish\_inner\_property\_list; end; end This code is used in section 119. 121.  $\langle$  Read an extensible piece 121  $\rangle \equiv$ begin  $get_name$ ; if  $cur\_code = comment\_code$  then  $skip\_to\_end\_of\_item$ else if  $(cur\_code < var\_char\_code + 1) \vee (cur\_code > var\_char\_code + 4)$  then  $flush_error('This<sub>U</sub>properby<sub>U</sub>name<sub>U</sub>doesn'`t<sub>U</sub>belong<sub>U</sub>in<sub>U</sub>a<sub>U</sub>VARCHAR<sub>U</sub>list')$ else begin case  $cur\_code - (var\_char\_code + 1)$  of 0:  $exten[ne].b0 \leftarrow get\_byte;$ 1:  $exten[ne].b1 \leftarrow get\_byte;$ 2:  $exten[ne].b2 \leftarrow get\_byte;$  $exten[ne].b2 \leftarrow get\_byte;$  $exten[ne].b2 \leftarrow get\_byte;$ 3:  $exten[ne].b3 \leftarrow get\_byte;$ end;  $f\nimplies$  the property; end; end

<span id="page-44-2"></span>This code is used in section 120.

# <span id="page-45-1"></span>246 ASSEMBLING THE MAPPINGS VPtoVF §122

122. Assembling the mappings. Each MAP property is a sequence of DVI instructions, for which we need to know some of the opcodes.

define  $set\_char_0 = 0$  {DVI command to typeset character 0 and move right } define  $set1 = 128$  { typeset a character and move right } define  $set_{rule} = 132$  { typeset a rule and move right } define  $push = 141$  { save the current positions } define  $pop = 142$  { restore previous positions } define  $right1 = 143$  {move right} define  $w\theta = 147$  {move right by w } define  $w1 = 148$  {move right and set w } define  $x\theta = 152$  {move right by x} define  $x1 = 153$  {move right and set x} define  $down1 = 157$  {move down } define  $y\theta = 161$  {move down by y} define  $y1 = 162$  {move down and set y} define  $z\theta = 166$  {move down by z} define  $z_1 = 167$  {move down and set  $z$ } define  $\int f_n t_n u_m = 171$  { set current font to 0 } define  $fnt1 = 235$  { set current font } define  $xxx1 = 239$  { extension to DVI primitives } d[e](#page-2-0)fine  $xxx_4 = 242$  { potentially long extension to DVI primitives } define  $fnt\_def1 = 243$  { define the meaning of a font number } define  $pre = 247$  { preamble } define  $post = 248$  { postamble beginning }

<span id="page-45-0"></span>123. We keep stacks of movement values, in order to optimize the DVI code in simple cases.

```
\langle Globals in the outer block 5 \rangle +=
hstack: \text{array} [0 . . max_stack] of 0..2; { number of known horizontal movements }
vstack : array [0 . . max stack ] of 0 . . 2; { number of known vertical movements }
wstack, xstack, ystack, zstack: array [0.. max\_stack] of fix\_word;stack\_ptr: 0...max\_stack;
```
<span id="page-46-1"></span>

124. The packet is built by straightforward assembly of DVI instructions.

<span id="page-46-2"></span> $\langle$  Declare the *vf-fix* procedure 128  $\rangle$ procedure  $read\_packet(c : byte);$ var  $cc$ : byte; { character being typeset } x:  $fix\_word$ ; {movement}  $h, v: 0 \ldots 2; \text{ {top of } } hstack \text{ and } vstack \text{ } \}$  $special\_start: 0 \ldots vf\_size; \{ location of xxx1 \text{ command } \}$ k:  $0 \ldots v_f\_size; \{ \text{loop index} \}$ **begin** packet\_start[c]  $\leftarrow vf\_ptr$ ; stack\_ptr  $\leftarrow 0$ ;  $h \leftarrow 0$ ;  $v \leftarrow 0$ ; cur\_font  $\leftarrow 0$ ; while  $level = 2$  do begin while  $cur\_char = "u"$  do get\_next; if  $cur\_char = "(" then \ Read and assemble a list of DVI commands 125)$ else if  $cur_{char} = "$ )" then  $skip_{top\_to\_end_{of\_item}$ else junk\_error; end; while  $stack\_ptr > 0$  do begin  $err\_print($  'Missing POP supplied');  $vf\_store(pop)$ ;  $decr (stack\_ptr)$ ; end;  $packet\_length[c] \leftarrow vf\_ptr - packet\_start[c]$ ; finish\_inner\_property\_list; end; [12](#page-46-0)5.  $\langle$  Read and assemble a list of DVI commands 125  $\rangle \equiv$ begin  $get_name$ ; if  $cur\_code = comment\_code$  then  $skip\_to\_end\_of\_item$ else if  $(cur\_code < select\_font\_code) \vee (cur\_code > special\_hex\_code)$  then  $\text{flux} h\text{-}error($  'This property name doesn' 't belong in a MAP list'[\)](#page-48-0) else begin case cur\_code of select\_font\_code:  $\langle$  Assemble a fon[t sel](#page-48-1)ection 126 $\rangle$ ; set\_char\_code:  $\langle$  Assemble a typesetting instruction 127 $\rangle$ ; set\_rule\_code:  $\langle$  Assemble a rules etting instruction 129 $\rangle$ ; move\_right\_code, move\_right\_code + 1:  $\langle$  Assemble a horizontal movement 130 $\rangle$ ; move\_down\_code, move\_down\_code + 1:  $\langle$  Assemble a vertical movement 131 $\rangle$ ; push\_code:  $\langle$  Assemble a stack push 132 $\rangle$ ;  $pop\_code: \langle$  Asse[mble](#page-46-1) a stack pop 133 $\rangle$ ; special code, special hex code:  $\langle$  Assemble a special command 134 $\rangle$ ; end;  $f\nimplies$  the property; end; end This code is used in section 124. 126. (Assemble a font selection  $126$ )  $\equiv$ **begin** get\_four\_bytes; font\_number  $[font\_ptr] \leftarrow cur\_bytes$ ; cur\_font  $\leftarrow 0$ ; while numbers differ [do](#page-46-2)  $\text{incr}(cur\text{-}font);$ 

<span id="page-46-0"></span>if cur font = font ptr then err print ( $\text{Under}$  MAPFONT cannot be selected) else if  $cur\_font < 64$  then  $vf\_store(fnt\_num\_0 + cur\_font)$ else begin  $\mathit{vf\_store}(fnt1); \mathit{vf\_store}(cur\_font);$ end;

## end

This code is used in section 125.

<span id="page-47-1"></span>248 ASSEMBLING THE MAPPINGS VPtoVF §127

127.  $\langle$  Assemble a typ[eset](#page-46-2)ting instruction 127 $\rangle \equiv$ 

<span id="page-47-3"></span><span id="page-47-2"></span><span id="page-47-0"></span>if  $cur\_font = font\_ptr$  then  $err\_print$  ( $\text{Character\_cannot\_be\_typeset\_in\_under\_in\_model}$ ) font') else begin  $cc \leftarrow get\_byte;$ if  $cc \ge 128$  then  $vf\_store(set1)$  $vf\_store(set1)$  $vf\_store(set1)$ ;  $v \textit{f}_\textit{-store}(cc);$ end This code is used in section 125. 128. Here's a procedure that converts a  $fix\_word$  to a sequence of DVI bytes.  $\langle$  Declare the *vf fix* procedure 128 $\rangle \equiv$ procedure  $\textit{vf}_\textit{-fix}(\textit{opcode}: \textit{byte}; \textit{x} : \textit{fix\_word});$ var negative: boolean;  $k: 0...4; \{$  number of bytes to typeset } t: integer; {threshold} begin  $frozen\_du \leftarrow true;$ if design\_units  $\neq$  unity then  $x \leftarrow round((x/design\_units) * 1048576.0);$ if  $x \geq 0$  then *negative*  $\leftarrow$  *false* else begin  $negative \leftarrow true; x \leftarrow -1 - x; end;$ if  $\textit{opcode} = 0$  then begin  $k \leftarrow 4$ ;  $t \leftarrow \textit{'100000000}$ ; end else begin  $t \leftarrow 127$ ;  $k \leftarrow 1$ ; while  $x > t$  do **begin**  $t \leftarrow 256 * t + 255$ ;  $incr(k)$ ; end; *vf\_store*(*opcode* + k − 1);  $t \leftarrow t$  div 128 + 1; end; repeat if *negative* then begin vf\_store (2[55](#page-46-1) – (x div t)); negative  $\leftarrow$  false;  $x \leftarrow (x \text{ div } t) * t + t - 1 - x;$ end else  $\textit{vf\_store}((x \div t) \mod 256);$  $decr(k); t \leftarrow t$  div 256; until  $k = 0$ ; end; This code is used in section 124. 129.  $\langle$  Assemble a rulesetting instruction 129 $\rangle \equiv$ begin  $\textit{vf\_store}(\textit{set\_rule}); \textit{vf\_fix}(0,\textit{get\_fix}); \textit{vf\_fix}(0,\textit{get\_fix});$ end This code is used in section 125. 130. (Assemble a horizontal movement  $130 \equiv$ begin if  $cur\_code = move\_right\_code$  then  $x \leftarrow get\_fix$  else  $x \leftarrow -get\_fix$ ; if  $h = 0$  then begin wstack  $[stack\_ptr] \leftarrow x$ ;  $h \leftarrow 1$ ;  $vf\_fix(w1, x)$ ; end else if  $x = wstack[stack\_ptr]$  $x = wstack[stack\_ptr]$  $x = wstack[stack\_ptr]$  then  $vf\_store(w0)$ else if  $h = 1$  then begin  $xstack[stack\_ptr] \leftarrow x$ ;  $h \leftarrow 2$ ;  $vf\_fix(x1, x)$ ; end else if  $x = xstack[stack\_ptr]$  then  $vf\_store(x0)$ else  $\mathit{vf}_\textit{-fix}(\mathit{right1},x)$ ; end This code is used in section 125.

<span id="page-48-0"></span>

```
131. \langle Assemble a vertical movement 131\rangle \equivbegin if cur\_code = move\_down\_code then x \leftarrow get\_fix else x \leftarrow -get\_fix;
  if v = 0 then
     begin ystack[stack\_ptr] \leftarrow x; v \leftarrow 1; vf\_fix(y1, x); end
  else if ck[stack\_ptr] then vf\_store(y0)else if v = 1 then
           begin zstack [stack_ptr] \leftarrow x; v \leftarrow 2; vf_fix(z1,x); end
        else if x = zstack[stack\_ptr] then vf\_store(z0)else \mathit{vf}_\textit{-fix}(\mathit{down1}, x);
  end
This code is used in section 125.
132. \langle Assemble a stack push 132\rangle \equivif stack\_ptr = max\_stacken { too pushy}
      \mathit{err\_print}(\texttt{`Don'}\texttt{'t$\cup}push \texttt{__sol}\texttt{...}fn \texttt{...}stack \texttt{__is$\cup$full!'}')else begin vf\_store(push); hstack [stack\_ptr] \leftarrow h; vstack [stack\_ptr] \leftarrow v; incr(stack\_ptr); h \leftarrow 0; v \leftarrow 0;
     end
This code is used in section 125.
133. (Assemble a stack pop 133) \equivif stack\_ptr = 0 then err\_print( Empty_Jstack\_search \cup \text{den}else begin v f<sub>st</sub>ore (pop); decr (stack ptr); h \leftarrow \text{hstack} [stack\_ptr]; v \leftarrow \text{vstack} [stack\_ptr];end
This code is used in section 125.
134. (Assemble a special command 134) \equivbegin vf\_store(xx1); vf\_store(0); {dummy length}
  special\_start \leftarrow vf\_ptr;if cur\_code = special\_code then copy\_to\_end\_of\_itemelse begin repeat x \leftarrow get\_hex;if cur\_char > "then vf\_store(x * 16 + get\_hex);until cur\_char \leq ")";
     end;
  if vf_{\perp}pr - special_{\perp}start > 255 then \langle Convert \; xxx1 \; command \; to \; xx4 \; 135 \rangleelse vf [special_start – 1] \leftarrow vf_ptr – special_start;
  end
This code is used in section 125.
135. (Convert xxx1 command to xxx4 135) \equivif vf_{\mathit{ptr}} + 3 > vf_{\mathit{size}} then
     begin err_print(´Special<sub>⊔</sub>command<sub>⊔</sub>being<sub>⊔</sub>clipped---no<sub>u</sub>room<sub>u</sub>left!´);
      v f_{\mathcal{I}} p tr \leftarrow special\_start + 255; \ \ v f[special\_start - 1] \leftarrow 255;end
  else begin for k \leftarrow vf\_ptr downto special start do vf[k+3] \leftarrow vf[k];x \leftarrow vf\_ptr - special\_start; \; vf\_ptr \leftarrow vf\_ptr + 3; \; vf[special\_start - 2] \leftarrow xxx4;v f[special\_start-1] ← x div ´100000000; v f[special\_start] ← (x div ´200000) mod 256;
      \mathit{vf}[special\_start + 1] \leftarrow (x \text{ div } 400) \text{ mod } 256; \text{ <i>vf}[special\_start + 2] \leftarrow x \text{ mod } 256;end
This code is used in section 134.
```
<span id="page-49-1"></span>250 ASSEMBLING THE MAPPINGS VPtoVF  $\S136$ 

<span id="page-49-0"></span>136. The input routine is now [com](#page-49-0)plete except for the following code, which prints a progress report as the file is being read.

```
procedure print\_octal(c : byte); { prints three octal digits }
  begin print('´´,(c div 64) : 1,((c div 8) mod 8) : 1,(c mod 8) : 1);
  end;
```

```
137. \langle Print c in octal notation 137\rangle \equivbegin if \text{chars\_on\_line} = 8 then
      begin print\_ln(\lceil \tbinom{1}{r}\rceil; chars on line \leftarrow 1;end
  else begin if \text{chars}_0 \geq 0 then \text{print}(\ulcorner \square \urcorner);incr(chars\_on\_line);end;
  print\_octal(c); { progress report }
  end
This code is used in section 118.
```
<span id="page-50-2"></span>

<span id="page-50-0"></span>138. The checking and [m](#page-2-0)assaging phase. Once the whole VPL file has been read in, we must check it for consistency and correct any errors. This process consists mainly of running through the characters that exist and seeing if they refer to characters t[hat](#page-50-0) don't exist. We also compute the true value of seven unsafe; we make sure that the charlists and ligature programs contain no loops; and we [sho](#page-51-0)rten the lists of widths, heights, depths, and italic corrections, if necessary, to keep from exceeding the required maximum sizes.

 $\langle$  Globals in the outer block 5  $\rangle$  +=

seven unsafe: boolean; { do seven-bit characters generate eight-bit ones?}

139.  $\langle$  Correct and check the information 139 $\rangle \equiv$ if  $nl > 0$  then  $\langle$  Make sure the ligature/kerning [pro](#page-52-0)gram ends appropriately 145 $\rangle$ ;  $seven\_unsafe \leftarrow false;$ for  $c \leftarrow 0$  to 255 do if char wd  $[c] \neq 0$  then  $\langle$  For a[ll ch](#page-54-0)aracters g generated by c, make sure that char wd  $[q]$  is nonzero, and set seven unsafe if  $c < 128 \leq g$  140; if bchar\_label  $\langle$  '77777' then **begin**  $c \leftarrow 256$ ;  $\langle$  Check ligature program of c 149 $\rangle$ ; end; if seven\_bit\_safe\_flag ∧ seven\_unsafe then  $print\_ln('The_1 for t_1 is_1 not_1 resulty_1 is even-bit-safe!')$ ;  $\langle$  Check for infinite ligature loops 154 $\rangle$ ;  $\langle$  Doublecheck the lig/kern commands and the extensible recipes 155 $\rangle$ ; for  $c \leftarrow 0$  to 255 do  $\langle$  Make sure that c is not the largest element of a charlist cycle 142 $\rangle$ ;

<span id="page-50-1"></span> $\langle$  Put the width, height, depth, and italic lists into final form 144 $\rangle$ 

This code is used in section 180.

140. The checking that we need in several places is accomplished by three macros that are only slightly tricky.

define existence\_tail(#)  $\equiv$ **begin** char  $wd[g] \leftarrow sort_in(width, 0); print(\#, \lceil \cdot \rceil); print\_octal(c);$  $print\_ln($  ( $\text{Lhad}_\text{U}$ no $\text{LCHARACTER}_\text{U}$ spec.  $\text{C};$ end; end define check\_existence\_and\_safety(#)  $\equiv$ begin  $g \leftarrow \#$ ; if  $(g \ge 128) \land (c < 128)$  $(g \ge 128) \land (c < 128)$  $(g \ge 128) \land (c < 128)$  then seven unsafe ← true; if  $char_w d[g] = 0$  then existence\_tail define check\_existence (#)  $\equiv$ begin  $q \leftarrow #$ ; if  $char\_wd[q] = 0$  then existen[ce](#page-52-0)\_tail For all characters g generated by c, m[ake](#page-51-1) sure that char  $wd[g]$  is nonzero, and set seven unsafe if  $c < 128 \leq g 140$   $\equiv$ case  $char\_tag[c]$  of  $no\_tag$ :  $do\_nothing$ ; lig-tag:  $\langle$  Check ligature program of c 149 $\rangle$ ;  $list\_tag: check\_existence\_and\_safety(char\_remainder[c])$ ( $\text{The}_{\sqcup}$ character $_{\sqcup}$ NEXTLARGER $_{\sqcup}$ than'); ext\_tag:  $\langle$  Check the pieces of exten[c] 141  $\rangle$ ; end This code is used in section 139.

<span id="page-51-4"></span><span id="page-51-3"></span><span id="page-51-2"></span><span id="page-51-1"></span><span id="page-51-0"></span>141.  $\langle$  Check the pieces of *exten*[c] 141  $\rangle \equiv$ begin if  $exten[char\_remainder[c]].b0 > 0$  then  $check\_existence\_and\_safety (exten[char\_remainder[c]].b0)$ ( $\text{TOP}_{\sqcup}$ piece<sub>l</sub>of<sub>u</sub>character'); if  $ext{er}[char\_remainder[c]].b1 > 0$  $ext{er}[char\_remainder[c]].b1 > 0$  $ext{er}[char\_remainder[c]].b1 > 0$  then  $check\_existence\_and\_safety (exten[char\_remainder[c]].b1) (^{\circ}MID\_\mathsf{L}\texttt{piece\_of}\_\mathsf{L}\texttt{character}');$ if  $ext{er}[char\_remainder[c]].b2 > 0$  then  $check\_existence\_and\_safety (exten[char\_remainder[c]].b2)$ (´BOT $_{\sqcup}$ piece $_{\sqcup}$ of<sub>u</sub>character´);  $check\_existence\_and\_safety (exten[char\_remainder[c]].b3) (^7\text{REP}_\text{u}\text{piece\_of}\text{u}\text{-character}');$ end This code is used in section 140. 142. (Make sure that c is not the largest element of a charlist cycle  $142$ )  $\equiv$ if  $char\_tag$  [c] = list\_tag then **begin**  $g \leftarrow char\_remainder[c]$ ; while  $(g < c) \wedge (char\_tag[g] = list\_tag)$  do  $g \leftarrow char\_remainder[g]$ ; if  $g = c$  then begin char\_tag[c]  $\leftarrow$  no\_tag;  $print('A_Ucycle_Uof_UNEXTLARGEB_Ucharacters_Uhas_Ubeen_Ubroken_Uat_U'); print\_octal(c);$  $print('A_Ucycle_Uof_UNEXTLARGEB_Ucharacters_Uhas_Ubeen_Ubroken_Uat_U'); print\_octal(c);$  $print('A_Ucycle_Uof_UNEXTLARGEB_Ucharacters_Uhas_Ubeen_Ubroken_Uat_U'); print\_octal(c);$  $print\_ln(\cdot, \cdot);$ end; end This code is used in section 139. 143.  $\langle$  Globals in the outer block 5  $\rangle$  +≡ delta:  $fix\_word$ ; { size of the intervals needed for rounding } 144. define round\_message(#)  $\equiv$ if  $delta > 0$  then  $print\_ln($  $\tau_{\text{u}}$ had $_{\text{u}}$ to $_{\text{u}}$ round $_{\text{u}}$ some $_{\text{u}}$ ',#, $\tau_{\text{u}}$ by $_{\text{u}}$ ', $(((delta+1)div2)/$  $(4000000) : 1 : 7,$  $(4000000) : 1 : 7,$  $(4000000) : 1 : 7,$ ' $_{\text{u}}$ units.')  $\Phi$  Put the width, height, depth, and italic lists into final form 144  $\rangle \equiv$  $delta \leftarrow shorten(width, 255); set indicates(width, delta); round message('width');$  $delta \leftarrow shorten(height, 15); set indices(height, delta); round\_message('height');$  $delta \leftarrow shorten(depth, 15); set\_indices(depth, delta); round\_message(\text{`depth~$);}$  $delta \leftarrow shorten(depth, 15); set\_indices(depth, delta); round\_message(\text{`depth~$);}$  $delta \leftarrow shorten(depth, 15); set\_indices(depth, delta); round\_message(\text{`depth~$);}$  $delta \leftarrow shorten (italic, 63); set indicates (italic, delta); round message ('italic<sub>u</sub> correction');$ This code is used in section 139. **145.** define clear\_lig\_kern\_entry  $\equiv$  { make an unconditional STOP}  $lig\text{-}kern[nl].b0 \leftarrow 255; lig\text{-}kern[nl].b1 \leftarrow 0; lig\text{-}kern[nl].b2 \leftarrow 0; lig\text{-}kern[nl].b3 \leftarrow 0$  $\langle$  Make sure the ligature/kerning program ends appropriately 145  $\rangle \equiv$ **begin if**  $\text{bchar\_label} \leq$   $\gamma\gamma\gamma\gamma\gamma$  then { make room for it} begin  $clear\_lig\_kern\_entry$ ;  $incr(nl)$ ; end; {  $bchar\_label$  [wil](#page-50-0)l be stored later } while  $min\_nl > nl$  do begin  $clear\_lig\_kern\_entry$ ;  $incr(nl)$ ; end; if  $liq_{\text{th}}\left[nl-1\right],b0=0$  then  $liq_{\text{th}}\left[nl-1\right],b0\leftarrow stop_{\text{th}}\left[nq\right]$ ; end This code is used in section 139.

<span id="page-52-1"></span>

146. It's not trivial to check for infinite loops generated by repeated insertion of ligature characters. But fortunately there is a nice algorithm for such testing, copied here from the program TFtoPL where it is explained further.

<span id="page-52-3"></span><span id="page-52-2"></span><span id="page-52-0"></span>define  $simple = 0 \{ f(x, y) = z \}$  $simple = 0 \{ f(x, y) = z \}$ define  $left \angle z = 1 \quad \{ f(x, y) = f(z, y) \}$ define  $right_z = 2 \{ f(x, y) = f(x, z) \}$ define  $both_z = 3 \quad \{f(x,y) = f(f(x,z), y)\}\$ define pending  $= 4 \{ f(x, y) \text{ is being evaluated } \}$ 147. (Globals in the outer block  $5$ ) +≡  $lig\_ptr: 0...max\_lig\_steps; \{ \text{ an index into } lig\_kern \}$ hash: **array**  $[0 \tcdot \text{hash_size}]$  of  $0 \tcdot \text{66048}$ ;  $\{256x + y + 1 \text{ for } x \leq 257 \text{ and } y \leq 255\}$ class:  $array [0..hash_size]$  of  $simple..pending;$  $lig\_z$ : array  $[0..hash\_size]$  of  $0..257$ ; hash\_ptr:  $0$ .. hash\_size; [{](#page-2-1)the number of nonzero entries in hash} hash list: array  $[0 \tldots \t{hash_size}]$  of  $[0 \tldots \t{hash_size}]$ ; { list of those nonzero entries } h, hh:  $0$ .. hash\_size; {indices into the hash table } tt: indx; { temporary register }  $x \rightarrow x \rightarrow x \rightarrow y \rightarrow c \rightarrow y \rightarrow c \rightarrow c \rightarrow c$ . 256; {problematic ligature pair} 148.  $\langle$  Set initial values 6  $\rangle$  +[≡](#page-52-0)  $hash\_ptr \leftarrow 0; y\_lig\_cycle \leftarrow 256;$ for  $k \leftarrow 0$  to hash-size do hash  $[k] \leftarrow 0$ ; **149.** define  $lig\_exam \equiv lig\_kern[lig\_ptr].b1$ define  $lig\_gen \equiv lig\_kern[lig\_ptr].b3$  $\langle$  Check ligature program of c 149 $\rangle \equiv$ **begin**  $lig\_ptr \leftarrow char\_remainder[c];$ repeat if  $hash\_input(liq\_ptr, c)$  then begin if  $lig\_{kern}$  [lig\_ptr].b2 < kern\_flag then begin if  $liq\_exam \neq \text{bchar}$  then check existence (lig exam)(´LIG<sub>LI</sub>character examined by´);  $check\_existence$  (lig\_gen)( $'LIG \text{L}G$ character generated by $')$ ; if  $liq\$ ig  $>128$  then if  $(c < 128) \vee (c = 256)$  then **if** (lig\_exam < 128)  $\lor$  (lig\_exam = bchar) **then** seven\_unsafe  $\leftarrow$  true; end else if  $lig\_exam \neq bchar$  $lig\_exam \neq bchar$  $lig\_exam \neq bchar$  [the](#page-50-1)n check existence (lig exam)(´KRN character examined by´); end; if lig\_kern[lig\_ptr].b0  $\geq$  stop\_flag then lig\_ptr  $\leftarrow$  nl else  $lig\_ptr \leftarrow lig\_ptr + 1 + lig\_kern[lig\_ptr].b0;$ until  $lig\_ptr \geq nl;$ end This code is used in sections 139 and 140.

# <span id="page-53-1"></span>254 THE CHECKING AND MASSAGING PHASE VPtoVF  $\S 150$

150. The hash input procedure is copied from TFtoPL, but it is made into a boolean function that returns false if the ligature command was masked by a previous one.

function  $hash\_input(p, c : \text{ind}x)$ : boolean; { enter data for character c and command in location  $p$ , unless it isn't new } label 30; { go here for a quick exit } var cc:  $simple$ ..  $both\_z$ ; { class of data being entered }  $zz: 0.25$ ; { function value or ligature charac[ter b](#page-53-0)eing entered } y:  $0 \ldots 255$ ; {the character after the cursor} key: integer; { value to be stored in hash } t: integer; { temporary register for swapping } begin if  $hash\_ptr = hash\_size$  then begin hash\_input  $\leftarrow$  false; goto 30; end;  $\langle$  Compute the command parameters y, cc, and zz 151 $\rangle$ ;  $key \leftarrow 256 * c + y + 1; h \leftarrow (1009 * key) \text{ mod } hash\_size;$ while  $hash[h] > 0$  do begin if  $hash[h] \leq key$  then begin if  $hash[h] = key$  then begin hash\_input  $\leftarrow$  false; goto 30; {unused ligature command} end;  $t \leftarrow hash[h];$  hash  $[h] \leftarrow key; key \leftarrow t;$  {do ordered-hash-table insertion }  $t \leftarrow class[h]; \text{ class } [h] \leftarrow cc; \text{ } cc \leftarrow t; \text{ { \{ namely, do a swap } } }$  $t \leftarrow lig_z[h]; \, lig_z[h] \leftarrow zz; \, zz \leftarrow t;$ end; if  $h > 0$  then  $decr(h)$  else  $h \leftarrow hash\_size$ ; end;  $hash[h] \leftarrow key; class[h] \leftarrow cc; lig\_z[h] \leftarrow zz; incr(hash\_ptr); hash\_list[hash\_ptr] \leftarrow h;$  $hash\_input \leftarrow true;$ 30: end; 151. (Compute the command parameters y, cc, and  $zz$  151)  $\equiv$  $y \leftarrow lig_{\text{th}}[p] \cdot b1; t \leftarrow lig_{\text{th}}[p] \cdot b2; cc \leftarrow simple; zz \leftarrow lig_{\text{th}}[p] \cdot b3;$ 

<span id="page-53-0"></span>if  $t \geq \text{kern\_flag}$  then  $zz \leftarrow y$ else begin case t of 0, 6:  $do\_nothing$ ; {LIG,/LIG>} 5, 11:  $zz \leftarrow y$ ; { L[IG/>](#page-53-1), /LIG/>> } 1, 7:  $cc \leftarrow left\_z$ ; {LIG/, /LIG/>} 2:  $cc \leftarrow right\_z; \quad \{ / LIG \}$ 3:  $cc \leftarrow both\_z$ ; {/LIG/} end; { there are no other cases } end

This code is used in section 150.

<span id="page-54-2"></span>

152. (More good stuff from TFtoPL.)

<span id="page-54-1"></span>**function**  $f(h, x, y : \text{ind}x)$ :  $\text{ind}x$ ; forward; { compute f for arguments known to be in hash [h] } function  $eval(x, y : \text{ind}x)$ :  $\text{ind}x$ ; {compute  $f(x, y)$  with hashtable lookup} var key: integer; { value sought in hash table } begin key  $\leftarrow 256 * x + y + 1$ ;  $h \leftarrow (1009 * key) \text{ mod } hash\_size$ ; while  $hash[h] > key$  do if  $h > 0$  then  $decr(h)$  else  $h \leftarrow hash\_size$ ; if  $hash[h] < key$  then  $eval \leftarrow y$  { not in ordered hash table } else  $eval \leftarrow f(h, x, y)$ ; end;

153. Pascal's beastly convention for *forward* declarations prevents us from saying function  $f(h, x, y)$ : indx): indx here.

## function  $f$ ;

<span id="page-54-0"></span>begin case  $class[h]$  of  $simple: do\_nothing$ left z: begin class  $[h] \leftarrow$  pending;  $lig_z[h] \leftarrow eval(lig_z[h], y)$ ; class  $[h] \leftarrow simple$ ; end; right z: begin  $class[h] \leftarrow pending; lig\_z[h] \leftarrow eval(x, lig\_z[h]; class[h] \leftarrow simple;$ end;  $both\_z$ : begin  $class[h] \leftarrow pending; lig\_z[h] \leftarrow eval(eval(x, lig\_z[h]), y); class[h] \leftarrow simple;$ end; pending: begin x lig\_[cycl](#page-54-0)e  $\leftarrow x$ ; y\_lig\_cycle  $\leftarrow y$ ; lig\_z [h]  $\leftarrow$  257; class [h]  $\leftarrow$  simple; end; { the value 257 will break all cycles, since it's not in hash } end; { there are no other cases }  $f \leftarrow lig_zz[h];$ end; 154. (Check for infinite ligature loops  $154$ )  $\equiv$ if  $hash\_ptr < hash\_size$  then for  $hh \leftarrow 1$  to hash\_ptr do begin  $tt \leftarrow hash\_list[hh];$ if  $class [tt] > simple$  then { make sure f is well defined }  $tt \leftarrow f(tt, (hash[tt] - 1)$  div 256,  $(hash[tt] - 1)$  mod 256); end; if  $(hash\_ptr = hash\_size) \vee (y\_lig\_cycle < 256)$  then begin if  $hash\_ptr < hash\_size$  then  $begin ($ infinite $\Box$ ligature $\Box$ loop $\Box$ starting $\Box$ with $\Box$ ); if x-lig-cycle = 256 then print('boundary') else print-octal(x-lig-cycle);  $print(\ulcorner \text{and} \ulcorner); print\_octal(y\_lig\_cycle); print\_ln(\ulcorner ! \ulcorner);$ end else  $print\_ln($  'Sorry,  $\Box \Box$ haven ' $t \Box$ room $\Box$ for $\Box$ so $\Box$ many $\Box$ ligature/kern $\Box$ pairs!');  $\it print\_ln('All\_ligatures\_will\_be\_cleaned.^');$ f[o](#page-50-0)r  $c \leftarrow 0$  to 255 do if  $char\_tag$  [c] = lig\_tag then **begin** char\_tag[c]  $\leftarrow$  no\_tag; char\_remainder[c]  $\leftarrow$  0; end;  $nl \leftarrow 0$ ; bchar  $\leftarrow 256$ ; bchar\_label  $\leftarrow$  '77777; end This code is used in section 139.

<span id="page-55-0"></span>155. The lig/kern program may still contain references to nonexistent characters, if parts of that program are never used. Similarly, there may be extensible characters that are never used, because they were overridden by NEXTLARGER, say. This would produce an invalid TFM file; so we must fix such errors.

```
define double\_check\_tail(\#) \equivif char_wd[0] = 0 then char_wd[0] \leftarrow sort_in(width, 0);print('Unused\_', *, '{}_{\perp}refers{}_{\perp}to {}_{\perp}nonexistent {}_{\perp}character {}_{\perp}'); \ print\_octal(c); \ print\_ln('!');end ;
              end
  define double\_check\_lig (#) \equivbegin c \leftarrow lig\_kern[lig\_ptr].#;
           if char_wd[c] = 0 then
              if c \neq \text{bchar} then
                 begin lig\text{-}kern[lig\text{-}ptr].#\leftarrow 0; double_check_tail
  define double\_check\_ext(\#) \equivbegin c \leftarrow \text{exten}[g].#;if c > 0 then
              if char_wd[c] = 0 then
                 begin ext{er}[q].# \leftarrow 0; double\_check\_taildefine double\_check\_rep(\#) \equivbegin c \leftarrow \text{exten}[q].#;
           if char_wd[c] = 0 then
              begin ext{er}[g].#\leftarrow 0; double\_check\_tail\langle Doublecheck the lig/kern commands and the extensible recipes 155 \equivif nl > 0 then
     for lig\_ptr \leftarrow 0 to nl - 1 do
        if lig\_{\text{term}}[lig\_{\text{ptr}}].b2 < kern_flag then
           begin if lig\_{kern} [lig_ptr].b0 < 255 then
              begin double\_check\_lig(b1) ('LIG_{\sqcup}step); double\_check\_lig(b3) ('LIG_{\sqcup}step);
              end;
           end
        else lig(b1)(\text{'}KRN \text{ and } \text{step'});if ne > 0 then
     for q \leftarrow 0 to ne - 1 do
        begin double_check_ext(b0)(\check{\text{VaRCHAR}}TOP\check{\ }); double_check_ext(b1)(\check{\text{VaRCHAR}}\check{\text{MID}}\check{\ });
        double\_check\_ext(b2)(´VARCHAR\BoxBOT´); double\_check\_rep(b3)(´VARCHAR\BoxREP´);
        end
This code is used in section 139.
```
<span id="page-56-3"></span><span id="page-56-0"></span>

156. The TFM output phase. Now that we know how to get all of the font data correctly stored in VPtoVF's memory, it [onl](#page-56-0)y remains to write the answers out.

First of all, it is convenient to h[ave](#page-57-0) [an](#page-56-1) abbreviation for output to the TFM file:

define  $out(\texttt{\#}) \equiv write(tfm\text{-file},\texttt{\#})$  $out(\texttt{\#}) \equiv write(tfm\text{-file},\texttt{\#})$  $out(\texttt{\#}) \equiv write(tfm\text{-file},\texttt{\#})$ 

157. The general plan for p[rodu](#page-57-2)cing [TFM](#page-58-0) files is long but simple:

 $\langle$  Do the TFM output 157 $\rangle \equiv$ 

Compute the twelve subfile sizes  $159$ ;

Output the twelve subfi[le s](#page-60-0)izes  $160$ ;

Output the header [block](#page-63-1)  $162$ ;

Output the character info  $164$ ;

<span id="page-56-2"></span>Output the dimensions themselves  $166$ ;

Output the ligature/kern program  $171$  ;

Output the extensible character recipes  $172$ ;

 $\langle$  Output the parameters 173 $\rangle$ 

This code is used in section 181.

158. A TFM file begins wit[h](#page-2-0) 12 numbers that tell how big its subfiles are. We already know most of these numbers; for example, the number of distinct widths is memory  $[width] + 1$ , where the +1 accounts for the zero width that is always supposed to be present. But we still should compute the beginning and ending character codes (bc and ec), the number of header words  $(h)$ , and the total number of words in the TFM file  $(lf)$ .

 $\langle$  Globals in the outer block 5  $\rangle$  +=

bc: byte; {the smallest character code in the font}

<span id="page-56-1"></span>ec: byte; { the largest character code in the font }

lh: byte; {the number of words in the header block}

If :  $0 \ldots 32767$ ; {the number of w[ords](#page-56-1) in the entire TFM file }

not\_found: boolean; { has a font character been found?}

 $temp\_width:$   $fix\_word;$  {width being used to compute a check sum}

159. It might turn out that no characters exist at all. But VPtoVF keeps going and writes the TFM anyway. In this case ec will be 0 and bc will be 1.

```
\langle Compute the twelve subfile sizes 159 \rangle \equivlh \leftarrow header\_ptr div 4;
  not\_found \leftarrow true; bc \leftarrow 0;while not-found do
     if (char\_wd [bc] > 0) ∨ (bc = 255) then not\_found \leftarrow falseelse \text{incr}(bc);
   not\_found \leftarrow true; ec \leftarrow 255;while not_found do
     if (char\_wd[ec] > 0) \vee (ec = 0) then not\_found \leftarrow falseelse decr(ec);
  if bc > ec then bc \leftarrow 1;
  incr(memory[width]); incr (memory [height]); incr (memory [depth]); incr (memory [italic]);
   \langle Compute the ligature/kern program offset 168\rangle;
  lf \leftarrow 6 + lh + (ec - bc + 1) + memory[width] + memory[height] + memory[depth] + memory[right] + memory[label]lk_{\alpha} offset + nk + ne + np;
This code is used in section 157.
```
# <span id="page-57-0"></span>258 THE TFM OUTPUT PHASE SERVICE SERVICE SERVICE SERVICE SERVICE SERVICE SERVICE SERVICE SERVICE SERVICE SERVICE SERVICE SERVICE SERVICE SERVICE SERVICE SERVICE SERVICE SERVICE SERVICE SERVICE SERVICE SERVICE SERVICE SERVI

160. define  $out\_size(\texttt{\#}) \equiv out((\texttt{\#}) \text{ div } 256); \text{ out}((\texttt{\#}) \text{ mod } 256)$ 

<span id="page-57-4"></span> $\langle$  Output the twelve subfile sizes  $160$   $\equiv$ 

 $out\_size(lf); out\_size(lh); out\_size(bc); out\_size(cc); out\_size(memory[width]);$  $out\_size(lf); out\_size(lh); out\_size(bc); out\_size(cc); out\_size(memory[width]);$  $out\_size$  (memory [height]);  $out\_size$  (memory [depth]);  $out\_size$  (memory [italic]);  $out\_size$  (nl + lk\_offset);  $out\_size(nk); out\_size(ne); out\_size(np);$ 

This code is used in section 157.

161. The routines that follow need a few temporary variables of different types.

<span id="page-57-1"></span> $\langle$  Globals in the outer block 5  $\rangle$  + $\equiv$ j:  $0 \ldots max\_header\_bytes; \{ index into header\_bytes \}$ p: pointer; {index into [mem](#page-57-1)ory} q: width . . italic; { runs through the list heads for dimen[sion](#page-57-3)s } par\_ptr:  $0 \ldots$  max\_param\_words; { runs through the parameters }

162. The header block follows the subfile sizes. The necessary information all appears in header-bytes, except that the design size and the seven-bit-safe flag must still be set.

 $\langle$  Output the header block 162  $\rangle \equiv$ 

<span id="page-57-3"></span>if  $\neg check\_sum\_specified$  then  $\langle$  Compute the check sum 163 $\rangle$ ; header bytes [design\_s[ize](#page-56-0)\_loc]  $\leftarrow$  design\_size  $div'100000000$ ; {this works since design\_size > 0} header\_bytes [design\_size\_loc + 1]  $\leftarrow$  (design\_size div '200000) mod 256; header\_bytes [design\_size\_loc + 2]  $\leftarrow$  (design\_size div 256) mod 256; header\_bytes [design\_size\_loc + 3]  $\leftarrow$  design\_size **mod** 256; if  $\neg seven\_unsafe$  then header\_bytes [seven\_flag\_loc]  $\leftarrow$  128; for  $j \leftarrow 0$  to header\_ptr – 1 do out(header\_bytes[j]); This code is used in section 157.

163. (Compute the check sum  $163$ )  $\equiv$ **begin**  $c\theta \leftarrow bc$ ;  $c1 \leftarrow ec$ ;  $c2 \leftarrow bc$ ;  $c3 \leftarrow ec$ ; for  $c \leftarrow bc$  to ec do if  $char_wd[c] > 0$  then **begin**  $temp\_width \leftarrow memory[char\_wd[c]$ ; if design\_units  $\neq$  unity then temp\_width  $\leftarrow$  round ((temp\_width /design\_units)  $*$  1048576.0); temp\_width  $\leftarrow temp\_width + (c+4) * 20000000$ ; {this should be positive}  $c0 \leftarrow (c0 + c0 + temp\_width) \mod 255$  $c0 \leftarrow (c0 + c0 + temp\_width) \mod 255$  $c0 \leftarrow (c0 + c0 + temp\_width) \mod 255$ ;  $c1 \leftarrow (c1 + c1 + temp\_width) \mod 253$ ;  $c2 \leftarrow (c2 + c2 + temp\_width) \mod 251$ ;  $c3 \leftarrow (c3 + c3 + temp\_width) \mod 247$ ; end; header\_bytes  $[check\_sum\_loc] \leftarrow c0$  $[check\_sum\_loc] \leftarrow c0$  $[check\_sum\_loc] \leftarrow c0$ ; header\_bytes  $[check\_sum\_loc + 1] \leftarrow c1$ ; header\_bytes  $[check\_sum\_loc + 2] \leftarrow c2$ ; header\_bytes  $[check\_sum\_loc + 3] \leftarrow c3$ ;

### <span id="page-57-2"></span>end

This code is used in section 162.

164. The next block contains packed *char\_info*.

```
\langlenfo 164\rangle \equivindex [0] \leftarrow 0;for c \leftarrow bc to ec do
    begin out(index[char_wd[c]]); out(index[char_-ht[c]] * 16 + index[char_-dp[c]]);out(intdex[char\_ic[c]] * 4 + char\_tag[c]); out(char\_remainder[c]);
    end
```
This code is used in section 157.

<span id="page-58-1"></span>

165. When a scaled quantity is output, we may need to divide it by *design\_units*. The following subroutine takes care of this, using floating point arithmetic only if  $design\_units \neq 1.0$ .

**procedure** out\_scaled(x : fix\_word); { outputs a scaled fix\_word } var *n*: *byte*; { the first byte after the sign } m:  $0 \ldots 65535$ ; {the two least significant bytes} begin if  $abs(x/desian\_units) > 16.0$  then begin  $print\_ln($  The relative dimension  $\frac{1}{4000000}$  : 1 : 3,  $\frac{1}{4000000}$  is too large.  $\frac{1}{4000000}$  $print($ <sup> $\lceil$ </sup> $_{\sqcup \sqcup}$ (Must<sub> $\sqcup$ </sub>be $_{\sqcup}$ less $_{\sqcup}$ than $_{\sqcup}$ 16\*designsize<sup> $\lceil$ </sup>); if design units  $\neq$  unity then print( $\zeta = \zeta$ , design units /'200000 : 1 : 3,  $\zeta$  designunits'); print\_ln(´)´);  $x \leftarrow 0$ ; end; if design\_units  $\neq$  unity then  $x \leftarrow round((x/desian\_units) * 1048576.0);$ if  $x < 0$  then begin *out*(255);  $x \leftarrow x + 100000000$ ; if  $x \leq 0$  then  $x \leftarrow 1$ ; end else begin  $out(0)$ ; if  $x > 1000000000$  then  $x \leftarrow 777777777$ ; end;  $n \leftarrow x$  div '[200](#page-58-0)000;  $m \leftarrow x \mod$  '200000; out(n); out(m div 256); out(m mod 256); end;

<span id="page-58-0"></span>166. We have output the packed indices for individual characters. The scaled widths, heights, depths, and italic corrections are next.

```
\langle Output the dimensions themselves 166 \equivfor q \leftarrow width to italic do
    begin out(0); out(0); out(0); out(0); { output the zero word }
    p \leftarrow link[q]; \{ head of list \}while p > 0 do
       begin out_scaled (memory [p]); p \leftarrow link [p];
       end;
    end;
```
This code is used in section 157.

167. One embarrassing pr[ob](#page-2-0)lem remains: The ligature/kern program might be very long, but the starting addresses in *char\_remainder* can be at most 255. Therefore we need to output some indirect address information; we want to compute  $lk_{\textit{offset}}$  so that addition of  $lk_{\textit{offset}}$  to all remainders makes all but lk offset distinct remainders less than 256.

For this we need a sorted table of all relevant remainders.

 $\langle$  Globals in the outer block 5  $\rangle$  += *label\_table*: array  $[0 \, . \, . \, 256]$  of record  $rr: -1 \, . \, . \, 77777$ ; {sorted label values} cc: byte; { associated characters } end;  $label\_ptr:0...256; \{index of highest entry in label\_table\}$ sort\_ptr:  $0$ ... 256; {index into label\_table }  $lk_{\alpha} \text{tf} set: 0 \ldots 256; \text{ {smallest offset value that might work }}$ t:  $0 \ldots 77777$ ; { label value that is being redirected }  $extra\_loc\_needed: boolean; \{ do we need a special word for *bchar*? }$ 

<span id="page-59-0"></span>260 THE TFM OUTPUT PHASE SERVICE SERVICE SERVICE SERVICE SERVICE SERVICE SERVICE SERVICE SERVICE SERVICE SERVICE SERVICE SERVICE SERVICE SERVICE SERVICE SERVICE SERVICE SERVICE SERVICE SERVICE SERVICE SERVICE SERVICE SERVI

<span id="page-59-2"></span>168.  $\langle$  Compute the ligature/kern program offset 168 $\rangle \equiv$  $\langle$  Insert all labels into *label\_table* 169 $\rangle$ ; if  $bchar < 256$  then begin  $extra\_loc\_needed \leftarrow true; lk\_offset \leftarrow 1;$ end else begin  $extra\_loc\_needed \leftarrow false; lk\_offset \leftarrow 0;$ end; (Find the minimum *lk offset* and adjust all remainders  $170$ ); if bchar\_label  $\langle$  '77777' then begin  $lig\text{-}kern[nl - 1].b2 \leftarrow (bchar\text{-}label + lk\text{-}offset)$  div 256; lig\_kern[nl − 1].b3 ← (bchar\_label + lk\_offset) mod 256; end This code is used in section 159. 169. (Insert all labels into *label\_table*  $169$ )  $\equiv$  $label\_ptr \leftarrow 0; \; label\_table[0].rr \leftarrow -1; \; \{sentinel\}$ for  $c \leftarrow bc$  to ec do if  $char\_tag$  [c] = lig\_tag then **begin** sort\_ptr  $\leftarrow$  [la](#page-59-0)bel\_ptr; { there's a hole at position sort\_ptr + 1 } while  $label\_table[sort_ptr]$ .rr  $> char_remainder[c]$  do **begin**  $label\_table[sort\_ptr] \leftarrow label\_table[sort\_ptr]; \; decr(sort\_ptr); \; \{ \text{move the hole} \}$  $label\_table[sort\_ptr] \leftarrow label\_table[sort\_ptr]; \; decr(sort\_ptr); \; \{ \text{move the hole} \}$  $label\_table[sort\_ptr] \leftarrow label\_table[sort\_ptr]; \; decr(sort\_ptr); \; \{ \text{move the hole} \}$ end;  $label\_table[sort\_ptr + 1].cc \leftarrow c; label\_table[sort\_ptr + 1].rr \leftarrow char\_remainder[c]; inc([label\_ptr];c[sort\_ptr + 1].cc \leftarrow c; label\_table[sort\_ptr + 1].rr \leftarrow char\_remainder[c]; inc([label\_ptr];c[sort\_ptr + 1].cc \leftarrow c; label\_table[sort\_ptr + 1].cr \leftarrow c; len\_term\_index[c]$ end

<span id="page-59-1"></span>This code is used in section 168.

170. (Find the minimum *lk\_offset* and adjust all remainders  $170$   $\equiv$ **begin** sort\_ptr  $\leftarrow$  label\_ptr; { the largest unallocated label } if label\_table [sort\_ptr].rr + lk\_offset > 255 then **begin**  $lk\_offset \leftarrow 0$ ;  $extra\_loc\_needed \leftarrow false$ ; { location 0 can do double duty} repeat char\_remainder [label\_table [sort\_ptr].cc]  $\leftarrow$  lk\_offset; while  $label_table[sort_pr - 1].rr = label_table[sort_pr] .rr$  do **begin**  $decr(sort{\text{-}}ptr)$ ; char\_remainder [label\_table [sort\_ptr].cc]  $\leftarrow$  lk\_offset; end;  $incr(lk\_offset);$   $decr(sort\_ptr);$ until  $lk_{\text{off}}set + label_{\text{table}}[sort_{\text{off}}]$ .rr < 256; {N.B.:  $lk\_offset = 256$  satisfies this when  $sort\_ptr = 0$ } end; if  $lk_{\text{off}} set > 0$  then while  $sort\_ptr > 0$  do **begin** char remainder  $[label\_table] sort\_ptr]$ .cc]  $\leftarrow char$  remainder  $[label\_table] sort\_ptr]$ .cc] + lk\_offset;  $decr (sort\_ptr);$ end; end This code is used in section 168.

<span id="page-60-1"></span>

```
171. \langle Output the ligature/kern program 171\rangle \equivif extra\_loc\_needed then \{lk\_offset = 1\}begin out(255); out(bchar); out(0); out(0);
     end
  else for sort\_ptr \leftarrow 1 to lk\_offset do { output the redirection specs }
       begin t \leftarrow label\_table[label\_ptr].rr;
       if \mathit{bchar} < 256 then
          begin out(255); out(bchar);
          end
       else begin out(254); out(0);end;
       out\_size(t + lk\_offset);repeat decr (label\_ptr);
       until label_table[label_ptr].rr < t;end;
  if nl > 0 then
     for liq\_ptr \leftarrow 0 to nl - 1 do
       begin out(lig_kern[lig_ptr].b0); out(lig_kern[lig_ptr].b1); out(lig_kern[lig_ptr].b2);
       out(lig\_kern[lig\_ptr].b3);end;
  if nk > 0 then
     for km\_ptr \leftarrow 0 to nk - 1 do out\_scaled(kern[krn\_ptr])This code is used in section 157.
172. \langle Output the extensible character recipes 172 \rangle \equivif ne > 0 then
     for c \leftarrow 0 to ne - 1do
       begin out(ext{exten}[c], b0); out(ext{ent}[c], b1); out(ext{ent}[c], b2); out(ext{ent}[c], b3);
       end;
This code is used in section 157.
```
<span id="page-60-2"></span><span id="page-60-0"></span>173. For our grand fi[nale](#page-56-0), we wind everything up by outputting the parameters.

<span id="page-60-3"></span> $\langle$  Output the parameters 173  $\rangle \equiv$ for  $par\_ptr \leftarrow 1$  to  $np$  do begin if  $par\_ptr = 1$  then  $\langle$  Output the slant  $(param[1])$  without scaling 174 $\rangle$ else  $out\_scaled(param[par\_ptr])$ ; end This code is used in section 157.

```
174. (Output the slant (param[1]) without scaling 174 \equivbegin if param[1] < 0then
    begin param[1] \leftarrow param[1] + '10000000000; out((param[1] \text{ div } '100000000) + 256 - 64);end
  else out(param[1] \textbf{div } '100000000);out((param[1] div '200000) mod 256); out((param[1] div 256) mod 256); out(param[1] mod 256);
  end
```
This code is used in section 173.

<span id="page-61-2"></span>262 THE VF OUTPUT PH[AS](#page-2-0)E 262 THE VPtoVF 6175

<span id="page-61-3"></span>175. The VF output phase. Output to  $\mathit{vf}_\text{-}$  file is considerably simpler.

define  $id\_byte = 202$  { current version of VF format } define  $vout(\textbf{\#}) \equiv write(vf_{\textit{}}file, \textbf{\#})$  $\langle$  Globals in the outer block 5  $\rangle$  += vcount: integer; { number of bytes written to  $\mathit{vf}_\text{-file}$  }

176. We need a routine to output integers as four bytes. Negative values will never be less than  $-2^{24}$ .

<span id="page-61-0"></span>procedure  $vout\_int(x : integer);$ begin if  $x \geq 0$  then  $vout(x \text{ div } '100000000)$  $vout(x \text{ div } '100000000)$  $vout(x \text{ div } '100000000)$ else begin  $vout(255); x \leftarrow x + 100000000;$ end; vout((x div  $200000$ ) mod  $256$ ); vout((x div  $400$ ) mod  $256$ ); vout(x mod  $256$ ); end;

```
177. \langle Do the VF output 177\rangle \equiv
```
<span id="page-61-1"></span> $vout(pre);$   $vout(id\_byte);$   $vout(vtitle\_length);$ for  $k \leftarrow 0$  to vtitle\_length – 1 do vout(vf [vtitle\_start + k]); for  $k \leftarrow check\_sum\_loc$  to design\_size\_loc + 3 do vout(header\_bytes[k]);  $vcount \leftarrow \text{title\_length} + 11;$  $vcount \leftarrow \text{title\_length} + 11;$  $vcount \leftarrow \text{title\_length} + 11;$ for cur font  $\leftarrow 0$  to font ptr – 1 do  $\langle$  Output a local font definition 178 $\rangle$ ; for  $c \leftarrow bc$  to ec do if *char\_wd*  $|c| > 0$  then  $\langle$  Output a packet for character c 179 $\rangle$ ; repeat  $vout(post);$  incr(vcount); until *vcount* mod  $4 = 0$ This code is used in section 180.

178.  $\langle$  Output a local font definition 178  $\rangle \equiv$ begin  $vout(int\_def1);$   $vout(cur\_font);$ vout(font\_checksum[cur\_font].b0); vout(font\_checksum[cur\_font].b1); vout(font\_checksum[cur\_font].b2); vout(font\_checksum[cur\_font].b3); vout\_int(font\_at[cur\_font]); vout\_int(font\_dsize [cur\_font]);  $vout(farea_length[cur_font]);$   $vout(fname_length[cur_font]);$ for  $k \leftarrow 0$  to farea\_length  $[cur\_font] - 1$  do vout(vf [farea\_start  $[cur\_font] + k$ ]); if  $\text{f}$ name\_start $\text{f}$ cur\_font $\text{f}$  = vf\_size then begin  $vout("N")$ ;  $vout("U")$ ;  $vout("L")$ ;  $vout("L")$ ; end else for  $k \leftarrow 0$  to frame\_length  $[cur\_font] - 1$  do vout(vf [fname\_start [cur\_font] + k]);  $vcount \gets vcount + 12 + \textit{fare\_length}[\textit{cur\_font}] + \textit{frame\_length}[\textit{cur\_font}];$ end This code is used in section 177.

<span id="page-62-0"></span>

179.  $\langle$  Output a packet for character c 179 $\rangle \equiv$ **begin**  $x \leftarrow \text{memory}[char\_wd[c]];$ if design\_units  $\neq$  unity then  $x \leftarrow round((x/design\_units) * 1048576.0);$ **if**  $\left(\text{packet\_length}[c] > 241\right) \lor (x < 0) ∨ (x \ge 100000000)$  then begin  $vout(242)$ ;  $vout-int(packet.length[c])$ ;  $vout-int(c)$ ;  $vout-int(x)$ ;  $vcount \leftarrow vcount + 13 + packet\_length[c];$ end else begin  $vout(packet.length[c])$ ;  $vout(c)$ ;  $vout(x div 200000)$ ;  $vout((x div 400) mod 256)$ ; vout(x mod 256); vcount  $\leftarrow$  vcount + 5 + packet\_length[c]; end; if packet\_start  $[c] = vf\_size$  $[c] = vf\_size$  $[c] = vf\_size$  then begin if  $c \ge 128$  then vout(set1);  $vout(c);$ end else for  $k \leftarrow 0$  to packet\_length  $[c] - 1$  do vout(vf [packet\_start  $[c] + k$ ]); end This code is used in section 177.

<span id="page-63-0"></span>264 THE MAIN PROGRAM VPtoVF  $\S180$ 

180. The main program. The routines sketched out so far need to be packaged into separate procedures, on some systems, since some Pascal compilers place a strict limit on the size of a routine. The packaging is done here in an attem[pt](#page-24-0) to avoid some system-dependent changes.

```
procedure param_enter;
  begin \langle Enter the parameter names 57\rangle;
  end;
procedure vpl_enter;
  begin \langle Enter all the VPL names 56\rangle;
  end;
procedure name_enter; { enter all names and their equivalents }
  begin \langleand their equivalents, except the parameter names 55\rangle;
  vpl_{\text{enter}}; param_enter;
  end;
procedure read_liq_kern;
  var an index into } kern \}c: byte; { runs through all character codes }
  begin \langle Read ligature/kern list 109\rangle;
  end;
procedure read_char_info;
  var c: byte; { the char }
  begin \langle Read character info list 118\rangle;
  end;
procedure read_input;
  var c: byte; { header or parameter index }
  begin \langle Read all the input 92\rangle;
  end;
procedure corr_and_check;
  var c: 0 \ldots 256; { runs through all character codes }
    hh: 0... hash_size; { an index into hash_list}
    liq\_ptr: 0...max\_liq\_steps; \{ \text{an index into } liq\_kern \}g: byte; { a character generated by the current character c }
  begin \langle the information 139 \rangleend;
procedure vf_output;
  var c: byte; { runs through all character codes }
    cur\_font: 0... 256; \{ runs through all local fonts \}k: integer; { loop index }
  begin \langle Do the VF output 177\rangle;
  end;
PtoVF begins and ends.
  begin initialize;
  name enter ;
  read_input; print\_ln(\cdot.\cdot);corr_and_check;
  \langle Do the TFM output 157\rangle;
  v f_output;
  end.
```
182. System-dependent changes. This section should be replaced, if necessary, by changes to the program that are necessary to make VPtoVF work at a particular installation. It is usually best to design your change file so that all changes to previous sections preserve the section numbering; then everybody's version will be consistent with the printed program. More extensive changes, which introduce new sections, can be inserted here; then only the index itself will get a new section number.

183. [In](#page-26-0)[de](#page-26-1)x[.](#page-26-2) [Poi](#page-27-0)[nter](#page-27-1)s [to](#page-27-2) [erro](#page-29-0)[r m](#page-29-1)[es](#page-30-0)[sag](#page-29-0)es appear here together with the [secti](#page-50-1)o[n nu](#page-52-0)[mbers](#page-50-1) [whe](#page-51-1)re each identifier is used.

a: 39 A cycle [of](#page-15-0) [NEX](#page-26-2)[TLA](#page-27-0)R[GER](#page-27-1)[...](#page-42-0) : 142 abs: 165 acc: 60, [6](#page-1-0)1, [6](#page-1-1)2, 63, 64, 65, 72, 74, 76 An "[R" o](#page-56-2)[r "D](#page-56-1)[" ..](#page-57-0)[. ne](#page-57-3)e[ded](#page-57-2) [her](#page-59-2)e[:](#page-61-0) 72 ASCII c[ode](#page-31-0) : [2](#page-32-0)[3,](#page-37-0) 2[4,](#page-52-0) 36, [44](#page-54-0), [46,](#page-55-0) [60](#page-58-2) At most 256 [VA](#page-32-1)[RCH](#page-33-0)[AR s](#page-42-0)[pecs](#page-50-0)[..](#page-51-0).: [120](#page-54-0) backup: [38,](#page-12-0) [62,](#page-17-0) [63,](#page-19-0) [64,](#page-29-0) 1[12](#page-31-0) bad [inde](#page-53-1)nt[:](#page-56-2) 3[5](#page-58-2) banner:  $\frac{1}{2}$ , 2 bc: 158, [159](#page-52-1), [160](#page-53-1), [163](#page-53-0), [164](#page-54-1), 169, 177 bchar: 77, 80, 95, 14[9,](#page-20-0) 1[54,](#page-23-0) [155](#page-37-0), 167, 168, 171 bchar\_label[:](#page-1-2) [82](#page-12-0), [84,](#page-13-0) [112](#page-13-1), 139, 145, 154, 168 boolean: [2](#page-12-0)9, [4](#page-13-0)[1,](#page-13-1) 5[0,](#page-14-0) 7[2,](#page-15-1) [77,](#page-15-0) [113](#page-16-0), [12](#page-17-0)[8,](#page-26-1) 138, 15[0,](#page-11-0) 1[58](#page-16-1), [16](#page-20-0)[7](#page-21-0) BOT [pi](#page-38-1)[ece](#page-42-3) o[f c](#page-46-1)h[ara](#page-47-0)c[ter](#page-49-1)[..](#page-56-2).: [141](#page-58-1) both\_ $z$ [:](#page-27-3)  $\underline{146}$  $\underline{146}$  $\underline{146}$ , [1](#page-28-1)5[0,](#page-40-0) 15[1,](#page-42-2) 1[53](#page-42-1) bou[ndary](#page-51-0)\_[cha](#page-52-0)r\_[cod](#page-55-0)e:  $52, 55, 95$  $52, 55, 95$  $52, 55, 95$  $52, 55, 95$  $52, 55, 95$  $buf\_size: \underline{3}, 29, 33, 34$  $buf\_size: \underline{3}, 29, 33, 34$  $buf\_size: \underline{3}, 29, 33, 34$  $buf\_size: \underline{3}, 29, 33, 34$  $buf\_size: \underline{3}, 29, 33, 34$  $buf\_size: \underline{3}, 29, 33, 34$  $buf\_size: \underline{3}, 29, 33, 34$  $buf\_size: \underline{3}, 29, 33, 34$  $buf\_size: \underline{3}, 29, 33, 34$  $buf\_size: \underline{3}, 29, 33, 34$ buff[er](#page-53-0) : [29,](#page-55-0) 33, [34](#page-60-1), [35,](#page-60-2) [37,](#page-61-1) 38, 40, 41, 61 byte:  $\overline{23}$  $\overline{23}$  $\overline{23}$  $\overline{23}$ , 39, [5](#page-28-1)2, [53](#page-40-0), [60,](#page-43-2) [66,](#page-43-0) 77, [82](#page-44-2), [83,](#page-51-1) [89,](#page-51-0) 90, [91](#page-52-0), [97,](#page-53-0) 1[11,](#page-55-0) 1[24,](#page-59-0) 1[28,](#page-60-1) 1[36,](#page-60-2) 1[58,](#page-61-1) 165, 167, 180  $b0: 66, 67, 68, 104, 114, 115, 116, 117, 121, 141,$  $b0: 66, 67, 68, 104, 114, 115, 116, 117, 121, 141,$ [145,](#page-53-0) [149,](#page-55-0) [155,](#page-59-0) [171](#page-60-1), [172](#page-60-2), [178](#page-61-1)  $b1: 66, 67, 68, 104, 116, 117, 121, 141, 145, 149,$  $b1: 66, 67, 68, 104, 116, 117, 121, 141, 145, 149,$  $b1: 66, 67, 68, 104, 116, 117, 121, 141, 145, 149,$  $b1: 66, 67, 68, 104, 116, 117, 121, 141, 145, 149,$  $b1: 66, 67, 68, 104, 116, 117, 121, 141, 145, 149,$  $b1: 66, 67, 68, 104, 116, 117, 121, 141, 145, 149,$  $b1: 66, 67, 68, 104, 116, 117, 121, 141, 145, 149,$  $b1: 66, 67, 68, 104, 116, 117, 121, 141, 145, 149,$  $b1: 66, 67, 68, 104, 116, 117, 121, 141, 145, 149,$ 151, 155, 171, 172, 1[78](#page-26-1)  $b2: 66, 67, 68, 104, 116, 117, 121, 141, 145, 149,$  $b2: 66, 67, 68, 104, 116, 117, 121, 141, 145, 149,$  $b2: 66, 67, 68, 104, 116, 117, 121, 141, 145, 149,$  $b2: 66, 67, 68, 104, 116, 117, 121, 141, 145, 149,$  $b2: 66, 67, 68, 104, 116, 117, 121, 141, 145, 149,$  $b2: 66, 67, 68, 104, 116, 117, 121, 141, 145, 149,$  $b2: 66, 67, 68, 104, 116, 117, 121, 141, 145, 149,$  $b2: 66, 67, 68, 104, 116, 117, 121, 141, 145, 149,$  $b2: 66, 67, 68, 104, 116, 117, 121, 141, 145, 149,$  $b2: 66, 67, 68, 104, 116, 117, 121, 141, 145, 149,$  $b2: 66, 67, 68, 104, 116, 117, 121, 141, 145, 149,$  $b2: 66, 67, 68, 104, 116, 117, 121, 141, 145, 149,$  $b2: 66, 67, 68, 104, 116, 117, 121, 141, 145, 149,$ 15[1,](#page-11-1) 1[55,](#page-12-0) 168, 171, 172, 178 b3 : 66, 6[7,](#page-32-1) 6[8,](#page-33-0) 1[04,](#page-44-1) 1[16,](#page-57-2) 117, 121, 141, 145, 149, 151, 155, [168,](#page-20-0) [17](#page-23-0)1, [172](#page-44-1), 178 c:  $69, 83, 91, 124, 150, 180$  $69, 83, 91, 124, 150, 180$  $69, 83, 91, 124, 150, 180$  $69, 83, 91, 124, 150, 180$  $69, 83, 91, 124, 150, 180$  $69, 83, 91, 124, 150, 180$  $69, 83, 91, 124, 150, 180$  $69, 83, 91, 124, 150, 180$  $69, 83, 91, 124, 150, 180$ "C" value mu[st](#page-20-0) b[e.](#page-23-0)..[:](#page-44-1)  $61$  $cc: \quad \underline{124}, \, 127, \, \underline{150}, \, 151, \, \underline{167}, \, 169, \, 170$  $cc: \quad \underline{124}, \, 127, \, \underline{150}, \, 151, \, \underline{167}, \, 169, \, 170$  $cc: \quad \underline{124}, \, 127, \, \underline{150}, \, 151, \, \underline{167}, \, 169, \, 170$  $cc: \quad \underline{124}, \, 127, \, \underline{150}, \, 151, \, \underline{167}, \, 169, \, 170$  $cc: \quad \underline{124}, \, 127, \, \underline{150}, \, 151, \, \underline{167}, \, 169, \, 170$  $cc: \quad \underline{124}, \, 127, \, \underline{150}, \, 151, \, \underline{167}, \, 169, \, 170$  $cc: \quad \underline{124}, \, 127, \, \underline{150}, \, 151, \, \underline{167}, \, 169, \, 170$  $char: 24, 29$  $char_d p: 82, 84, 119, 164$  $char_d p: 82, 84, 119, 164$  $char_d p: 82, 84, 119, 164$  $char\_dp\_code$ :  $\underline{52}$ , 55, 119  $char_-ht: 82, 84, 119, 164$  $char_-ht: 82, 84, 119, 164$  $char_-ht: 82, 84, 119, 164$  $char\_ht\_code: 52, 55, 119$  $char\_ht\_code: 52, 55, 119$  $char\_ht\_code: 52, 55, 119$  $char\_ht\_code: 52, 55, 119$  $char\_ht\_code: 52, 55, 119$  $char\_ic: 82, 84, 119, 164$  $char\_ic: 82, 84, 119, 164$  $char\_ic: 82, 84, 119, 164$  $char\_ic: 82, 84, 119, 164$  $char\_ic: 82, 84, 119, 164$  $char\_ic: 82, 84, 119, 164$  $char\_ic: 82, 84, 119, 164$  $char\_ic: 82, 84, 119, 164$  $char\_ic: 82, 84, 119, 164$  $char\_ic: 82, 84, 119, 164$  $char\_ic\_code$ [:](#page-32-1)  $52, 55, 119$  $52, 55, 119$  $52, 55, 119$  $52, 55, 119$  $52, 55, 119$  $char\_info: 164$  $char\_info: 164$  $char\_info: 164$  $char\_info: 164$  $char\_info: 164$  $char\_info: 164$  $char\_info\_code: 52$  $char\_info\_code: 52$  $char\_info\_code: 52$  $char\_info\_code: 52$  $char\_info\_code: 52$ char [info](#page-56-1) [wor](#page-57-3)d [:](#page-57-2) 8[2](#page-61-0) char\_remainder[:](#page-20-0) 8[2,](#page-23-0) 84, [11](#page-44-1)2, 119, 120, 140, 141, 142, 149, 154, 164, 167, 169, 170  $char\_tag$ : 82, 84, 111, 112, 119, 120, 140, 142, 154, 164, 169  $char_wd$ : 82, 84, 85, 118, 119, 139, 140, 155, 159, 163, 164, 177, 179  $char_wd\_code: \underline{52}, 55, 103, 119$ 

Character can[not](#page-32-0) [be](#page-37-0) [type](#page-57-3)[set.](#page-61-0)..: 127  $character\_code: 52, 55, 94, 95$  $character\_code: 52, 55, 94, 95$  $character\_code: 52, 55, 94, 95$  $character\_code: 52, 55, 94, 95$  $character\_code: 52, 55, 94, 95$  $character\_code: 52, 55, 94, 95$ chars\_on\_lin[e](#page-42-3): 3[1,](#page-42-0) 32, [33](#page-44-1), [137](#page-44-0) check [exi](#page-11-2)s[ten](#page-13-1)ce : 140, 149 check e[xiste](#page-52-2)n[ce](#page-53-1) and [sa](#page-54-1)f[ety](#page-54-0) : 140, 141 check sum code : 52, [55,](#page-51-0) 95 check sum loc: 80, 9[5,](#page-20-0) 1[63,](#page-23-0) [177](#page-37-0) check sum specified : [7](#page-32-0)7, [8](#page-37-0)0, 95, 162  $check\_tag$ : [11](#page-20-0)[1](#page-23-0), 112, 11[9,](#page-36-0) 1[20](#page-39-1) chr : [26](#page-44-2), [34](#page-46-2)  $class: \frac{147}{150}, 153, 154$  $class: \frac{147}{150}, 153, 154$  $class: \frac{147}{150}, 153, 154$  $class: \frac{147}{150}, 153, 154$  $clear\_lig\_kern\_entry:$  $clear\_lig\_kern\_entry:$  $clear\_lig\_kern\_entry:$  [145](#page-63-1)  $coding\_scheme\_code: 52, 55, 95$  $coding\_scheme\_code: 52, 55, 95$  $coding\_scheme\_code: 52, 55, 95$  $coding\_scheme\_code: 52, 55, 95$  $coding\_scheme\_code: 52, 55, 95$  $coding\_scheme\_code: 52, 55, 95$  $coding\_scheme\_code: 52, 55, 95$  $coding\_scheme\_code: 52, 55, 95$  $coding\_scheme\_code: 52, 55, 95$  $coding\_scheme\_code: 52, 55, 95$  $coding\_scheme\_code: 52, 55, 95$  $coding\_scheme\_loc: 80, 95$  $coding\_scheme\_loc: 80, 95$  $coding\_scheme\_loc: 80, 95$  $coding\_scheme\_loc: 80, 95$  $coding\_scheme\_loc: 80, 95$  $coding\_scheme\_loc: 80, 95$  $coding\_scheme\_loc: 80, 95$  $coding\_scheme\_loc: 80, 95$  $coding\_scheme\_loc: 80, 95$  $comment\_code: 52, 55, 94, 103, 106, 110, 119,$  $comment\_code: 52, 55, 94, 103, 106, 110, 119,$ [121,](#page-38-0) [125](#page-39-0)  $copy_to\_end_of\_item: \_41, 95, 107, 108, 134$  $copy_to\_end_of\_item: \_41, 95, 107, 108, 134$  $corr_and\_check: \quad \underline{180}, \; 181$  $corr_and\_check: \quad \underline{180}, \; 181$  $corr_and\_check: \quad \underline{180}, \; 181$  $corr_and\_check: \quad \underline{180}, \; 181$  $corr_and\_check: \quad \underline{180}, \; 181$  $corr_and\_check: \quad \underline{180}, \; 181$  $corr_and\_check: \quad \underline{180}, \; 181$  $corr_and\_check: \quad \underline{180}, \; 181$ cur bytes : [66](#page-31-0), [67,](#page-40-0) [69,](#page-40-1) 7[0,](#page-40-2) 10[4,](#page-41-3) 10[6,](#page-41-0) 12[6](#page-46-1) cur [char](#page-47-1) : [36](#page-61-0), [37,](#page-61-1) [38,](#page-63-0) 39, 40, 42, 43, 58, 60, 61, 62, 63, 64, [65](#page-18-0), [69](#page-19-0), [70](#page-19-1), [72,](#page-21-0) 73, 74, 76, 92, 94, 97, 100, 10[2,](#page-18-1) 1[04,](#page-19-0) 1[09,](#page-19-1) [112](#page-21-0), [11](#page-22-0)[8,](#page-25-0) 120, 124, 134  $cur\_code: \underline{52}$  $cur\_code: \underline{52}$  $cur\_code: \underline{52}$  $cur\_code: \underline{52}$  $cur\_code: \underline{52}$ , 58, [94](#page-57-3), 95, 103, 106, 110, 116, 119, [121](#page-28-0), [12](#page-28-3)5, [13](#page-37-1)0, [13](#page-57-3)1, 134 cur f[ont](#page-28-0): [7](#page-28-3)7, [1](#page-37-1)0[4,](#page-57-3) 105, 106, 107, 108, 124, 126, [127](#page-28-0), [17](#page-28-3)7, [1](#page-37-1)7[8,](#page-57-3) 180  $cur\_hash: \quad 47, 50, 51, 53$  $cur\_hash: \quad 47, 50, 51, 53$  $cur\_hash: \quad 47, 50, 51, 53$  $cur\_hash: \quad 47, 50, 51, 53$  $cur\_hash: \quad 47, 50, 51, 53$  $cur\_hash: \quad 47, 50, 51, 53$  $cur\_hash: \quad 47, 50, 51, 53$  $cur\_hash: \quad 47, 50, 51, 53$  $cur\_hash: \quad 47, 50, 51, 53$  $cur\_hash: \quad 47, 50, 51, 53$  $cur\_hash: \quad 47, 50, 51, 53$  $cur_name: \underline{46}, 50, 51, 53, 54, 58$  $c0: 67, 70, 96, 163$  $c0: 67, 70, 96, 163$  $c0: 67, 70, 96, 163$  $c0: 67, 70, 96, 163$  $c0: 67, 70, 96, 163$  $c0: 67, 70, 96, 163$  $c0: 67, 70, 96, 163$  $c0: 67, 70, 96, 163$  $c0: 67, 70, 96, 163$  $c1: 67, 70, 96, 163$  $c1: 67, 70, 96, 163$  $c1: 67, 70, 96, 163$  $c1: 67, 70, 96, 163$  $c1: 67, 70, 96, 163$  $c1: 67, 70, 96, 163$  $c1: 67, 70, 96, 163$  $c1: 67, 70, 96, 163$  $c2: 67, 70, 96, 163$  $c2: 67, 70, 96, 163$  $c2: 67, 70, 96, 163$  $c2: 67, 70, 96, 163$  $c2: 67, 70, 96, 163$  $c3: 67, 70, 96, 163$  $c3: 67, 70, 96, 163$  $c3: 67, 70, 96, 163$  $c3: 67, 70, 96, 163$  $c3: 67, 70, 96, 163$  $c3: 67, 70, 96, 163$  $c3: 67, 70, 96, 163$ d: 79, 85, 8[7,](#page-31-0) 8[8,](#page-32-0) 9[0](#page-38-2) Decimal  $("D")$ , [oct](#page-20-0)al  $("D")$ , or hex...:  $69$ decr:  $\frac{4}{38}$ , 40, [41](#page-32-0), [50,](#page-57-1) [58,](#page-61-0) 76, 90, 97, 102, 117, 124, 128, [133](#page-31-0), [15](#page-32-0)[0,](#page-38-3) 15[2,](#page-40-2) 1[59,](#page-47-0) 1[69,](#page-57-3) 1[70,](#page-58-1) 1[71](#page-62-0) delta:  $143, 144$ depth:  $52, 84, 119, 144, 159, 160$  $52, 84, 119, 144, 159, 160$  $52, 84, 119, 144, 159, 160$  $52, 84, 119, 144, 159, 160$  $52, 84, 119, 144, 159, 160$  $52, 84, 119, 144, 159, 160$  $52, 84, 119, 144, 159, 160$ design\_size: [77](#page-18-2), [80](#page-19-0), [98](#page-21-0), 162  $design\_size\_code: 52, 55, 95$  $design\_size\_code: 52, 55, 95$  $design\_size\_code: 52, 55, 95$  $design\_size\_code: 52, 55, 95$  $design\_size\_code: 52, 55, 95$  $design\_size\_code: 52, 55, 95$  $design\_size\_code: 52, 55, 95$ design\_size\_loc:  $80, 162, 177$  $80, 162, 177$  $design\_units: 77, 80, 99, 106, 128, 163, 165, 179$  $design\_units: 77, 80, 99, 106, 128, 163, 165, 179$  $design\_units: 77, 80, 99, 106, 128, 163, 165, 179$  $design\_units\_code: 52, 55, 95$  $design\_units\_code: 52, 55, 95$  $design\_units\_code: 52, 55, 95$ dict\_ptr:  $\frac{44}{5}$ , 45, [53](#page-55-0) dictionary:  $\frac{44}{50}$ , 53  $do\_nothing: 4, 111, 140, 151, 153$ Don't push so much...: 132 double check ext: 155  $double\_check\_lig: 155$ double\_check\_rep: 155

 $\S 183$  vptovf  $267$ 

 $double\_check\_tail: 155$  $double\_check\_tail: 155$  $double\_check\_tail: 155$  $down1: \underline{122}, 131$  $down1: \underline{122}, 131$  $down1: \underline{122}, 131$  $down1: \underline{122}, 131$ ec: 158, 1[59,](#page-13-0) [160](#page-14-0), [16](#page-15-0)[3,](#page-16-1) 1[64,](#page-16-0) [169](#page-17-0), [1](#page-17-1)7[7](#page-17-2) Emp[ty](#page-36-3) [sta](#page-37-0)[ck.](#page-38-1).[.](#page-38-2) : [13](#page-38-3)[3](#page-38-0)  $enter_name: 53, 54$  $enter_name: 53, 54$  $enter_name: 53, 54$  $enter_name: 53, 54$  $enter_name: 53, 54$  $enter_name: 53, 54$  $enter_name: 53, 54$  $eof: 34$  $eof: 34$ eoln: 3[4](#page-34-1) equiv:  $\frac{52}{53}$ , 53, [55,](#page-50-1) 58  $err\_print: \quad 33, 35, 38, 39, 40, 41, 42, 43, 58, 85, 92,$  $err\_print: \quad 33, 35, 38, 39, 40, 41, 42, 43, 58, 85, 92,$  $err\_print: \quad 33, 35, 38, 39, 40, 41, 42, 43, 58, 85, 92,$  $err\_print: \quad 33, 35, 38, 39, 40, 41, 42, 43, 58, 85, 92,$  $err\_print: \quad 33, 35, 38, 39, 40, 41, 42, 43, 58, 85, 92,$  $err\_print: \quad 33, 35, 38, 39, 40, 41, 42, 43, 58, 85, 92,$  $err\_print: \quad 33, 35, 38, 39, 40, 41, 42, 43, 58, 85, 92,$  $err\_print: \quad 33, 35, 38, 39, 40, 41, 42, 43, 58, 85, 92,$  $err\_print: \quad 33, 35, 38, 39, 40, 41, 42, 43, 58, 85, 92,$ 93, [95,](#page-31-0) [97,](#page-44-0) 98, [99](#page-44-2), [100](#page-51-1), [104](#page-55-0), [107](#page-60-2), 108, 111, 114, 115, 116, 117, 120, 124, 12[6,](#page-36-1) 127, 132, 133, 135 *eval*:  $152, 153$ exce[ss](#page-54-2): [88,](#page-54-1) 89, 90 existence\_ta[il](#page-20-0): [14](#page-23-0)0  $ext\_tag: 82, 111, 120, 140$  $ext\_tag: 82, 111, 120, 140$  $ext\_tag: 82, 111, 120, 140$  $ext\_tag: 82, 111, 120, 140$  $ext\_tag: 82, 111, 120, 140$ exten: [77](#page-12-1), [12](#page-13-1)[0,](#page-17-0) 1[21,](#page-19-0) [141](#page-29-0), [15](#page-32-0)5, [17](#page-38-0)[2](#page-41-1) Ext[ra r](#page-42-1)i[ght](#page-47-0) [par](#page-50-0)e[nthe](#page-53-1)[sis](#page-56-1): [92](#page-59-0) extra\_loc\_ne[ed](#page-20-0)ed: [16](#page-23-0)7, [1](#page-37-0)68, 170, 171 f:  $152, 153$  $152, 153$  $face\_code: 52, 55, 95$  $face\_code: 52, 55, 95$  $face\_code: 52, 55, 95$  $face\_code: 52, 55, 95$  $face\_loc: 80, 95$  $face\_loc: 80, 95$ false: 30, 34, 41, 50, 72, 80, [10](#page-16-0)0, 109, 112, 114, 115, 12[8,](#page-13-1) 1[39,](#page-14-0) [150](#page-15-1), [15](#page-15-0)9, [1](#page-16-0)6[8,](#page-17-0) 170  $family\_code: 52, 55, 95$  $family\_loc: 80, 95$  $family\_loc: 80, 95$  $family\_loc: 80, 95$  $family\_loc: 80, 95$  $family\_loc: 80, 95$ farea\_length: 77, 10[5,](#page-17-2) 1[08,](#page-36-0) [178](#page-39-0) farea\_[sta](#page-44-1)rt[:](#page-44-2) 7[7,](#page-46-2) 105, 108, 178 File ende[d u](#page-11-1)[nex](#page-11-2)pectedly...:  $40$ fill buffer : [34](#page-29-3), [3](#page-29-0)5, [3](#page-31-0)[7,](#page-32-2) 3[8,](#page-32-1) 4[0,](#page-33-2) 4[1](#page-34-2)  $finish\_inner\_property\_list: \quad 102, 104, 109, 118,$  $finish\_inner\_property\_list: \quad 102, 104, 109, 118,$ 120, 124  $finish\_the\_property: \quad 43, 94, 102, 103, 106, 110,$  $finish\_the\_property: \quad 43, 94, 102, 103, 106, 110,$  $finish\_the\_property: \quad 43, 94, 102, 103, 106, 110,$  $finish\_the\_property: \quad 43, 94, 102, 103, 106, 110,$  $finish\_the\_property: \quad 43, 94, 102, 103, 106, 110,$  $finish\_the\_property: \quad 43, 94, 102, 103, 106, 110,$  $finish\_the\_property: \quad 43, 94, 102, 103, 106, 110,$  $finish\_the\_property: \quad 43, 94, 102, 103, 106, 110,$  $finish\_the\_property: \quad 43, 94, 102, 103, 106, 110,$ 119, 121, [12](#page-31-0)5 first\_ord:  $24, 26$  $24, 26$  $24, 26$  $fix\_word:$   $71, 72, 77, 81, 82, 85, 86, 87, 88, 90, 91,$  $71, 72, 77, 81, 82, 85, 86, 87, 88, 90, 91,$  $71, 72, 77, 81, 82, 85, 86, 87, 88, 90, 91,$  $71, 72, 77, 81, 82, 85, 86, 87, 88, 90, 91,$  $71, 72, 77, 81, 82, 85, 86, 87, 88, 90, 91,$ 10[5,](#page-31-0) 1[23,](#page-45-1) 1[24,](#page-46-0) 128, 143, 158, 165 flush\_error: 42, [94](#page-20-0), [10](#page-24-0)3, [106](#page-40-2), 110, 119, 121, 125  $fname_length: 77, 105, 107, 178$  $fname_length: 77, 105, 107, 178$  $fname_length: 77, 105, 107, 178$  $fname_length: 77, 105, 107, 178$  $fname_length: 77, 105, 107, 178$  $fname_length: 77, 105, 107, 178$  $fname_length: 77, 105, 107, 178$  $fname_length: 77, 105, 107, 178$  $fname_length: 77, 105, 107, 178$  $fname\_start: \quad 77, \; 105, \; 107, \; 178$  $fname\_start: \quad 77, \; 105, \; 107, \; 178$  $fname\_start: \quad 77, \; 105, \; 107, \; 178$  $fname\_start: \quad 77, \; 105, \; 107, \; 178$  $fname\_start: \quad 77, \; 105, \; 107, \; 178$  $fname\_start: \quad 77, \; 105, \; 107, \; 178$  $fname\_start: \quad 77, \; 105, \; 107, \; 178$  $fnt\_def1: 77, 122, 178$  $fnt\_def1: 77, 122, 178$  $fnt\_def1: 77, 122, 178$  $fnt\_def1: 77, 122, 178$  $fnt_{num_0}: 122, 126$ fnt1: 77, <u>122</u>, 12[6](#page-20-0)  $font\_area\_code: 52, 56, 106$  $font\_area\_code: 52, 56, 106$  $font\_area\_code: 52, 56, 106$  $font\_area\_code: 52, 56, 106$  $font\_area\_code: 52, 56, 106$  $font\_area\_code: 52, 56, 106$  $font\_area\_code: 52, 56, 106$  $font\_area\_code: 52, 56, 106$  $font\_at: 77, 105, 106, 178$  $font\_at: 77, 105, 106, 178$  $font\_at: 77, 105, 106, 178$  $font\_at: 77, 105, 106, 178$  $font\_at: 77, 105, 106, 178$  $font\_at: 77, 105, 106, 178$  $font\_at\_code: 52, 56, 106$  $font\_at\_code: 52, 56, 106$  $font\_at\_code: 52, 56, 106$  $font\_at\_code: 52, 56, 106$  $font\_at\_code: 52, 56, 106$ font\_checksum: [7](#page-31-0)7, [10](#page-46-0)5, 106, 178  $font\_checksum\_code$ :  $52, 56, 106$  $font\_dimensione: 52, 55, 95$  $font\_disize: 77, 105, 106, 178$  $font\_disize\_code: 52, 56, 106$  $font_name\_code: 52, 56, 106$  $font_number: 77, 104, 126$ 

 $font\_ptr$ :  $77, 80, 104, 105, 126, 127, 177$  $77, 80, 104, 105, 126, 127, 177$  $77, 80, 104, 105, 126, 127, 177$  $77, 80, 104, 105, 126, 127, 177$  $77, 80, 104, 105, 126, 127, 177$  $77, 80, 104, 105, 126, 127, 177$  $77, 80, 104, 105, 126, 127, 177$  $77, 80, 104, 105, 126, 127, 177$  $77, 80, 104, 105, 126, 127, 177$  $77, 80, 104, 105, 126, 127, 177$  $77, 80, 104, 105, 126, 127, 177$ FONTAREA clipped... : [10](#page-1-0)8 FON[TNAM](#page-63-0)E clipped...: 107 forward: [15](#page-37-0)2, 15[3](#page-39-2)  $four\_bytes: \quad \underline{66}$  $four\_bytes: \quad \underline{66}$  $four\_bytes: \quad \underline{66}$  $four\_bytes: \quad \underline{66}$  $four\_bytes: \quad \underline{66}$ , [67](#page-44-2), [69,](#page-47-1) 77  $fraction\_digits: 75, 76$  $fraction\_digits: 75, 76$  $fraction\_digits: 75, 76$  $fraction\_digits: 75, 76$  $fraction\_digits: 75, 76$  $fraction\_digits: 75, 76$  $fraction\_digits: 75, 76$  $frozen\_du$ : 77, [80,](#page-28-2) [99,](#page-37-1) [106,](#page-40-0) [128](#page-40-2) Fuchs, Da[vid](#page-16-1) [Ray](#page-48-3)mond: 1  $g: 180$ get byte : 6[0,](#page-25-0) 9[5,](#page-36-0) [101,](#page-39-1) [103,](#page-40-2) [112,](#page-41-2) [115,](#page-44-1) [116,](#page-44-2) [117](#page-46-2), 118, 1[19,](#page-15-0) [12](#page-16-1)1, [1](#page-17-1)2[7](#page-17-2) get [fix](#page-27-2): [72](#page-28-2), [98](#page-28-3), [99](#page-29-0), [103](#page-29-2), [10](#page-29-1)6, [1](#page-30-0)1[7,](#page-36-1) 1[19,](#page-38-1) [129,](#page-38-0) 1[30,](#page-39-0) 131 get f[our](#page-40-0) [bytes](#page-41-1) : [69](#page-42-0), [96,](#page-43-1) [104,](#page-44-0) [106,](#page-46-1) 126  $get\_hex: 39, 134$  $get\_hex: 39, 134$  $get\_keyword\_char: 37, 58$  $get\_keyword\_char: 37, 58$  $get\_keyword\_char: 37, 58$  $get\_keyword\_char: 37, 58$  $get\_keyword\_char: 37, 58$  $get\_keyword\_char: 37, 58$  $get\_keyword\_char: 37, 58$  $get\_keyword\_char: 37, 58$  $get\_keyword\_char: 37, 58$  $get\_keyword\_char: 37, 58$ get\_na[me](#page-52-2): [58,](#page-52-3) 94, [10](#page-54-2)3, 106, [11](#page-54-0)0, 119, 121, 125  $get\_next:$  38, [39](#page-52-0), [42,](#page-53-1) 43, 58, 60, 61, 62, 63, 64, 65, 69, [70,](#page-52-2) [72,](#page-53-1) 7[3,](#page-54-0) 74, [76,](#page-63-0) 92, 97, 100, 102, 104, 109, [11](#page-18-0)2, [1](#page-18-4)[18,](#page-18-5) [120](#page-19-0), [124](#page-19-1) good\_indent[:](#page-52-2) 27, [28](#page-52-3), [35](#page-53-1) h: 48, 85, [87](#page-1-2), [88,](#page-52-2) [90,](#page-52-3) [124,](#page-53-1) [147,](#page-54-2) [152](#page-54-0) hash: 1[47,](#page-6-0) 148, 150, 152, 153, 154 hash\_input:  $149, 150$ hash\_list: [1](#page-31-0)47, 15[0,](#page-31-1) 1[54,](#page-32-0) [180](#page-37-0) hash [pri](#page-57-1)[me](#page-57-3):  $\frac{47}{48}$ , 48, 49, 50, 51 hash\_ptr:  $\frac{147}{148}$ , 1[48,](#page-23-0) [150](#page-37-0), 154 hash\_size: 3, [147](#page-31-0), [148](#page-31-2), [15](#page-31-1)[0,](#page-37-1) 1[52,](#page-38-1) 154, 180 header: 10 HEADER [ind](#page-20-0)[ice](#page-32-2)[s..](#page-33-0). [:](#page-44-1) 1[01](#page-51-4) header\_[by](#page-52-2)t[es](#page-54-0): [77,](#page-63-0) 79, 80, 95, 96, 97, 101, 161, 162, [163](#page-45-0), [177](#page-46-1)  $header\_code: 52, 55, 95$ header\_index: 77, 78, [79,](#page-51-4) 96, 97 header ptr: 77, 80, 101, [159](#page-17-0), 162 height: [52,](#page-61-2) 81, [84](#page-61-0), 119, 144, 159, 160 hh:  $\frac{147}{154}$ ,  $\frac{180}{180}$ hstack: 123, 124, [13](#page-28-3)2, 133 I can handle only  $256...: 104$  $256...: 104$  $256...: 104$ I had to round...: 144 I'm ou[t](#page-1-3) [of](#page-13-1) [mem](#page-14-0)[ory](#page-15-1)[..](#page-15-0).: [4](#page-16-0)1  $id\_byte: 175, 177$  $id\_byte: 175, 177$  $id\_byte: 175, 177$  $id\_byte: 175, 177$  $id\_byte: 175, 177$  $id\_byte: 175, 177$  $id\_byte: 175, 177$  $id\_byte: 175, 177$ Ill[egal](#page-43-2) [cha](#page-43-0)r[acte](#page-44-0)[r...](#page-46-0) : [3](#page-47-0)8, [41](#page-48-2) Ill[egal](#page-56-1) [dig](#page-59-2)i[t](#page-59-1) : 7[0](#page-61-0) Illegal [fa](#page-12-2)c[e c](#page-12-3)[ode](#page-14-0)... : 65 Illegal [h](#page-34-3)e[xad](#page-35-0)[ecim](#page-57-2)al digit : 39  $incr$ : [4,](#page-52-2) 34, 35, [37](#page-53-1), [38,](#page-54-2) [40,](#page-54-1) 41, 53, 58, 65, 76, 85, 87, 90, 92, 97, 101, 102, 103, 104, 105, 116, 117, 120, 126, 128, 132, 137, 145, 150, 159, 169, 170, 177 indent: 27, 28, 35 index:  $89, 90, 164$ 

 $indx$ :  $78, 147, 150, 152, 153$ 

Infinite lig[atu](#page-11-2)[re](#page-15-0) l[oop](#page-17-0)... : 154 initialize[:](#page-20-0)  $2, 181$  $2, 181$  $2, 181$ inp[ut](#page-19-0) h[as](#page-29-0) e[nded](#page-57-4) : 29, 30, 34, 40, 92  $int_{\mathcal{D}}$  part: 72 integer : 25, [27](#page-36-1), [39](#page-36-3), [40,](#page-39-0) [41,](#page-40-0) 60, [69](#page-41-1), [71,](#page-43-1) [72,](#page-44-0) 7[5,](#page-46-1) 77, [87](#page-11-3), [88](#page-13-0), [91](#page-19-0), [12](#page-21-0)8, [1](#page-34-1)5[0,](#page-36-2) [152](#page-38-1), [175,](#page-46-1) [176](#page-47-0), [180](#page-63-0)  $invalid\_code: \underline{26}, 38, 41$  $invalid\_code: \underline{26}, 38, 41$  $invalid\_code: \underline{26}, 38, 41$  $invalid\_code: \underline{26}, 38, 41$  $invalid\_code: \underline{26}, 38, 41$  $invalid\_code: \underline{26}, 38, 41$ italic: 52, [81,](#page-42-4) 8[4,](#page-43-0) 11[9,](#page-52-0) 144, [15](#page-53-0)9, [16](#page-55-0)0, 161, 166  $j: 50, 72, 161$  $j: 50, 72, 161$  $j: 50, 72, 161$  $j: 50, 72, 161$ Junk after property value...[:](#page-52-0)  $43$ junk\_error: [9](#page-23-0)2, 93, [102](#page-41-2), 104, 109, 118, 120, 124  $k: \quad 25, \, 33, \, 50, \, 53, \, 88, \, 91, \, 97, \, 124, \, 128, \, 180$  $k: \quad 25, \, 33, \, 50, \, 53, \, 88, \, 91, \, 97, \, 124, \, 128, \, 180$  $k: \quad 25, \, 33, \, 50, \, 53, \, 88, \, 91, \, 97, \, 124, \, 128, \, 180$  $k: \quad 25, \, 33, \, 50, \, 53, \, 88, \, 91, \, 97, \, 124, \, 128, \, 180$  $k: \quad 25, \, 33, \, 50, \, 53, \, 88, \, 91, \, 97, \, 124, \, 128, \, 180$  $k: \quad 25, \, 33, \, 50, \, 53, \, 88, \, 91, \, 97, \, 124, \, 128, \, 180$  $k: \quad 25, \, 33, \, 50, \, 53, \, 88, \, 91, \, 97, \, 124, \, 128, \, 180$  $k: \quad 25, \, 33, \, 50, \, 53, \, 88, \, 91, \, 97, \, 124, \, 128, \, 180$  $k: \quad 25, \, 33, \, 50, \, 53, \, 88, \, 91, \, 97, \, 124, \, 128, \, 180$ ker[n](#page-16-0): [77,](#page-17-0) [113](#page-34-0), [11](#page-35-0)7, 171, 180  $\textit{kern\_flag}: \quad \underline{113}, \, 117, \, 149, \, 151, \, 155$  $\textit{kern\_flag}: \quad \underline{113}, \, 117, \, 149, \, 151, \, 155$  $\textit{kern\_flag}: \quad \underline{113}, \, 117, \, 149, \, 151, \, 155$  $\textit{kern\_flag}: \quad \underline{113}, \, 117, \, 149, \, 151, \, 155$  $\textit{kern\_flag}: \quad \underline{113}, \, 117, \, 149, \, 151, \, 155$  $\textit{kern\_flag}: \quad \underline{113}, \, 117, \, 149, \, 151, \, 155$  $\textit{kern\_flag}: \quad \underline{113}, \, 117, \, 149, \, 151, \, 155$  $key: \frac{150}{152}$  $key: \frac{150}{152}$  $key: \frac{150}{152}$ KRN charac[ter](#page-58-2) e[xam](#page-59-2)i[ned.](#page-59-1)[..](#page-60-1) : 149  $krn\_code$ :  $52, 55, 110$  $52, 55, 110$  $52, 55, 110$  $52, 55, 110$  $krn\_ptr$ :  $113, 117, 171, 180$  $113, 117, 171, 180$  $113, 117, 171, 180$  $113, 117, 171, 180$  $113, 117, 171, 180$  $113, 117, 171, 180$  $113, 117, 171, 180$  $113, 117, 171, 180$ l:  $\frac{40}{41}$ ,  $\frac{87}{5}$ ,  $\frac{90}{5}$  $label\_code:10}$  $label\_code:10}$  $label\_code:10}$  $label\_code:10}$  $label\_code:10}$  $label\_ptr:167, 169, 170, 171$  $label\_ptr:167, 169, 170, 171$  $label\_ptr:167, 169, 170, 171$  $label\_ptr:167, 169, 170, 171$  $label\_ptr:167, 169, 170, 171$  $label\_table:162, 169, 170, 171$  $label\_table:162, 169, 170, 171$  $label\_table:162, 169, 170, 171$  $label\_table:162, 169, 170, 171$  $label\_table:162, 169, 170, 171$  $last\_ord: 24, 26$  $last\_ord: 24, 26$  $last\_ord: 24, 26$  $last\_ord: 24, 26$  $last\_ord: 24, 26$  $last\_ord: 24, 26$  $left\_ln:$   $\frac{29}{30}$ , 33, 34 left\_z:  $\frac{146}{151}$ , 153 level: 27, [28](#page-20-0), [35](#page-23-0), [40](#page-41-2), [41,](#page-43-2) 58, 102, 104, 109, 118, 1[20,](#page-52-0) 124  $lf: 158, 159, 160$  $lf: 158, 159, 160$  $lf: 158, 159, 160$  $lh: 158, 159, 160$  $lh: 158, 159, 160$  $lh: 158, 159, 160$  $lh: 158, 159, 160$ LIG [cha](#page-53-0)r[act](#page-55-0)e[r ex](#page-59-0)[amin](#page-60-1)[ed..](#page-63-0).: 149 LIG cha[ract](#page-52-2)e[r g](#page-52-0)e[nera](#page-55-0)[ted.](#page-60-1)[..](#page-63-0): 149  $lig\_code: 52, 55, 110, 116$  $lig\_code: 52, 55, 110, 116$  $lig\_code: 52, 55, 110, 116$  $lig\_code: 52, 55, 110, 116$  $lig\_code: 52, 55, 110, 116$  $lig\_code: 52, 55, 110, 116$  $lig\_exam: 149$  $lig\_exam: 149$  $lig\_exam: 149$  $liq\_{gen}$ : [1](#page-52-2)4[9](#page-53-1) lig\_kern[:](#page-12-0) [77,](#page-12-1) [114](#page-13-0), [11](#page-13-1)5, [1](#page-17-0)1[6,](#page-15-1) [117](#page-15-0), [14](#page-16-0)5, 147, 149, 15[1,](#page-12-2) 1[55](#page-12-3), [168](#page-13-0), [17](#page-13-1)1, 180  $lig\_ptr$ [:](#page-32-2)  $\frac{147}{149}$  $\frac{147}{149}$  $\frac{147}{149}$ , [15](#page-33-2)[5,](#page-34-0) 1[71,](#page-35-0)  $\frac{180}{160}$  $\frac{180}{160}$  $\frac{180}{160}$  $lig\_table\_code: 52, 55, 95$  $lig\_table\_code: 52, 55, 95$  $lig\_table\_code: 52, 55, 95$  $lig\_table\_code: 52, 55, 95$  $lig\_table\_code: 52, 55, 95$  $lig\_table\_code: 52, 55, 95$  $lig\_table\_code: 52, 55, 95$  $lig\_table\_code: 52, 55, 95$  $lig\_tag$ : 8[2,](#page-56-1) 11[1,](#page-57-0) 112, [14](#page-58-2)[0,](#page-59-0) 15[4,](#page-59-1) 16[9](#page-60-1)  $lig_z$ :  $\frac{147}{150}$  $\frac{147}{150}$  $\frac{147}{150}$ , 15[3](#page-42-0)  $limit: 29, 30, 33, 34, 35, 37, 38, 40, 41$  $limit: 29, 30, 33, 34, 35, 37, 38, 40, 41$  $limit: 29, 30, 33, 34, 35, 37, 38, 40, 41$  $limit: 29, 30, 33, 34, 35, 37, 38, 40, 41$  $limit: 29, 30, 33, 34, 35, 37, 38, 40, 41$  $limit: 29, 30, 33, 34, 35, 37, 38, 40, 41$  $limit: 29, 30, 33, 34, 35, 37, 38, 40, 41$  $limit: 29, 30, 33, 34, 35, 37, 38, 40, 41$  $limit: 29, 30, 33, 34, 35, 37, 38, 40, 41$  $line: 27, 28, 33, 34$  $line: 27, 28, 33, 34$  $line: 27, 28, 33, 34$  $line: 27, 28, 33, 34$  $line: 27, 28, 33, 34$ link: [8](#page-22-0)1, 82, [84](#page-23-0), [85](#page-24-0), 87, 90, 166  $list\_tag$ : [82](#page-22-0), [11](#page-25-1)1, 119, 140, 142  $lk_{\sim}$  offset: [1](#page-22-0)59, 160, <u>167</u>, 168, 170, 171 lk\_step\_en[ded](#page-22-0): 109, 112, 113, 114, 115, 116, 117  $load10: 54, 55, 56, 57$  $load11: 54, 55$  $load12: 54, 55, 56$  $load13: 54, 57$  $load14: 54$  $load15: 54$ 

268 IN[DEX](#page-11-3) VPtoVF §183

 $load16: 54, 55$  $load16: 54, 55$  $load16: 54, 55$  $load17: 54$  $load17: 54$  $load17: 54$  $load18: 54$  $load18: 54$  $load18: 54$  $load19: 54$  $load19: 54$  $load19: 54$  $load20: \frac{54}{57}$  $load20: \frac{54}{57}$  $load20: \frac{54}{57}$  $load3: 54, 55, 56$  $load3: 54, 55, 56$  $load3: 54, 55, 56$  $load3: 54, 55, 56$  $load3: 54, 55, 56$  $load3: 54, 55, 56$  $load4: 54, 55, 56, 57$  $load4: 54, 55, 56, 57$  $load4: 54, 55, 56, 57$  $load4: 54, 55, 56, 57$  $load4: 54, 55, 56, 57$  $load4: 54, 55, 56, 57$  $load4: 54, 55, 56, 57$  $load4: 54, 55, 56, 57$  $load4: 54, 55, 56, 57$  $load4: 54, 55, 56, 57$  $load5: 54, 55, 57$  $load5: 54, 55, 57$  $load6: 54, 55, 56, 57$  $load6: 54, 55, 56, 57$  $load6: 54, 55, 56, 57$  $load6: 54, 55, 56, 57$  $load6: 54, 55, 56, 57$  $load6: 54, 55, 56, 57$  $load6: 54, 55, 56, 57$  $load7: 54, 55, 56, 57$  $load7: 54, 55, 56, 57$  $load7: 54, 55, 56, 57$  $load7: 54, 55, 56, 57$  $load7: 54, 55, 56, 57$  $load7: 54, 55, 56, 57$  $load7: 54, 55, 56, 57$ load8: 54, [55](#page-20-0), [56](#page-24-0)  $load9: 54, 55, 56$  $load9: 54, 55, 56$ loc: 29, 30, 33, 34, [35](#page-1-2), [37](#page-6-0), [38](#page-31-2), [40,](#page-39-2) 41, [58](#page-57-4), 61, 92, 102  $longest_name: \underline{46}, 50, 53, 58$  $longest_name: \underline{46}, 50, 53, 58$  $longest_name: \underline{46}, 50, 53, 58$  $longest_name: \underline{46}, 50, 53, 58$  $longest_name: \underline{46}, 50, 53, 58$  $longest_name: \underline{46}, 50, 53, 58$  $longest_name: \underline{46}, 50, 53, 58$  $longest_name: \underline{46}, 50, 53, 58$ *lookup*:  $\underline{50}$ , [53,](#page-18-2) [58](#page-19-0) m: 87, 90, 16[5](#page-1-2)  $map\_code: 52, 56, 119$  $map\_code: 52, 56, 119$  $map\_code: 52, 56, 119$  $mapfont\_code: 52, 56, 95$  $mapfont\_code: 52, 56, 95$  $mapfont\_code: 52, 56, 95$  $mapfont\_code: 52, 56, 95$  $mapfont\_code: 52, 56, 95$ max\_header\_[by](#page-1-2)t[es](#page-45-0): 3, [10](#page-48-2), 78, 101, 161 max kerns : 3, 77, 113, 117, [180](#page-42-1)  $max\_letters: \quad \underline{44}$  $max\_letters: \quad \underline{44}$  $max\_letters: \quad \underline{44}$ , 5[0](#page-33-2) max\_lig\_steps[:](#page-32-2)  $\frac{3}{2}$ , 77, 115, 116, 117, 147, 180  $max_name\_index: \underline{44}$  $max_name\_index: \underline{44}$  $max_name\_index: \underline{44}$  $max_name\_index: \underline{44}$  $max_name\_index: \underline{44}$  $max_name\_index: \underline{44}$ , [4](#page-34-0)6, 47, [5](#page-34-1)2 max\_[para](#page-57-0)[m](#page-57-4)\_wo[rds](#page-57-3): [3,](#page-58-0) 1[2,](#page-62-0) 77, 103, 161 max stack: 3, 123, 132 Maximum SKIP amount...: 115 mem<sub>-ptr</sub>: 8[2,](#page-34-0) 8[4,](#page-34-1) 85 mem\_size[:](#page-31-0) 8[1,](#page-32-0) [85](#page-42-0) memory: 81, 82, 84, 85, [87,](#page-46-1) 88, 89, 90, 158, 159, 160, 161, 163, [16](#page-20-0)[6,](#page-24-0) 1[79](#page-46-2) Memory overflow[...](#page-20-0): [8](#page-24-0)[5](#page-46-2) MID [pie](#page-58-1)ce of character... : 141  $min\_cover: 87, 88$  $min\_cover: 87, 88$  $min\_cover: 87, 88$  $min\_nl$ : 77, 8[0,](#page-18-1) 1[12,](#page-19-0) [115](#page-19-1), [14](#page-21-0)[5](#page-22-0) Missing PO[P s](#page-18-1)[upp](#page-19-0)l[ie](#page-25-0)d : 124 move\_[do](#page-31-0)[wn](#page-32-0)\_c[ode](#page-44-0): [52](#page-44-2), [56,](#page-55-0) [125,](#page-56-1) [131](#page-57-0) move\_right\_[cod](#page-29-0)e[:](#page-29-2) [52,](#page-47-0) 56, 125, 130 n: 165 name\_enter: [18](#page-20-0)0, [1](#page-23-0)81 name\_le[ngth](#page-18-0):  $\underline{46}$  $\underline{46}$  $\underline{46}$ , 5[0,](#page-21-0) 51, 53, 54, 58 name\_[pt](#page-31-0)r[:](#page-32-0)  $\frac{46}{50}$ , [58](#page-56-1) ne : [77](#page-31-0), [80](#page-32-0), [120](#page-42-0), [121](#page-42-2), [155](#page-42-1), [159](#page-43-2), [160](#page-43-0), [172](#page-50-0) nega[tive](#page-54-0): [72](#page-55-0), [73,](#page-56-1) [128](#page-57-0)  $next\_d$ : [86](#page-32-1), [87](#page-33-0), [88,](#page-42-3) [98,](#page-50-1) [9](#page-51-2)9 next\_larger\_code:  $52, 55, 119$  $52, 55, 119$ nhash:  $\frac{47}{7}$ , [49](#page-19-0), [50,](#page-56-2) [53](#page-56-1)  $nk: \frac{77}{20}$ , 80, 117, 159, 160, 171 nl: 77, 80, 112, 114, 115, 116, 117, 139, 145, 149, 154, 155, 159, 160, 168, 171 no<sub>-tag</sub>: 82, 84, 111, 140, 142, 154  $nonblank\_found: 41$ not\_found: 50, 158, 159

 $\S 183$  VPto[VF](#page-58-1) INDEX 269

np: 77, [80](#page-1-1), 103, 159, 160, 173  $numbers\_differ: 104, 126$  $numbers\_differ: 104, 126$  $numbers\_differ: 104, 126$  $numbers\_differ: 104, 126$  $numbers\_differ: 104, 126$  $numbers\_differ: 104, 126$  $numbers\_differ: 104, 126$  $numbers\_differ: 104, 126$  $numbers\_differ: 104, 126$  $numbers\_differ: 104, 126$ opcode: 128 out: 156, 160, [1](#page-31-0)6[2,](#page-32-0) 1[64,](#page-46-1) 1[65,](#page-62-0) 166, 171, 172, 174 out\_scaled[:](#page-57-4) <u>165</u>, 166, 171, 173 out\_size: [1](#page-60-0)6[0,](#page-39-1) 171 output: 2 p: 85, 87, 90, 150, 161 packet\_length: 7[7,](#page-20-0) 8[0,](#page-23-0) 1[24,](#page-25-1) [179](#page-39-1) packet\_sta[rt](#page-52-1): 7[7,](#page-52-2) 80, [12](#page-54-1)4, 179 par<sub>-P</sub>tr: [161](#page-32-2), [1](#page-32-1)7[3](#page-33-2) param: [7](#page-45-1)7, [10](#page-46-1)3, [17](#page-48-1)3, 174 param enter [:](#page-20-0) [180](#page-24-0) PARAM[ETER](#page-45-1) [inde](#page-61-0)x must not...: 103  $parameter\_code: 52, 55, 57, 103$  $parameter\_code: 52, 55, 57, 103$  $parameter\_code: 52, 55, 57, 103$  $parameter\_code: 52, 55, 57, 103$  $parameter\_code: 52, 55, 57, 103$ pending[:](#page-1-1) [14](#page-49-1)6, 147, [15](#page-49-0)[3](#page-50-1) pointer: [81](#page-1-1), [82](#page-13-0), [85](#page-33-2), [87,](#page-49-0) 8[8,](#page-50-0) 89, [90,](#page-50-1) [161](#page-51-2) pop: [12](#page-54-0)2, [12](#page-55-0)4, [13](#page-58-1)[3](#page-63-1)  $pop\_code: 52, 56, 125$  $pop\_code: 52, 56, 125$  $pop\_code: 52, 56, 125$  $pop\_code: 52, 56, 125$  $pop\_code: 52, 56, 125$ post: [122,](#page-45-1) [177](#page-48-2) pre: 122, 1[77](#page-20-0) prin[t](#page-35-0): [2,](#page-57-4) 33, 136, 137, 140, 142, 154, 155, 165 prin[t](#page-28-2)<sub>-</sub>ln: 2, 33, 85, 137, 139, 140, 142, 144, 15[4,](#page-13-1) 155, 165, 181 print octal:  $\frac{136}{137}$  $\frac{136}{137}$  $\frac{136}{137}$  $\frac{136}{137}$  $\frac{136}{137}$ , 140, 142, 154, 155 push: 122, 132  $push\_code: 52, 56, 125$  $push\_code: 52, 56, 125$  $push\_code: 52, 56, 125$  $push\_code: 52, 56, 125$ q:  $90, 161$ r: 69 read: 34 read BCPL: [95,](#page-44-1) 9[7](#page-46-1) read\_char\_info: 95, 180  $read\_four\_bytes: 95, 96, 101$ read in[pu](#page-2-1)t: 180, 181 read lig k[ern](#page-10-0): 95, 180 read ln: [34](#page-12-0) read pack[et](#page-52-1): [119,](#page-53-0) [124](#page-54-1) Real co[nsta](#page-45-1)n[ts](#page-47-2) must be...:  $72, 74$ REP pie[ce o](#page-40-2)[f ch](#page-47-0)[arac](#page-57-3)t[er.](#page-58-1)[.](#page-62-0).: 141 reset: 6 rewri[te](#page-58-2): [22](#page-59-2)  $right\_ln:$   $\frac{29}{30}$ , [33](#page-20-0), [34](#page-24-0), [37](#page-46-2)  $right z: \frac{146}{151}, 153$  $right z: \frac{146}{151}, 153$  $right1: 122, 130$  $right1: 122, 130$ round: 106, [12](#page-35-0)8, [16](#page-51-4)3, 165, 179  $round\_message: 144$  $round\_message: 144$  $round\_message: 144$  $round\_message: 144$  $round\_message: 144$  $rr: 167, 169, 170, 171$  $select\_font\_code: 52, 56, 125$  $set\_char\_code: 52, 56, 125$  $set\_char_0: 122$  $set\_indices: 90, 144$ set\_rule: 122, 129

set\_rule\_co[de](#page-34-1): [52,](#page-51-4) 56, 125  $set1: \quad \underline{122}, \; 127, \; 179$ seven\_bit\_[safe](#page-52-1)\_[flag](#page-52-2): [77](#page-53-1), [80,](#page-53-0) [100,](#page-54-1) [139](#page-54-0)  $seven\_bit\_safe\_flag\_code: 52, 55, 95$  $seven\_bit\_safe\_flag\_code: 52, 55, 95$  $seven\_bit\_safe\_flag\_code: 52, 55, 95$ seven  $flag\_loc: 80, 162$  $flag\_loc: 80, 162$  $flag\_loc: 80, 162$  $flag\_loc: 80, 162$  $flag\_loc: 80, 162$  $flag\_loc: 80, 162$ seven\_unsafe[:](#page-17-1) 1[38,](#page-26-0) [139](#page-26-1), [14](#page-26-2)[0,](#page-27-0) 1[49,](#page-27-1) 1[62](#page-27-2) shor[ten](#page-29-0): [8](#page-29-1)8, [14](#page-39-2)4 show\_error\_context: [33](#page-16-0) sim[ple](#page-40-2): [146](#page-41-1), [147](#page-41-2), [150](#page-43-1), [151](#page-44-1), [153](#page-44-0), [154](#page-44-2) SKIP must fol[low](#page-17-1) [LI](#page-36-3)[G or](#page-38-0) [KRN](#page-42-0):  $115$  $skip\_code: 52, 55, 110$  $skip_error: 42, 60, 61, 62, 63, 64, 65, 69, 70,$  $skip_error: 42, 60, 61, 62, 63, 64, 65, 69, 70,$  $skip_error: 42, 60, 61, 62, 63, 64, 65, 69, 70,$ 72, 74, 101  $skip_to\_end_of\_item: \underline{40}$ , 42, 43, 94, [10](#page-43-0)2, 103, 104, 106, 109, 110, 118, 119, [12](#page-28-3)0, 121, 124, 125 skip to paren: 42, 93, 100, 112 Sorry, I [do](#page-33-2)[n't](#page-43-1) [know](#page-44-1)[...](#page-50-1) : [58](#page-55-0) Sorry, I [hav](#page-58-2)e[n't](#page-59-2) [room](#page-59-1)[...](#page-60-1): 154 Sorry, it's too late...: 99 Sorry, LIGTA[BLE](#page-20-0) [to](#page-24-0)[o lo](#page-46-2)n[g..](#page-48-3). : 115, 116, 117 Sorry, the maxi[mum](#page-20-0)[...](#page-24-0):  $70$ Sorry, too m[any](#page-46-1) [diff](#page-48-3)e[ren](#page-48-4)t kerns...: 117 sort\_in: 85, [11](#page-46-1)8, 119, [14](#page-47-2)0, [15](#page-48-0)[5](#page-48-2) sort\_ptr[:](#page-18-2) [167](#page-18-3), [16](#page-18-1)9, [1](#page-18-0)7[0,](#page-19-0) [171](#page-20-0) Special c[omm](#page-18-2)a[nd](#page-18-3) [bei](#page-21-0)ng clipped...:  $135$ special\_code: 52, 56, 125, 134  $special_hex\_code: 52, 56, 125$  $special_hex\_code: 52, 56, 125$  $special_hex\_code: 52, 56, 125$  $special_hex\_code: 52, 56, 125$  $special_hex\_code: 52, 56, 125$  $special_hex\_code: 52, 56, 125$  $special_hex\_code: 52, 56, 125$ special start[:](#page-42-4) 1[24,](#page-42-2) 1[34,](#page-51-0) 1[35](#page-52-0) stack\_ptr: 123, 124, 130, 1[31,](#page-38-1) 132, 133 start: 44, 45, 46, 47, [50](#page-1-1), [52](#page-10-0), [5](#page-11-1)3  $start_ptr: 44, 45, 53$  $start_ptr: 44, 45, 53$  $start_ptr: 44, 45, 53$  $start_ptr: 44, 45, 53$  $start_ptr: 44, 45, 53$  $start_ptr: 44, 45, 53$  $start_ptr: 44, 45, 53$  $start_ptr: 44, 45, 53$ STOP [mus](#page-22-0)t follow LIG or KRN : 114  $stop\_code: 52, 55, 110$  $stop\_code: 52, 55, 110$  $stop\_code: 52, 55, 110$  $stop\_code: 52, 55, 110$  $stop\_flag: \quad \underline{113}, \; 114, \; 145, \; 149$  $stop\_flag: \quad \underline{113}, \; 114, \; 145, \; 149$  $stop\_flag: \quad \underline{113}, \; 114, \; 145, \; 149$ String i[s](#page-1-1) [too](#page-10-1) [lon](#page-10-0)[g...](#page-56-3) : 97 system dependencies: 2, 22, 24, 34, [18](#page-50-1)2 t:  $60, 128, 150, 167$ tail:  $54$ temp\_width: 158, 163 text: 5  $tfm_{\text{m}}$  file: 2, 21, 22, 156 The character NEXTLARG[ER.](#page-36-3).. : 140 The design size must...:  $98$ The flag value should be...:  $100$  $100$ The font is not...safe:  $139$ The number of units...: 99 The relative dimension...:  $165$ There's junk here...:  $93$ This character already...: 111 This HEADER index is too big...:  $101$ 

This PARAMETER index is too big...:  $103$ 

This [pr](#page-52-2)o[pert](#page-54-0)y name doesn't belong...:  $94$ , [103](#page-22-0), 106, 110, 119, 121, 125 This [val](#page-22-0)ue shouldn't...:  $62, 63, 64$ TOP p[iec](#page-22-0)e of character...: 141 true: [30](#page-22-0), 34, 41, 50, 73, 95, 100, 106, 116, 117, 1[28,](#page-22-0) 140, 149, 150, 159, 168 tt: 1[47,](#page-22-0) 154  $t1: 54$  $t1: 54$  $t10: \frac{54}{5}$  $t10: \frac{54}{5}$  $t10: \frac{54}{5}$  $t11: 54$  $t11: 54$  $t12: 54$  $t12: 54$  $t13: \frac{54}{5}$  $t13: \frac{54}{5}$  $t13: \frac{54}{5}$  $t14: 54$  $t14: 54$  $t14: 54$  $t15: 54$  $t15: 54$  $t16: 54$  $t16: 54$  $t16: 54$  $t17: \frac{54}{5}$  $t17: \frac{54}{5}$  $t17: \frac{54}{5}$  $t18: \frac{54}{5}$  $t18: \frac{54}{5}$  $t18: \frac{54}{5}$  $t19: 54$  $t19: 54$  $t19: 54$  $t2: \frac{54}{5}$  $t2: \frac{54}{5}$  $t2: \frac{54}{5}$  $t20: 54$  $t20: 54$  $t20: 54$  $t3: 54$  $t3: 54$  $t4: \frac{54}{5}$  $t5: 54$  $t6: \frac{54}{5}$  $t7: \frac{54}{5}$  $t8: 54$  $t9: \frac{54}{5}$ Und[efin](#page-46-1)ed MAPFONT...: 126 unity: 71, 72, [80,](#page-20-0) [98,](#page-23-0) 1[06,](#page-44-1) 1[28,](#page-44-2) 163, 165, 179 UNSPECIF[IED](#page-61-2) : [80](#page-61-0) Unus[ed](#page-1-2) [KR](#page-17-0)[N s](#page-31-0)t[ep.](#page-48-3)[.](#page-48-4).: [155](#page-61-0) Unused [LI](#page-1-1)[G s](#page-10-1)t[ep](#page-10-0)[..](#page-61-2).:  $155$ Unused [VAR](#page-47-0)C[HAR](#page-47-3).[..](#page-47-2) : [155](#page-48-0) v: 124 var\_char\_[co](#page-17-0)d[e](#page-31-0): [52](#page-32-0), [55](#page-37-0), [119](#page-41-3), [121](#page-41-0) vcount: [1](#page-1-2)[75,](#page-17-0) [177](#page-31-0), [17](#page-40-1)8, 17[9](#page-46-1) *vf*: 3, 41, <u>[7](#page-17-0)7</u>, [13](#page-46-1)4, [135](#page-46-0), [177](#page-47-1), [178](#page-47-0), [179](#page-47-3)  $vf$ -fil[e](#page-48-2):  $2, 21, 22, 175$  $2, 21, 22, 175$  $2, 21, 22, 175$  $2, 21, 22, 175$  $2, 21, 22, 175$  $\textit{vf\_fix}:$  128, 129, [130](#page-20-0), [13](#page-24-0)1 *vf\_o[ut](#page-61-2)put*: <u>180</u>, [181](#page-61-0)  $vf_{\tau}$  ptr: 41, [77](#page-61-3), [80,](#page-61-1) 9[5,](#page-62-0) 107, 108, 124, 134, 135  $\textit{vf\_size}:$  3, [41,](#page-63-0) 77, 80, 105, 124, 135, 178, 179 *vf\_store*: [4](#page-1-1)[1,](#page-2-0) [12](#page-13-1)4, 126, 127, 128, 129, 130, 131, 132, 1[33](#page-1-1), 134  $virtual\_title\_code: 52, 56, 95$  $virtual\_title\_code: 52, 56, 95$  $virtual\_title\_code: 52, 56, 95$  $virtual\_title\_code: 52, 56, 95$  $virtual\_title\_code: 52, 56, 95$  $virtual\_title\_code: 52, 56, 95$  $virtual\_title\_code: 52, 56, 95$  $virtual\_title\_code: 52, 56, 95$  $virtual\_title\_code: 52, 56, 95$ vout: 175, 176, 177, [178,](#page-37-0) 179 vout\_int: 176, 178, 179 vpl\_enter: 180  $vpl$ -file:  $2, 5, 6, 34$  $VP to VF: \quad 2$ vstack: <u>123</u>, 124, 132, 133 VTITLE clipped... : 95

 $\it{title\_length}: \quad 77, \, 80, \, 95, \, 177$  $\it{title\_length}: \quad 77, \, 80, \, 95, \, 177$  $\it{title\_length}: \quad 77, \, 80, \, 95, \, 177$  $\it{title\_length}: \quad 77, \, 80, \, 95, \, 177$  $\it{title\_length}: \quad 77, \, 80, \, 95, \, 177$  $\it{title\_length}: \quad 77, \, 80, \, 95, \, 177$  $\it{title\_length}: \quad 77, \, 80, \, 95, \, 177$ vtitle\_start[:](#page-1-1) 77, 80, 95, 177 Warning: [In](#page-45-0)c[onsi](#page-47-2)stent indentation...: 35 Warn[ing:](#page-45-1) [Inde](#page-47-2)nted line...: 35 width: [5](#page-45-1)2, [81](#page-47-2), 84, 85, 118, 119, 140, 144, 155, [15](#page-36-2)8, [15](#page-46-1)9, [16](#page-47-0)0, [16](#page-54-2)1, [16](#page-61-3)6 write: 2, 1[56,](#page-52-2) 1[75](#page-54-1)  $write\_ln: 2$  $write\_ln: 2$  $write\_ln: 2$  $write\_ln: 2$  $wstack: \_123, 130$  $wstack: \_123, 130$  $wstack: \_123, 130$  $wstack: \_123, 130$  $w0: \frac{122}{130}$  $w0: \frac{122}{130}$  $w0: \frac{122}{130}$  $w1: 122, 130$  $w1: 122, 130$  $w1: 122, 130$  $w1: 122, 130$  $x: \frac{91}{124}, \frac{128}{128}, \frac{152}{176}$  $x_{\text{-}}\text{lig\_cycle}:$  $x_{\text{-}}\text{lig\_cycle}:$  $x_{\text{-}}\text{lig\_cycle}:$   $\frac{147}{153}$  $\frac{147}{153}$  $\frac{147}{153}$ , 153 xord[:](#page-53-1) 24, [26](#page-54-2), 34, 37, 38, 41, 61 xstack: 123, [13](#page-52-2)0 xxx1: 122, 124, 134  $xxx4: \underline{122}, 135$  $xxx4: \underline{122}, 135$  $x0: \frac{122}{130}$  $x0: \frac{122}{130}$  $x0: \frac{122}{130}$  $x0: \frac{122}{130}$  $x0: \frac{122}{130}$  $x1: \quad \underline{122}, \quad 130$  $x1: \quad \underline{122}, \quad 130$  $x1: \quad \underline{122}, \quad 130$  $x1: \quad \underline{122}, \quad 130$  $y: \quad 150, \quad 152$ y lig cycl[e](#page-45-0) : 1[47,](#page-48-0) 148, 153, 154 You [need](#page-53-1) ["C"](#page-53-0) or "D" ...here: 60  $ystack: \quad \underline{123}, \; 131$  $ystack: \quad \underline{123}, \; 131$  $ystack: \quad \underline{123}, \; 131$  $y0: \frac{122}{131}$  $y0: \frac{122}{131}$  $y0: \frac{122}{131}$  $y0: \frac{122}{131}$  $y0: \frac{122}{131}$  $y1: \frac{122}{131}$ zero\_bytes: 67, 68, 69, 70, 105, 120  $zstack: \_123, 131$  $zz: 150, 151$  $z0: \frac{122}{131}$  $z1: 122, 131$ 

 $\langle$  Assemble a font selection 126 i Us[ed in](#page-47-1) section 125. Assemble a horizo[nt](#page-48-0)al movement Used in secti[on](#page-46-2) 125. Assemble a rules etting instructi[on](#page-50-0) Used in section 125. Assemble a special command  $134$  Used in section [125](#page-50-0). Assemble a stack pop [Use](#page-51-1)d in section 125. Assemble a stack push  $132$  Used in section 1[25.](#page-57-1) Assemble a typesetting instruction Used in [secti](#page-53-0)on 125. Assemble a vertical movement Used in secti[on](#page-19-1) 125. Check for infinite ligature loops Use[d in](#page-59-0) section 139. Check ligature program of  $c$  149 iused in sections 139 [and](#page-56-0) 140. Check the pieces of  $exten[c]$  $exten[c]$  $exten[c]$  [14](#page-1-2)1) Used in section 140. Compute the check sum U[sed](#page-48-4) in section 162. Compute the command parameters [y](#page-50-0), cc, and  $zz$  151) [Us](#page-63-0)ed in section 150. Compute the [has](#page-47-0)h code,  $cur\_hash$ , for  $cur\_name$  [51](#page-46-1)) Used in section 50. Compute the ligatu[re/k](#page-56-0)ern program off[set](#page-63-1) Used in section 159. Compute the twel[ve s](#page-61-0)ubfile sizes [Us](#page-63-0)ed in section 157. Constants in the outer block Used in section 2. Convert  $xxx1$  command to  $xxx4$  135) Used in section 134. Correct and check the in[for](#page-24-0)mation Us[ed i](#page-63-0)n section 180. Declare the *vf-fix* procedure  $128$  Used in section 124. Do the TFM output Used in section 181. Do the VF output Used in section 180. Doublecheck th[e lig](#page-50-1)/kern command[s an](#page-50-0)d the extensible recipes is Used in section 139. Enter all the PL names an[d t](#page-2-0)[he](#page-18-0)i[r e](#page-11-1)[qui](#page-12-2)[vale](#page-12-0)[nts](#page-12-4)[, e](#page-15-2)[xce](#page-18-2)[pt](#page-18-1) the [pa](#page-20-0)r[am](#page-32-1)[ete](#page-29-4)[r n](#page-31-0)am[es](#page-34-2) [U](#page-36-2)[sed](#page-42-4) i[n se](#page-45-0)c[tion](#page-50-2) [180.](#page-51-3) En[ter](#page-57-4) [all t](#page-58-2)[he](#page-61-2) VPL names [Us](#page-1-1)ed in section 180. Enter the parameter nam[es](#page-40-1) Used in section [18](#page-40-0)0. Find the minimum *lk offset* an[d ad](#page-59-2)just all remaind[ers](#page-59-0) *i* Used in section 168. For all characters g generated [by](#page-11-3) c[,](#page-18-4) [ma](#page-31-1)[ke](#page-33-1) sure that char [wd](#page-1-1) [g] is nonzero, and set seven unsafe if  $c < 128 \leq q$  140) Used in section 139. h Globals in the outer block 5, 21, 24, 27, 29, 31, 36, 44, 46, 47, 52, [67,](#page-51-0) 75, 77, 82, 86, 89, 91, [11](#page-50-0)3, 123, 138, 143, 147, 158, 161, 167, 175 Used in section 2.  $\{Initialize\ a\ new\ local\ font\ 105\}$  Used in section 104[.](#page-28-3) Insert all labels into *label\_table*  $169$  Used in section 168. Local variables for initialization  $25, 48, 79, 83$  $25, 48, 79, 83$  Used [in se](#page-61-0)ction 2. Make sure that c is not th[e la](#page-57-2)rgest element of [a ch](#page-56-0)arlist cycle Used in section 139. Make sure the ligature/kerning pro[gram](#page-58-0) ends appropri[ately](#page-56-0) Used in section 139. Multiply by 10, add  $cur\_char - "0",$  and  $get\_next$  $get\_next$  74) Use[d in](#page-56-0) section 72. Multiply by r, add cur\_c[har](#page-57-1) − "0", and get\_n[ext](#page-56-0)  $\overline{70}$  Used in section 69. Output a local font definition [U](#page-60-1)sed in section 177. Output a packet for cha[rac](#page-60-0)ter  $c$  179 i Used [in se](#page-56-0)ction 177. Output the character info Used in section [15](#page-60-3)7. Output the dimensions themsel[ves](#page-57-0) Used in sec[tion](#page-56-0) 157. Output the extensible ch[arac](#page-49-0)ter recipes [U](#page-43-1)sed in section 157. Output the header block Used in section 157. Output the ligature/kern p[rog](#page-44-1)ram Used i[n se](#page-43-1)ction 157. Output the parameters Used [i](#page-36-0)n section 15[7.](#page-36-1) Output the slant (param[1]) without scaling Used in section 173. Output the twelve subfile sizes Used in section 157. Print c in octal notation Used in section 118. Put the width, height, depth, and italic lists into final form is Used in section 139. Read a character property Used in section 118.  $\langle$  Read a font property value  $94$  Used in section 92.

# 272 NAMES OF THE [SECT](#page-41-0)IONS 272 NAMES OF THE SECTIONS

- $\langle$  Read a kern[i](#page-41-3)ng step 117 $\rangle$  Used in section 110[.](#page-40-2) Read a label step Us[ed in](#page-40-2) section 110. Read a l[i](#page-39-1)gature step Used in section 110. Read a ligature/[kern](#page-42-1) command [Us](#page-41-2)ed in section 109. Read a local font [are](#page-42-2)a Used in s[ectio](#page-41-2)n 106.
	- Read a local font li[st](#page-36-1) Used in sec[tion](#page-63-0) 95.
	- Read a local font name  $107$  Used in section 1[06.](#page-44-0)
	- Read a local font property [U](#page-44-0)sed in section 104.
	- Read a parameter value [Use](#page-39-2)d in section 102.
	- Read a skip step Used in section 110.
	- Read a stop step [Used](#page-43-1) in section 110.
	- Read all the input [Used](#page-39-0) in section 180.
	- Read an extensible piece  $121$  Used in secti[on](#page-63-0) 120.
	- Read an extensible r[ecip](#page-38-2)e for  $c$  120 in section 119.
- Read an indexed head[er](#page-38-3) word ised [in](#page-37-0) section 95.
- Read and assemble a list of DVI commands [Use](#page-37-0)d in section 124.
- Read character info list [U](#page-38-0)sed in section 180.
- Read font param[ete](#page-27-2)r list Used [in](#page-26-0) section 95.
- Read ligature/kern list [Us](#page-26-2)ed in section 180.
- Read the design size Used in s[ect](#page-27-1)ion 95.
- Read the design units [U](#page-27-0)sed in section 95.
- Read the font property value s[pec](#page-26-1)ified by  $cur\_code \; 95$  $cur\_code \; 95$  $cur\_code \; 95$  is Used in section 94.
- Read the seven-bit-safe flag Used in section 9[5.](#page-29-2)
- Scan a face code Used in section 60.
- Scan a s[m](#page-2-1)[al](#page-10-0)l decimal [num](#page-11-2)[be](#page-12-3)r  $62$  Used [i](#page-12-5)[n s](#page-28-1)e[ctio](#page-32-0)[n](#page-33-0) 6[0.](#page-52-3)
- Scan a small hexadecimal number Used in section 60.
- Scan a small octal numb[er](#page-11-0) Used [i](#page-27-3)n section 60.
- Scan an ASCII character code Used in section 60.
- Scan the blanks and/or signs after the type code Used in section 72.
- Scan the fraction part and put it in  $acc$  76 is Used in section 72.
- Set initial values 6, 22, 26, 28, 30, 32, 45, 49, 68, 80, 84, 148 Used in section 2.
- Set loc to the number of leading blanks in the buffer, and check the indentation ised in section 34.
- $\langle$  Types in the outer block 23, 66, 71, 78, 81  $\rangle$  Used in section 2.